# Un estudio de la estimación de la microestructura axonal usando adquisiciones modernas de DW-MRI

por

Mario Alberto Ocampo Pineda

I.S.C., Instituto Tecnológico de Zacatepec (2011)

Sometida a revisión al Departamento de Ciencias de la Computación en cumplimiento parcial de los requisitos para obtener el grado de

Maestro en Ciencias con Especialidad en Computación y Matemáticas Industriales

en el

# CENTRO DE INVESTIGACIÓN EN MATEMÁTICAS, A.C.

Noviembre 2016

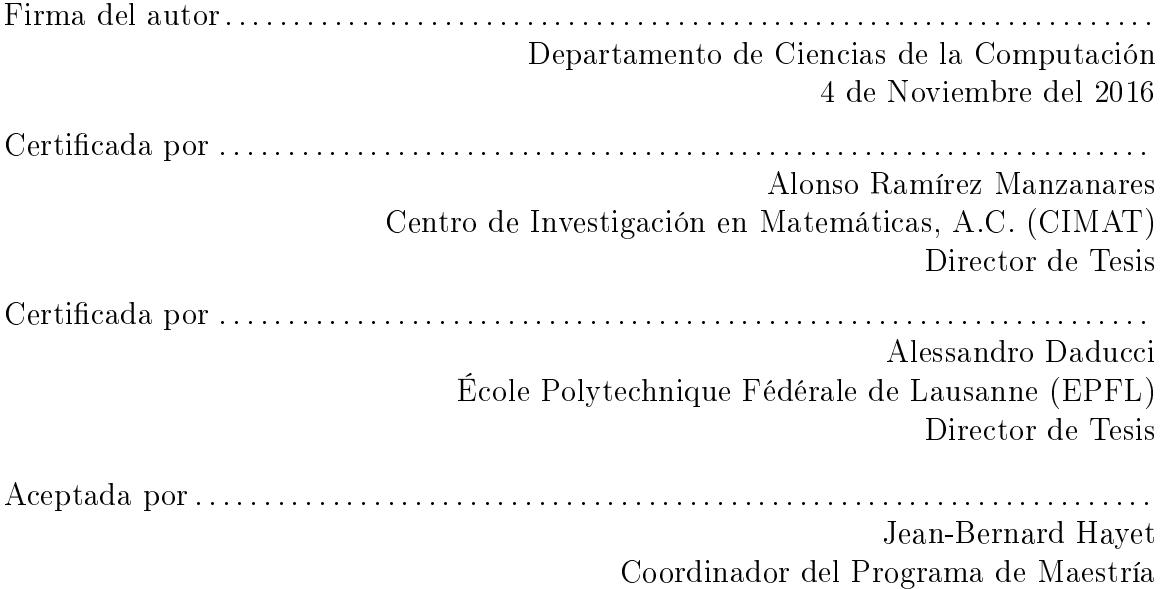

# Un estudio de la estimación de la microestructura axonal usando adquisiciones modernas de DW-MRI

por

Mario Alberto Ocampo Pineda

Sometida a revisión al Departamento de Ciencias de la Computación en 4 de Noviembre del 2016, en cumplimiento parcial de los requisitos para obtener el grado de Maestro en Ciencias con Especialidad en Computación y Matemáticas Industriales

#### Resumen

Las imágenes de resonancia magnética pesadas por difusión (DW-MRI por sus siglas en inglés) son señales que estiman, de forma no invasiva, la difusión de los átomos de hidrógeno del tejido, lo que permite el estudio de estructuras tan complejas como lo puede ser la materia blanca del cerebro humano. Avances recientes en la generación de DW-MRI han permitido el uso de éstas para la detección de la configuración estructural de la materia blanca, formada en su mayoría por axones. En esta tesis se evalúa y valida la efectividad de la metodología usada en Empirical Diffusion-and-Direction Distributions (ED<sup>3</sup>) para la recuperación de parámetros complicados de la microestructura axonal, como el radio y la densidad axonal y los coeficientes de difusión de diferentes compartimientos. El método ED<sup>3</sup> fue el ganador del White Matter Modelling Challenge 2015, con lo que demostró su efectividad para la predicción de señales DW-MR. Este trabajo cubre la necesidad de saber los alcances y limitaciones del método  $\mathrm{ED}^3,$  basado en diccionarios y modelos multi-compartimiento, en cuanto a la recuperación de los parámetros que generaron las señales. Parte del trabajo consistió en el diseño, construcción y evaluación de diccionarios. Para lo cual, se usaron diferentes combinaciones de parámetros para generar señales *Ground Truth* (GT), a partir de modelos analíticos, simuladores Monte Carlo y la combinación de estos dos, para evaluar diferentes configuraciones de diccionarios. Se hicieron experimentos con dos protocolos de adquisición diferentes para evaluar qué tipo de protocolo genera señales más útiles para la identificación de parámetros. Un protocolo utiliza una amplia cantidad de señales (36 shells) y el otro fue optimizado (3 shells) para la detección de parámetros estructurales como el radio axonal. Se tomaron en cuenta condiciones similares a las encontradas en tejido in vivo y ex vivo, considerando un modelo de dispersión tanto en la señal como en los diccionarios. Se probaron y evaluaron estrategias para reducir el efecto en las señales del sesgo generado por el ruido Riciano. Para la mayoría de las configuraciones consideradas, se recuperaron correctamente los parámetros con los que se generó la señal, este conocimiento puede ser de utilidad para el estudio de la estructura de la materia blanca del cerebro y para el diagnóstico y tratamiento de enfermedades que afectan a esta estructura.

Específicamente entre las contribuciones de esta tesis tenemos: i) se presenta evidencia de que la metodología es útil para la estimación de parámetros y propiedades estructurales complicadas del tejido con el uso de DW-RMI; ii) la metodología probada propone el uso de diccionarios densos (es decir con una gran cantidad de bases o átomos) para reproducir la señal observada y de la técnica de remuestreo bootstrap para descartar las contribuciones falsas de las bases, la combinación de estos dos factores anteriores hacen robusta a la metodología ante la presencia de ruido Riciano en la señal; iii) se encontró que no se puede recuperar una distribución de radios de alta resolución cuando se trabaja con coeficientes de difusión similares a los coeficientes de difusión aparente (ADC, por sus siglas en inglés) encontrados en tejido in vivo, se propuso utilizar una distribución de tres valores para representar a los radios detectados y clasificarlos en Chicos, Medianos y Grandes; iv) para realizar los experimentos, se creó una señal híbrida, con señales generadas a partir de modelos analíticos de difusión, y con señales generadas con simuladores Monte Carlo; v) se hicieron propuestas de estrategias que ayuden al procedimiento bootstrap utilizado para contrarrestar el efecto del sesgo del ruido Riciano que contienen las señales de resonancia magnética, como son: átomos específicos para capturar este sesgo; vi) se evaluaron las ventajas de una metodología donde se modelan una gran cantidad de compartimientos y el diseño de átomos intra axonales.

Director de Tesis: Alonso Ramírez Manzanares Centro de Investigación en Matemáticas, A.C. (CIMAT)

Director de Tesis: Alessandro Daducci École Polytechnique Fédérale de Lausanne (EPFL)

#### Abstract

#### Thesis title: A study of axonal microstructure estimation from novel diffusion MR acquisitions.

Diffusion weighted (DW) magnetic resonance imaging (MRI) is a medical imaging technique which provides information of the diffusion of hydrogen atoms of tissue, it allows the study of complex structures as the white matter of the human brain. Nowadays, advances in the generation of DW-MRI and novel acquisitions protocols allow to detect the structural configuration of white matter, formed mostly by axons.

This thesis evaluates and validates the effectiveness of the Empirical Diffusion-and-Direction Distributions (ED<sup>3</sup>) method to estimate complicated parameters of the axonal microstructure, such as axonal radius, axonal density and the diffusion coefficients of different compartments (intra axonal and extra axonal). The  $ED^3$  method was the winner of the White Matter Modelling Challenge  $2015$ , it shows its capabilities to predict unseen DW-MR signals. As the first step, this thesis work characterizes the scope and limitations of this method (a multi-compartment dictionary based approach) to recover the parameters of the axonal microstructure that generated the signal inside of a voxel. To this aim different parameter combinations were used to generate signals, from analytical models, Monte Carlo simulations and the combination of these. Experiments with two different acquisition protocols were performed to assess which of protocol generates more useful signals for parameter identification: a protocol that uses a large amount of signals (36 shells) or a protocol that was optimized (3 shells) for detection of structural parameters such as axonal radius. Diffusion coefficients found on in vivo and ex vivo tissue were used, and a dispersion model was considered for both, signal and dictionaries. Strategies to reduce the effect of bias generated by the Rician noise were tested and evaluated. For most configurations considered, the microstructure parameters were, in general, well recovered. The information acquired along of this thesis, can be useful for studying the structure of the white matter of the brain and for the diagnosis of diseases that affect the structure.

Specifically, some contributions of this thesis are: i) evidence that this methodology is useful to estimate parameters and structural properties of the tissue complicated to calculate using DW-MRI; ii) evidence that the combination of dense dictionaries (with a large number of atoms) and the resampling *bootstrap* technique to discard false signal contributions, make our proposal robust when the signal is affected with noise; iii) a distribution of only three values was proposed: Small, Medium and Large, to group the axonal radii; iv) to perform as realistic as possible experiments, a hybrid signal was created, with signals generated from diffusion analytical models, and from Monte Carlo simulation; v) strategies to help the *bootstrap* method to reduce the effect of noise bias in the magnetic resonance signals were proposed, such using specific atoms to remove bias; vi) the evaluation of the advantages of a methodology that models a large number of compartments and the design of the intra axonal atoms.

# Agradecimientos

Agradezco el apoyo recibido para realizar este trabajo de tesis y el estudio de la maestría, a mis padres por darme las herramientas que me han hecho la persona que soy, a mi hermana por todo su apoyo en todo momento, a mis asesores por hacer muy ameno el trabajo en esta tesis y la excelente dirección, al jurado revisor por sus recomendaciones que enriquecieron el trabajo realizado, a los profesores por hacer más que entretenida la maestría, a los amigos que me acompañaron, al CIMAT y al CONACyT por la beca y el apoyo recibido para estudiar la maestría.

# Índice general

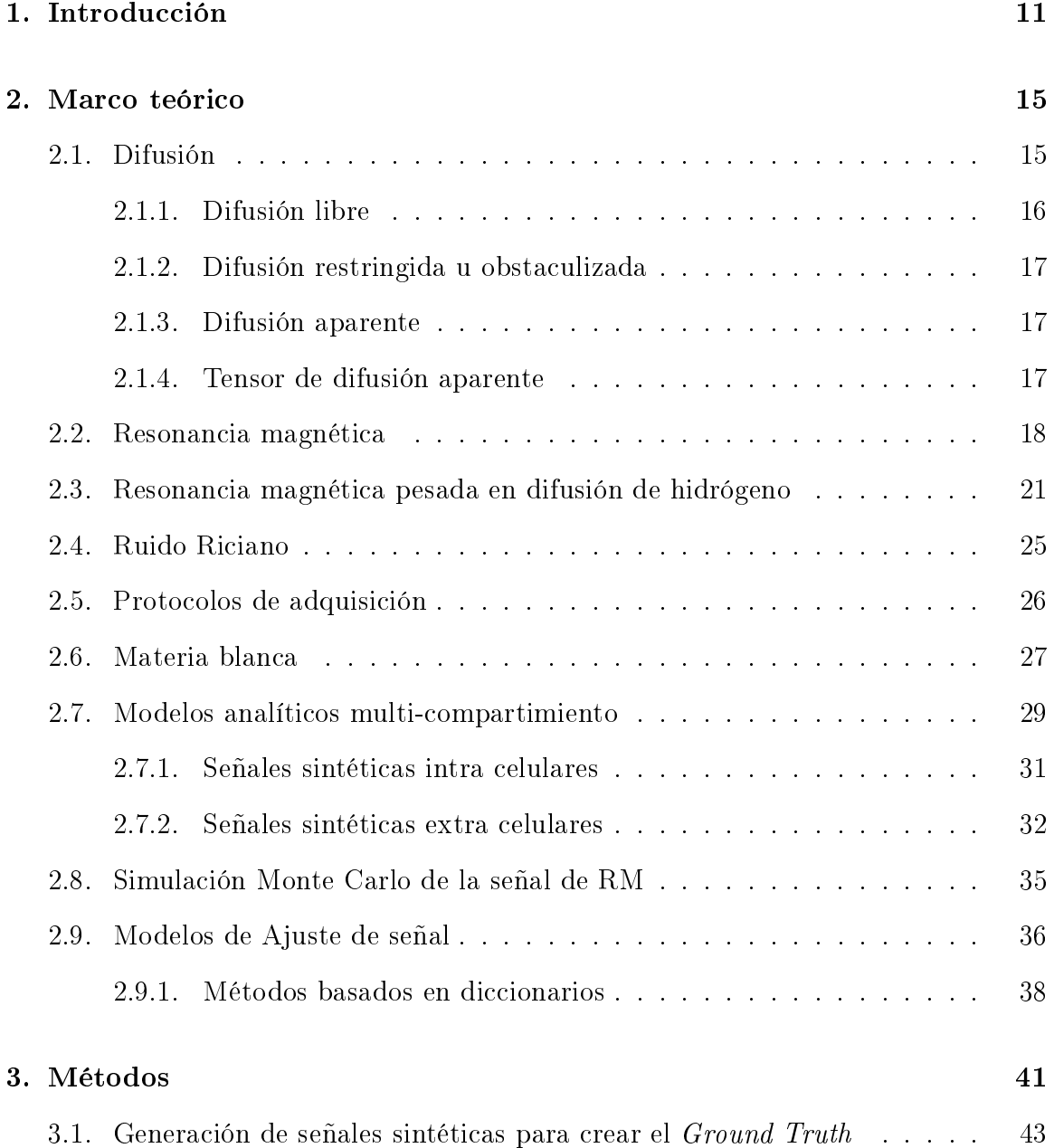

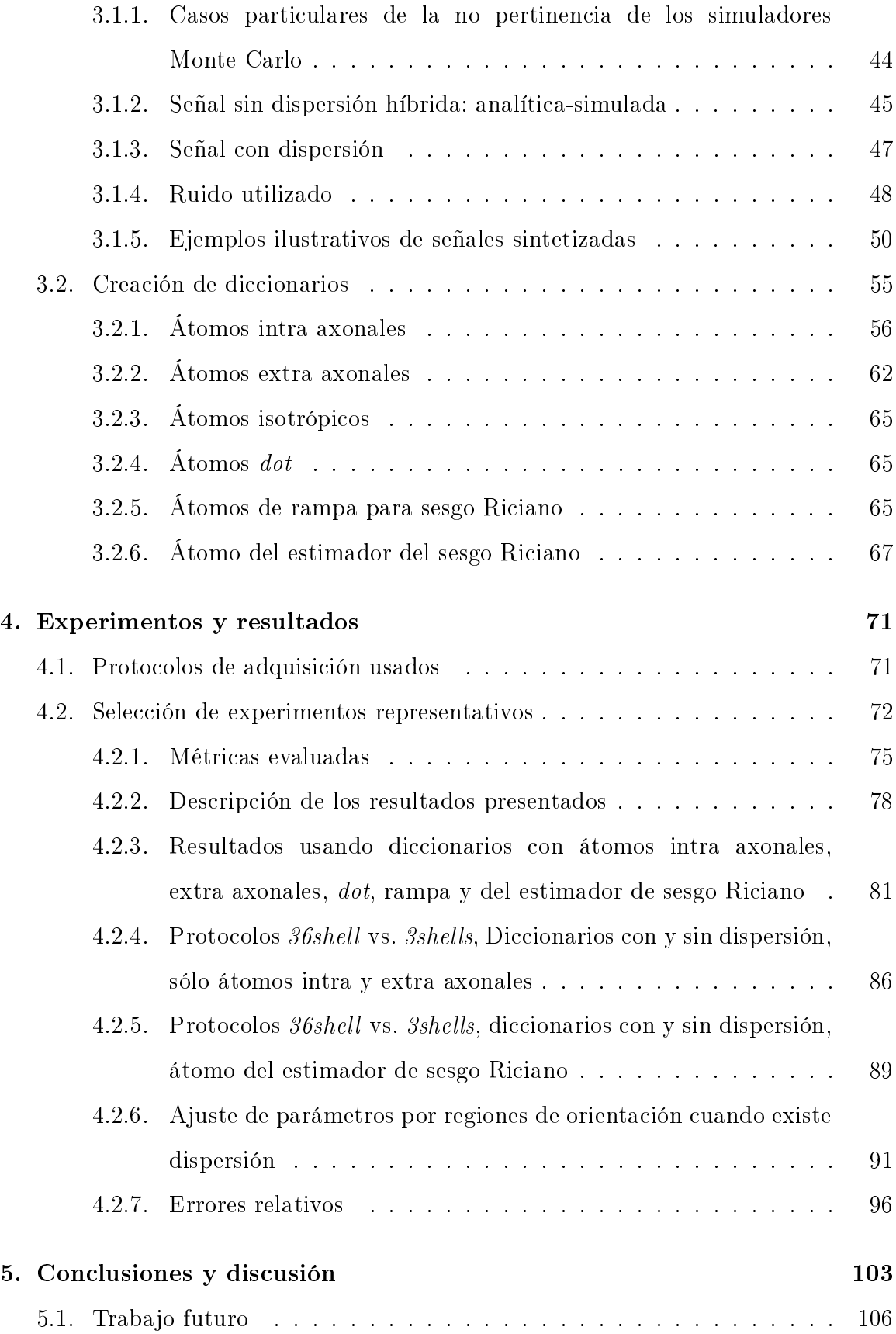

# <span id="page-10-0"></span>Capítulo 1

# Introducción

En este trabajo se pretende explorar en qué medida es posible la detección de propiedades complicadas del tejido axonal, como el radio axonal o la porción del volumen ocupado por manojos de fibras en una unidad de volumen llamada voxel (densidad axonal), por medio del procesamiento de Imágenes de Resonancia Magnética pesadas por Difusión de hidrógeno (DW-MRI por sus siglas en inglés) utilizando modelos basados en diccionarios.

Las DW-MRI son una fuente de datos muy rica que permite el estudio de tejido cerebral in vivo de forma no invasiva y sin utilizar radiación ionizante. Estas imágenes en conjunto con modelos físico-matemáticos son de gran utilidad para entender la estructura y funcionamiento del cerebro, como para el diagnóstico y estudio de algunas enfermedades. Estudios médicos han asociado funciones neuronales a propiedades de la materia blanca como la densidad axonal de ciertas zonas con la conexión de regiones corticales asociadas a procesos cognitivos o el radio axonal asociado con la velocidad de conducción de impulsos eléctricos [\[19\]](#page-107-0). También se han relacionado enfermedades con cambios en la estructura del tejido, se ha encontrado que la enfermedad de Parkinson afecta los estimadores de conectividad cerebral [\[16\]](#page-107-1). Los métodos basados en diccionarios, que utilizan optimización lineal, han demostrado su efectividad y competitividad en el procesamiento de DW-MRI para el estudio de la microestructura cerebral, por ejemplo el método Accelerated Microstructure Imaging via Convex Optimization (AMICO) [\[12\]](#page-107-2) se creo para acelerar el método ActiveAx [\[5\]](#page-106-0)

(que utiliza optimización no lineal). AMICO logra obtener, 10,000 veces más rápido, resultados muy similares en exactitud y precisión al método ActiveAx. Otro ejemplo más reciente, es el método  $Empirical$   $Diffusion$ -and- $Direction$   $Distributions$  ( $\rm{ED^3}) ,$  el cual ganó el White Matter Modelling Challenge  $2015<sup>1</sup>$  $2015<sup>1</sup>$  $2015<sup>1</sup>$  al hacer la mejor predicción de señal de resonancia magnética.

En los últimos años se han publicado métodos que estiman algunas propiedades de tejido axonal utilizando optimización no lineal para ajustar los valores buscados, como a continuación detallamos. El método AxCaliber [\[7\]](#page-106-1) estima la densidad y el radio axonal, pero requiere del conocimiento de la orientación del manojo de fibras antes de la adquisición de las señales y de un gran número de mediciones, además tiene características que no son comunes en procesos clínicos pero si de investigación, el requerimiento de tener que conocer la orientación del manojo previamente lo coloca como un método prohibitivo para aplicaciones clínicas. El método ActiveAx [\[5\]](#page-106-0) propone la optimización del protocolo de adquisición de tal forma que las señales generadas con él sean sensibles a los parámetros buscados y que sea factible su realización sin el conocimiento previo de la dirección de las fibras axonales, busca identificar la densidad axonal y un índice de radio axonal invariante a la rotación. El método Neurite Orientation Dispersion and Density Imaging NODDI [\[32\]](#page-108-0), de aplicación clínica, se diseñó para detectar densidad axonal, la orientación principal de difusión y dar un índice de dispersión de las fibras.

Este trabajo utiliza y evalúa diferentes configuraciones de diccionarios para recuperar los parámetros del tejido que generaron los diferentes valores de difusión. Se trabaja con señales de un voxel, en el que hay un solo manojo de fibras y la dirección principal de difusión de éstas es estimada previamente. Dentro de las principales contribuciones de esta tesis tenemos lo siguiente: i) se comprobó que es posible recuperar parámetros de la microestructura axonal en presencia y ausencia de dispersión en las fibrosidades, ii) se propone una forma de establecer el radio representante de un intervalo de radios para configurar un átomo de diccionario, iii) el uso de una distribución de radios de axones de a lo máximo tres modas, Chicos

<span id="page-11-0"></span><sup>1</sup> cmic.cs.ucl.ac.uk/wmmchallenge/

(alrededor del intervalo [0, 2] $\mu$ m), Medianos ([2, 4] $\mu$ m) y Grandes ([4, 6] $\mu$ m), iv) se probaron estrategias para contrarrestar el efecto de ruido Riciano en la señal, v) se propone una forma de generar señales sintéticas para evaluar los métodos, en la cual se considera la dispersión en la señal (no sólo una única dirección principal de difusión), vi) se evaluó el desempeño con dos protocolos, uno de ellos diseñado para investigación (por la gran cantidad y variedad de señales que toma) usado en el White Matter Modelling Challenge 2015 y el otro fue optimizado para la detección de radio axonal, es posible que este protocolo tenga aplicación en clínica en un futuro cercano y dos coeficientes de difusión, similares a los coeficientes de difusión aparente (ADC, por sus siglas en inglés) encontrados en tejido in vivo y ex vivo.

Como resultado de esta tesis, se provee una metodología que permite la identificación de la densidad axonal, la difusión paralela y perpendicular a la orientación del manojo de fibras con una distribución de radios axonales, distinguir el fenómeno de difusión que ocurre dentro y fuera de los axones, comprobar las ventajas de utilizar dispersión en los diccionarios y observar el comportamiento de estrategias para contrarrestar el efecto negativo del sesgo asociado con el ruido Riciano.

# <span id="page-14-0"></span>Capítulo 2

# Marco teórico

En este capítulo revisaremos diferentes conceptos, los cuales son ingredientes necesarios para entender el desarrollo de esta tesis.

### <span id="page-14-1"></span>2.1. Difusión

El concepto de difusión se refiere al movimiento aleatorio (movimiento Browniano) de partículas en un medio fluido, p. ej. las moléculas de agua. El movimiento aleatorio es afectado por el gradiente de concentración de partículas, tal que después de un tiempo la concentración de éstas tiende a ser uniforme en todo el espacio disponible. Este fenómeno es descrito por la ley de flujo de partículas de Fick:

$$
J = -D\nabla n(r, t),
$$

en donde  $J$  es el número de partículas que pasan a través de una unidad de área en una unidad de tiempo,  $\nabla n(r, t)$  es la derivada con respecto a la posición de la concentración de partículas en el instante  $t \, y \, D$  es el coeficiente de difusión el cual depende de la temperatura y viscosidad del medio y tamaño de las partículas [\[23\]](#page-107-3). La difusión ocurre de una región de alta concentración a una de baja concentración.

Albert Einstein identificó que el movimiento Browniano está asociado al flujo de partículas explicado por la ley de Fick, pero que no requiere de un gradiente de concentración macroscópico, las moléculas experimentan a un proceso de auto-difusión (self-diffusion) generado por fluctuaciones de concentración locales

(sujetas a una distribución de probabilidad), él reescribió la ley de Fick en términos de difusión bajo gradientes de probabilidad, con lo que encontró que el desplazamiento final de las partículas tiene distribución Normal [\[20\]](#page-107-4). La ecuación de Einstein para difusión libre permite saber el desplazamiento cuadrático medio de una partícula en un medio con un coeficiente de difusión  $D$  en un tiempo  $t$ , en una dimensión

<span id="page-15-1"></span>
$$
\langle x^2 \rangle = 2Dt,
$$

en tres dimensiones

$$
\langle x^2 \rangle = 6Dt,\tag{2.1}
$$

en donde  $x = x_1 - x_0$ , posición final menos posición inicial.

La auto-difusión molecular se puede describir como una caminata aleatoria, con una distribución para el tamaño de paso y dirección en escala molecular. Para el caso de difusión isotrópica en un medio homogéneo con pasos independientes, por el teorema del límite central se obtiene que la distribución del movimiento de las moléculas después de muchos pasos es Gaussiana [\[14\]](#page-107-5).

#### <span id="page-15-0"></span>2.1.1. Difusión libre

La difusión libre ocurre cuando las partículas se encuentran en un medio homogéneo y tienen la libertad de desplazarse en todas las direcciones. Por ejemplo para el caso unidimensional, la probabilidad de que una partícula se mueva de la posición  $x_0$  a  $x_1$  y recorra una distancia  $x$  en un tiempo  $\Delta$  está dada por:

$$
P(x_1|x_0, \Delta) = \frac{1}{\sqrt{4\pi D\Delta}} \exp\left(-\frac{(x_1 - x_0)^2}{4\pi D\Delta}\right),
$$

función llamada probability displacement function (PDF), es una función Gaussiana con media  $x_0$  y varianza proporcional al tiempo y al coeficiente de difusión: [\[14\]](#page-107-5)

$$
\sigma^2 = \langle (x_1 - x_0)^2 \rangle = 2D\Delta,
$$

en el caso general

$$
r_{rms}^2 = \langle \|\mathbf{r}_1 - \mathbf{r}_0\|_2 \rangle = 2n_d D\Delta,
$$

donde  $n_d$  es la dimensión espacial.

#### <span id="page-16-0"></span>2.1.2. Difusión restringida u obstaculizada

Cuando el medio en el que se mueven las moléculas tiene cuerpos que funcionan como barreras, se tiene el fenómeno de difusión restringida u obstaculizada. El primero ocurre cuando las moléculas se encuentran completamente rodeadas por barreras y están encerradas en una región, el segundo cuando las partículas no están completamente encerradas y pueden rodear las barreras.

Dependiendo del tiempo de difusión Δ que dure el experimento las partículas interactuarán o sentirán las barreras en mayor o menor medida afectando al coeficiente de difusión en alguna dirección.

#### <span id="page-16-1"></span>2.1.3. Difusión aparente

La difusión aparente es la difusión medida que experimentan las partículas, producto de las propiedades del medio (temperatura y viscosidad) y de las inhomogeneidades o barreras que pueda tener.

#### <span id="page-16-2"></span>2.1.4. Tensor de difusión aparente

En el modelo de tensor de difusión aparente se hace la suposición de que la difusión aparente en el medio en tres dimensiones es representada por una distribución Gaussiana trivariada con media cero

$$
G(\mathbf{x}, \mathbf{D}, \Delta) = \frac{1}{\sqrt{(4\pi\Delta)det(\mathbf{D})}} \exp\left(-\frac{x^T \mathbf{D}^{-1} \mathbf{x}}{4\Delta}\right)
$$

en donde  $D$  es el tensor de difusión de tres dimensiones, una matriz de covarianza simétrica y definida positiva:

$$
\mathbf{D} = \frac{1}{6\Delta} < (\mathbf{r_1} - \mathbf{r_0})^T \cdot (\mathbf{r_1} - \mathbf{r_0}) > = \begin{bmatrix} D_{xx} & D_{xy} & D_{xz} \\ D_{yx} & D_{yy} & D_{yz} \\ D_{zx} & D_{zy} & D_{zz} \end{bmatrix}.
$$

Para el caso de difusión libre e isotrópica los tres *eigenvalores*  $(\lambda_1, \lambda_2, \lambda_3)$  del tensor D son iguales al coeficiente de difusión. El grado de anisotropía del proceso de difusión se identifica como la fracción de anisotropía (*Fractional Anisotropy*, FA) que es un escalar entre cero y uno

$$
FA = \sqrt{\frac{1}{2} \frac{\sqrt{(\lambda_1 - \lambda_2)^2 + (\lambda_2 - \lambda_3)^2 + (\lambda_3 - \lambda_1)^2}}{\sqrt{\lambda_1^2 + \lambda_2^2 + \lambda_3^2}}}.
$$

### <span id="page-17-0"></span>2.2. Resonancia magnética

Una imagen de resonancia magnética es una imagen médica que permite la visualización de estructuras de tejido, con la ventaja de no utilizar radiación ionizante (radiofrecuencias superiores a  $3 \times 10^{-15} Hz$ ). Estas imágenes se generan a partir del fenómeno de Resonancia Magnética Nuclear (NRM por sus siglas en inglés), que describe como algunos núcleos de átomos absorben energía de una radiofrecuencia (RF) específica, cuando esto ocurre se dice que el núcleo está en resonancia.

La propiedad de NRM fue descrita por primera vez por Isidor Isaac Rabi en 1939. En 1945 Felix Bloch y Edward Mills Purcell utilizaron la técnica en líquidos y sólidos respectivamente de forma independiente. En 1949 E. L. Hahn descubrió el fenómeno conocido como "Free Induction Decay" que es la señal de NMR generada. En 1971 Paul Lauterbur y 1976 Peter Mansfiel usan la NRM para generar imágenes de resonancia magnética.

Los núcleos atómicos, formados por protones y neutrones, tienen una propiedad intrínseca de giro (spin). Los átomos con número atómico impar poseen un spin diferente de cero y generan un campo magnético paralelo al eje de rotación, el cual respeta la regla de la mano derecha, cuentan con un polo norte y un polo sur, por lo que se comportan de manera similar a los imanes. Además de rotar sobre su propio eje, presentan un movimiento de precesión (cambio de la dirección del eje de rotación) al rededor de la orientación del campo magnético local y cuya frecuencia

<span id="page-18-0"></span>depende de la magnitud del campo magnético al que están expuestos, la Figura [2-1](#page-18-0) es un esquema del movimiento de precesión.

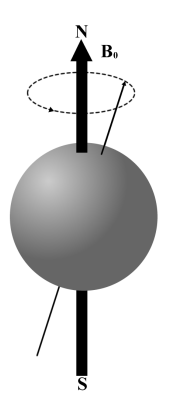

Figura 2-1: Esquema de un spin precesando al rededor del campo magnético  $B_0$ .

La frecuencia con la que precesan los átomos además de depender de la magnitud del campo magnético al que estén expuestos, depende de la constante giromagnética  $(\gamma)$  cuyas unidades son  $MHz/T$  y es diferente para cada elemento de la tabla periódica, por lo que la frecuencia a la que precesa un átomo puede ser usada para identificarlo. Esta frecuencia es conocida como Frecuencia de Larmor,

<span id="page-18-1"></span>
$$
w_0 = \gamma \mathbf{B_0},\tag{2.2}
$$

en donde  $B_0$  es el campo magnético sobre el que precesan los spin.

El hidrógeno es el elemento usado en la generación de las imágenes de resonancia magnética ya que tiene la propiedad de precesar a frecuencias no ionizantes, la constate giromagnética del hidrógeno es aproximadamente  $42.5MHz/T$ , en su núcleo sólo tiene un protón y es uno de los elementos que se encuentra en mayor cantidad en tejido orgánico. En  $1mm^3$  hay aproximadamente  $3 \times 10^{19}$  moléculas de agua, si el agua está a 37°C, temperatura aproximada del agua en el cerebro, el coeficiente de difusión libre es aproximadamente de  $3 \times 10^{-9} m^2/s$  y ocurren aproximadamente  $10^{21}$ colisiones por partícula por segundo [\[11\]](#page-106-2).

El procedimiento para generar una MRI consiste en exponer a las moléculas de hidrógeno, que precesan en dirección aleatoria afectadas por su vecindad, a un campo magnético, al que llamaremos  $B_0$  y está alineado con el eje Z, esto alinea a las partículas haciendo que precesen al rededor de  $B_0$ , aunque no necesariamente todas en el mismo sentido, algunas alinean con el polo Norte de  $\mathrm{B}_{\mathbf{0}}$  su polo Norte y otras su polo Sur, ni con la misma fase, no apuntan a la misma dirección, pero si con la misma frecuencia. Con lo anterior los campos magnéticos de los spin se suman creando el campo magnético M.

Una vez que las partículas se encuentran precesando al rededor de  $B_0$ , la maquina enciende un campo magnético pequeño,  $B_1$ , con la radiofrecuencia de precesión  $\omega_0$ , ecuación [\(2.2\)](#page-18-1), y perpendicular a  $B_0$ . Poco a poco los campos magnéticos de los spin comienzan a estar en fase, alineados o sincronizados, y el campo magnético  $\bf{M}$ comienza a volcarse, es decir aumenta el ángulo entre éste y la componente  $Z$ . El ángulo de volcado dependerá de la magnitud de  $\mathrm{B}_1$  y el tiempo de exposición de éste. En el plano  $xy$  se encuentra una bobina, que es la encargada de generar  $\mathbf{B_{1}}$  y al apagar a éste, se transforma en antena receptora de radiofrecuencias que mide la componente perpendicular a  $\mathbf{B_{0}}$  del vector de magnetización  $\mathbf{M},$  el cual al apagarse  $\mathbf{B_{1}}$  comenzará a alinearse nuevamente con  $B_0$ , por lo que la componente perpendicular que mide la bobina se reduce y la señal generada se atenúa.

La señal obtenida proviene del conjunto de radiofrecuencias generadas por el efecto de resonancia magnética de todo el volumen sometido al experimento, el cual para facilitar su análisis es dividido en voxeles, pequeños prismas rectangulares. Para identificar las señales que corresponden a cada voxel, se utilizan técnicas de codificación de fase y de frecuencia. Con lo que se pueden obtener las radiofrecuencias de los diferentes voxeles en los que se dividió el volumen a medir. El conjunto de radiofrecuencias recuperadas es transformado en una señal (escalar) por medio de la magnitud de la Transformada de Fourier [\[10\]](#page-106-3) [\[25\]](#page-108-1).

La velocidad a la que se atenúa depende de las propiedades del tejido y de los parámetros usados en el experimento. Para un mismo experimento se pueden obtener señales diferentes para diferentes tejidos y es posible obtener diferentes contrastes (intensidad o valores de señal) para el mismo tejido según la configuración del experimento.

Uno de los parámetros que afectan el contraste de la señal es el tiempo que se deja pasar desde el momento en que se apaga el campo magnético  $B_1$  y el instante en que se mide la señal, este lapso es llamado tiempo de relajación, ejemplo de lo anterior son T1, T2\* y T2. T1 es el tiempo de relajación longitudinal, es el tiempo que toma recuperar el 63 % del vector  $M$  de un tejido en particular, el cual depende de la magnitud de  $B_0$ . El tiempo de relajación  $T2^*$  corresponde a la pérdida de magnetización perpendicular medida de  $M$  debido a la pérdida de coherencia (pérdida de la sincronía de fase) de los spin, ocasionada por variaciones aleatorias de los campos magnéticos locales que afectan la frecuencia a la que precesan los spin.

A manera de ejemplo, se describe el procedimiento para generar una señal con contraste generado por T2. Se utiliza la secuencia de pulso llamada Spin-Echo [\[18\]](#page-107-6), en la que se aplica un pulso electromagnético que volque al vector M 90<sup>∘</sup> para colocarlo sobre el plano  $XY$  en el que se mide la señal, al pasar un tiempo  $TE/2$  se aplica un pulso de 180° y después de otro tiempo  $TE/2$  se mide la señal. Cuando pasa el primer pulso los spin volcados al plano transversal comienzan a desfasarse, al aplicar el segundo pulso los spin se voltean y comienzan a sincronizarse y a estar en fase, la señal observada corresponde a:

$$
\mathbf{M}_{xy}(TE) = \mathbf{M} \exp\left(-\frac{TE}{T2}\right).
$$

# <span id="page-20-0"></span>2.3. Resonancia magnética pesada en difusión de hidrógeno

En una Imagen de Resonancia Magnética pesada por Difusión (DW-MRI, por sus siglas en inglés) el contraste es generado por la difusión local medida en una dirección del espacio tridimensional, una DW-MRI está compuesta por varias medidas tomadas en diferentes direcciones.

Para medir la difusión en una dirección se utilizan secuencias de pulsos electromagnéticos, una de estas secuencias es la llamada Pulse Gradient Spin Echo (PGSE) [\[27\]](#page-108-2), un esquema de ésta se muestra en la Figura [2-2.](#page-21-0)

<span id="page-21-0"></span>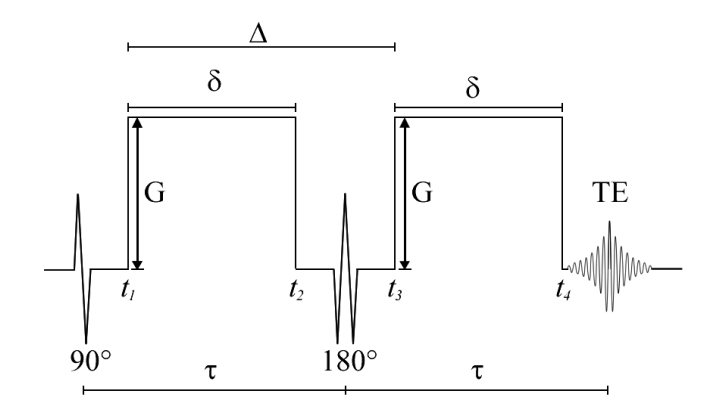

Figura 2-2: Representación de la secuencia de pulsos PGSE.

En la Figura [2-2](#page-21-0) el primer pulso de 90<sup>∘</sup> pone a los spin en fase y los alinea de forma perpendicular al gradiente  $B_0$ . Durante la primera mitad de la secuencia de pulsos (hasta el pulso de 180° que es en tiempo  $\tau$ ), el spin j experimentará un cambio de fase debido a la exposición del gradiente G:

$$
\phi_j^{(1)}(\mathbf{G}, \delta) = \gamma \mathbf{B_0} \tau + \gamma \int_{t_1}^{t_2} \mathbf{G} \cdot x_j(t) dt,
$$

el primer término es el cambio de fase por la exposición al campo  $B_0$ , el segundo término corresponde al pulso gradiente encendido en el instante  $t_1$  y apagado en  $t_2 = t_1 + \delta$  con magnitud de gradiente y orientación  $\mathbf{G},$   $\gamma$ es la razón giromagnética y  $x_j(t)$  es el desplazamiento del spin  $j$  en el instante  $t$ . Si se considera que el gradiente es constante durante el pulso, G puede colocarse como constante fuera de la integral. El pulso de 180° invierte el signo de la fase de todos los spin. En el instante  $t_3 = t_1 + \Delta$ es encendido un segundo pulso gradiente, idéntico al primero y apagado en el tiempo  $t4 = t3 + \delta$ . El cambio de fase experimentada por cada spin en la segunda mitad de la secuencia de pulsos es:

$$
\phi_j^{(2)}(\mathbf{G}, \Delta, \delta) = \gamma \mathbf{B_0} \tau + \gamma \int\limits_{t_3}^{t_4} \mathbf{G} \cdot x_j(t) dt.
$$

El cambio de fase total experimentado por un spin es la diferencia entre los dos cambios de fase

$$
\phi_j(\mathbf{G}, \Delta, \delta) = \phi_j^{(1)}(\mathbf{G}, \delta) - \phi_j^{(2)}(\mathbf{G}, \Delta, \delta).
$$

Si un spin no se mueve, el segundo gradiente revierte el efecto del primero y no se tendrá un cambio en la fase del spin; si el spin se encuentra en movimiento, el segundo gradiente no contrarresta el efecto del primero y se tendrá un cambio en la fase que dependerá de la trayectoria del spin durante el experimento.

El efecto de aplicar la secuencia de pulsos sobre el conjunto de spin genera la siguiente señal:

<span id="page-22-1"></span>
$$
S(\mathbf{G}, \Delta, \delta) = S(\mathbf{0}, \Delta, \delta) \int_{-\infty}^{\infty} P(\phi) \exp(i\phi) d\phi
$$
 (2.3)

en donde  $P(\phi)$  es la distribución de fase de los spin,  $S(\mathbf{0}, \Delta, \delta)$  es la señal sin atenuación de difusión obtenida al aplicar la secuencia de pulsos sin los gradientes magnéticos G y la exponencial compleja representa al vector de magnetización compuesto por magnitud y fase. En las aproximaciones numéricas de las DW-MRI sólo se toma en cuenta la parte real de  $S(G, \Delta, \delta)$  [\[23\]](#page-107-3), recordando que

<span id="page-22-0"></span>
$$
\exp(i\phi) = \cos(\phi) + i\sin(\phi),
$$

la ecuación correspondiente de esta señal es

$$
S(\mathbf{G}, \Delta, \delta) = S(\mathbf{0}, \Delta, \delta) \int\limits_{-\infty}^{\infty} P(\phi) \cos(\phi) d\phi.
$$
 (2.4)

Si se toma en cuenta la relajación por T2 que ocurre durante la secuencia de pulsos, cuando no hay difusión o gradientes magnéticos, en el tiempo  $t = 2\tau$  de acuerdo con la secuencia de spin-echo, la señal que se tiene es

$$
S(\mathbf{0}, \Delta, \delta) = S(\mathbf{0}, 0, 0) \exp\left(-\frac{2\tau}{T2}\right)
$$

donde  $S(0, 0, 0)$  es la señal sin atenuación por difusión y por T2, es la que se genera inmediatamente después del puso de 90<sup>∘</sup> . Haciendo la suposición de que la señal proviene de un solo tipo de tejido, con sólo un tiempo de relajación, la atenuación por la relajación y por la difusión son independientes con lo que se tiene que

$$
S(\mathbf{G}, \Delta, \delta) = S(\mathbf{0}, 0, 0) \exp \left(-\frac{2\tau}{T2}\right) \int_{-\infty}^{\infty} P(\phi) \cos(\phi) d\phi.
$$

Si los tiempos  $\Delta$  y  $\delta$  del experimento se mantienen constantes se pueden separar las contribuciones y dejar solo la atenuación generada por la difusión [\[23\]](#page-107-3)

$$
E = \frac{S(\mathbf{G}, \Delta, \delta)}{S(\mathbf{0}, \Delta, \delta)} = \int_{-\infty}^{\infty} P(\phi) \cos(\phi) d\phi.
$$

Es posible escribir el cambio de fase  $\phi$  en función del desplazamiento de partículas  $\mathbf{r} = \mathbf{r_1} - \mathbf{r_0}$ . Para esto se requiere definir

$$
\mathbf{q} = \gamma \delta \mathbf{G}
$$

y con éste escribir el cambio de fase

$$
\phi = \mathbf{r} \cdot \mathbf{q}.
$$

Por lo tanto si suponemos que r es una variable aleatoria con distribución Normal,  $\phi$ también lo será. La diferencia de fase  $\phi$  cumple con la definición de ser una frecuencia multiplicada por un tiempo  $(\delta)$ , donde la frecuencia está dada por el campo magnético efectivo que experimenta el spin el cual depende de su posición r y del gradiente G.

Dos formas de generar datos artificiales o sintéticos son: el uso de modelos analíticos de  $P(\phi)$ , o bien, la simulación del movimiento de las partículas en un entorno con y sin barreras que emulan el proceso de difusión a medir. Dentro de los casos analíticos tenemos:

- Si se supone que  $P(\phi)$ , de la ecuación [\(2.4\)](#page-22-0), es una distribución Gaussiana y el tiempo  $\delta \approx 0$ , el modelo de la señal será el de Tensor de difusión [\[23\]](#page-107-3) el cual se desarrolla en la Sección [2.7.2.](#page-31-0)
- Si se supone  $P(\phi)$  de la ecuación [\(2.4\)](#page-22-0) una mezcla de distribuciones Gaussianas y el tiempo  $\delta \approx 0$ , el modelo de la señal será una mezcla de Tensores de difusión [\[24\]](#page-107-7).
- Existen expresiones analíticas de  $P(\phi)$  para estructuras simples como esferas, barras paralelas y cilindros. Para el caso de los dos últimos sólo para las direcciones perpendiculares y paralelas a las barreras y a la superficie lateral del cilindro, algunas de estas expresiones se describe en la Sección [2.7.1.](#page-30-0)

### <span id="page-24-0"></span>2.4. Ruido Riciano

Una medición de una MRI es la magnitud de una señal compleja observada, con una componente real y una componente imaginaria, cada una de estas componentes es afectada por ruido Normal independiente con media cero y varianza  $\sigma^2.$  Dada una medición de señal compleja sin ruido  $S_i^*$  se obtiene la magnitud de la señal (sin ruido)

$$
S_i = \sqrt{(Re(S_i^*))^2 + (Im(S_i^*))^2},
$$

una forma de perturbar la señal con ruido Riciano  $\eta(\sigma)$  es

$$
\hat{S}_i = \sqrt{(Re(S_i^*) + p_{Re})^2 + (Im(S_i^*) + p_{Im})^2}
$$
  
\n
$$
p_{Re}, p_{Im} \sim N(0, \sigma^2).
$$
\n(2.5)

Es posible saber cuanto afecta el ruido a las señales observadas calculando la relación ruido señal  $(SNR)$ 

<span id="page-24-2"></span>
$$
SNR = \frac{\bar{S}}{\sigma}
$$

donde  $\bar{S}$  es un promedio de señales, la convención utilizada por la comunidad es calcularla con las señales  $S(\mathbf{0}, \Delta, \delta)$  generadas con el procedimiento PGSE sin utilizar gradientes, las cuales denotaremos como  $S_0$ . En la Figura [2-3](#page-24-1) se muestran tres histogramas con 100, 000 realizaciones de  $\hat{S}_i$  con diferentes niveles de ruido, la forma de la distribución de valores para  $SNR = 1$  no es simétrica y la moda de la distribución es mayor al valor de  $S_i^*=1,$  al incrementar la relación señal a ruido la distribución se hace simétrica (similar a una distribución Gaussiana) y se centra en el valor original.

<span id="page-24-1"></span>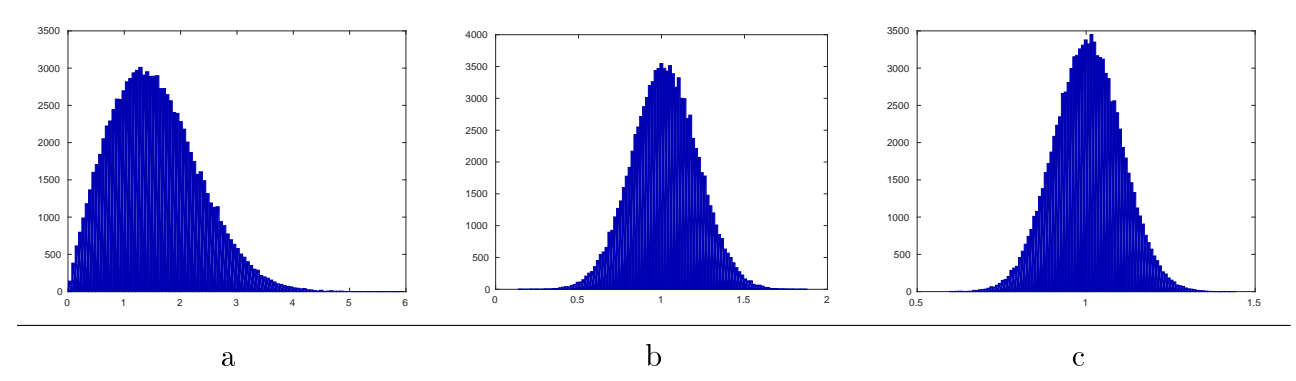

Figura 2-3: Histogramas de valores de  $\hat{S}_i$ , ecuación [\(2.5\)](#page-24-2), para  $S_i^* = 1$  con diferentes niveles de ruido,  $\sigma = 1$  (a),  $\sigma = 0.2$  (b),  $\sigma = 0.1$  (c).

# <span id="page-25-0"></span>2.5. Protocolos de adquisición

La forma en como la señal PGSE es capturada se especifica en un protocolo de adquisición, en el que se indica el valor de los diferentes parámetros de la secuencia de pulsos para cada medición tomada.

Por ejemplo, para el software de difusión CAMINO el protocolo se define en un archivo de texto, como el que se muestra en el Listado [2.1,](#page-25-1) en el cual la primer línea contiene la versión o formato del archivo, en el resto de ellas se especifican los parámetros de las diferentes secuencias que se aplicarán para generar las mediciones que integrarán la señal, como se describe a continuación:

- 3 valores, sin unidades, son las componentes del vector que indica la dirección en que se aplica el gradiente y medirá la difusión, es preferible que sea un vector unitario, para que no afecte (escale) a la magnitud del gradiente aplicado.
- $\blacksquare$  Magnitud del gradiente entre el campo magnético y la posición,  $(G)$ , en unidades Teslas/metro  $(T/m)$ .
- Tiempo Delta  $(∆)$ , en unidades segundos  $(s)$ .
- Tiempo delta  $(\delta)$ , en s.
- $\blacksquare$  Tiempo Echo (TE), en s.

<span id="page-25-1"></span>1

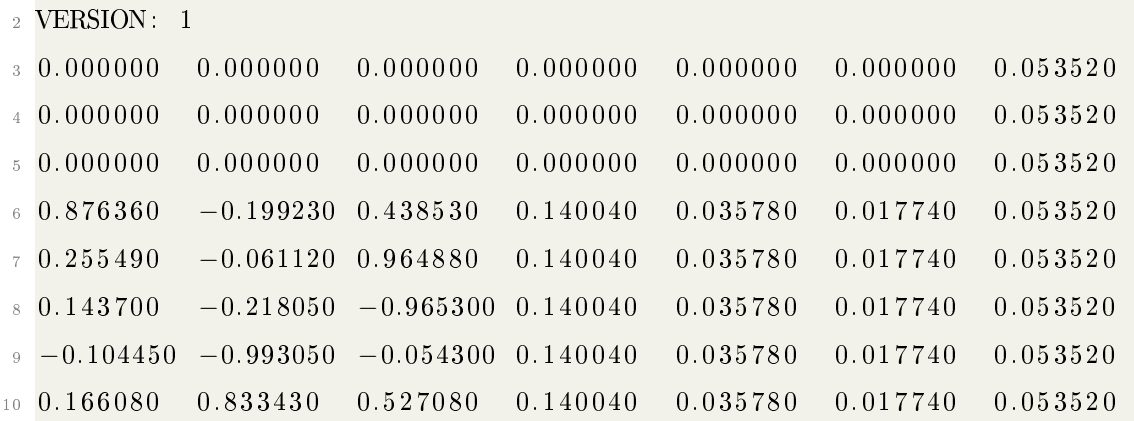

Listado 2.1: Ejemplo de un protocolo versión 1 de CAMINO.

Con los parámetros especificados en el protocolo se calcula el valor b, ecuación  $(2.9)$ , que aparece en la ecuación  $(2.8)$  suponiendo que la distribución  $P(\phi)$  que se usa en la ecuación [\(2.3\)](#page-22-1) corresponde a una distribución Gaussiana [\[23\]](#page-107-3). Nótese que diferentes combinaciones de esos parámetros pueden generar el mismo valor , sin embargo las señales generadas con esas configuraciones de parámetros no necesariamente son idénticas. La dependencia con  $\Delta$  se discute en [\[9\]](#page-106-4) y la dependencia con  $\delta$  se discute en [\[31\]](#page-108-3).

Las mediciones son agrupadas en shells si comparten los parámetros  $G, \Delta y \delta,$ el  $TE$  depende o está asociado a los tiempos de difusión  $\Delta$  y  $\delta$ , por lo que también será el mismo por *shell*. Las mediciones correspondientes a señales  $S_0$ , en las que no se aplican gradientes para medir difusión y sólo captura el efecto de relajación por T2, se agrupan por  $TE$  el cual puede ser el mismo para diferentes shells, los cuales tendrán los mismos  $\Delta$  y  $\delta$  pero diferente G, por lo que estos *shells* comparten las señales  $S_0$  correspondientes a su  $TE$ .

### <span id="page-26-0"></span>2.6. Materia blanca

El sistema nervioso del ser humano está compuesto por millones de neuronas, que son células eléctricamente excitables que procesan y transmiten información en forma de pulsos eléctricos. A grandes rasgos en su mayoría las neuronas están formadas por un cuerpo celular, dendritas y un axón, en la Figura [2-4](#page-27-0) se muestra un esquema de la estructura básica de una neurona, normalmente las dendritas tienen la función de recibir señales neuronales y los axones son los encargados de transmitir esos impulsos. Los axones se pueden ver como microtubos o microfilamentos rodeados por células de Schwann mielinizadas con grasa, encargadas de dar mantenimiento al axón. Está envoltura de mielina sirve como aislante de los impulsos eléctricos, cuando la mielina se degrada la conducción de señales a través del axón se afecta o pierde, esto puede ocurrir por trastornos neurodegenerativos como la esclerosis múltiple, para más detalle ver [\[14\]](#page-107-5).

<span id="page-27-0"></span>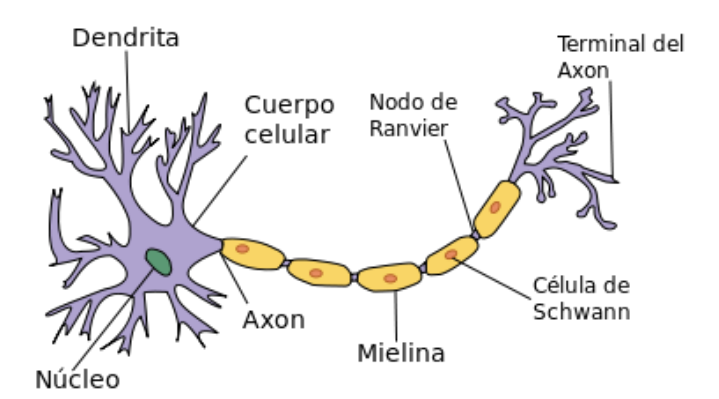

Figura 2-4: Estructura básica de una neurona, tomada de https://es.wikipedia.org/wiki/Neurona.

Los cuerpos neuronales y las dendritas se encuentran en su mayoría en la corteza cerebral, que es la parte que cubre los hemisferios y tiene un color gris. Los axones se encuentran agrupados en tractos o manojos de fibras y conectan diferentes regiones de la corteza, la materia blanca del cerebro está formada por estos manojos de fibras mielinizadas. En la Figura [2-5](#page-27-1) se muestra un esquema de la materia gris y la materia blanca del cerebro.

<span id="page-27-1"></span>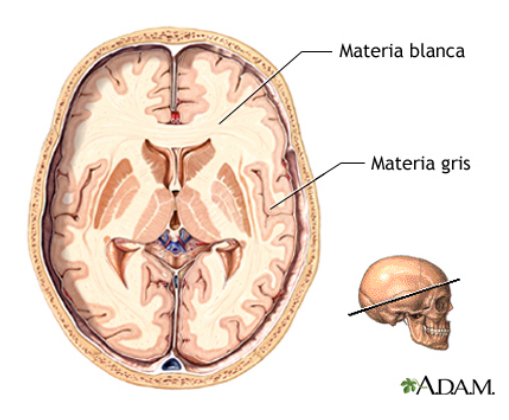

Figura 2-5: Materia gris y materia blanca del cerebro, tomada de https://medlineplus.gov/spanish/ency/images/ency/fullsize/18117.jpg.

Es posible distinguir muchos manojos de fibras, p. ej. hay fibras que conectan la parte frontal con la lateral, conexiones entre los hemisferios (el cuerpo calloso), entre otras.

El cerebro humano está lleno de agua y es posible generar imágenes de resonancia magnética para observar de forma no invasiva el tejido, dependiendo del procedimiento de contraste usado se pueden resaltar diferentes propiedades del tejido. Las imágenes de resonancia magnética pesadas por difusión se utilizan para identificar propiedades de la materia blanca, como la orientación o las orientaciones principales de difusión  $(principal\ diffusion\ directions, \text{PDDs})$  [\[20\]](#page-107-4), densidad axonal y recientemente índices o distribuciones de radio axonal [\[7\]](#page-106-1) [\[5\]](#page-106-0), por ejemplo se sabe por validaciones histologías el rango de radios axonales en el cuerpo calloso del cerebro humano, ver [\[2\]](#page-106-5).

### <span id="page-28-0"></span>2.7. Modelos analíticos multi-compartimiento

La materia blanca del cerebro en su mayoría está compuesta por axones, que pueden modelarse como microtubos o pequeños cilindros, se encuentran agrupados en manojos y conectan diferentes regiones de la corteza cerebral. Los modelos multi-compartimiento, por ejemplo [\[6\]](#page-106-6) [\[22\]](#page-107-8), suponen que la señal DW-MR  $S$  observada en un voxel es la suma de señales generadas a partir de la difusión experimentada en una región conformada por diferentes tejidos, estructuras, organelos, células, etc. medida por el fenómeno de resonancia magnética. Es posible obtener una señal  $S$  a partir de la combinación lineal de otras señales [\[3\]](#page-106-7),

$$
S = \sum_{k} \alpha_{k} S_{k} \tag{2.6}
$$

en donde  $S_k$  es una señal DW-MR (adquirida para todas las entradas del protocolo), generadas de forma analítica, con simulaciones o medidas en tejido real, y los  $\alpha_k$  son los coeficientes de la combinación lineal.

Se le llama compartimiento a la región del volumen que experimenta un tipo de difusión, por ejemplo la difusión que ocurre dentro de los microtubos (intra axonal) es una difusión restringida (*restricted*), pues las moléculas no pueden salir, ésta será diferente a la difusión experimentada fuera de los axones (extra axonal) que es una difusión obstaculizada (hindered). Los modelos multi-compartimiento suponen que el fenómeno ocurrido en los diferentes compartimientos es independiente y que no hay intercambio de moléculas de agua entre ellos en el tiempo que dura el experimento.

Dado que se supone que la señal es la suma de las señales generadas por las diferentes regiones, estructuras o compartimientos, todas contenidas en un voxel, el modelo es la combinación de estas señales, por ejemplo:

$$
S = S_0(\alpha_r S_r + \alpha_h S_h)
$$

donde  $S_0$  es la señal medida sin la aplicación de gradientes (solo tiene la caída de señal por causa de T2),  $S_r$  es la señal intra axonal, del fenómeno observado en el interior de los axones,  $S_h$  es la señal extra axonal generada por el desplazamiento de moléculas fuera de los axones y entre ellos, estas dos señales también podrían formarse a partir de la combinación de otras señales. Los escalares  $\alpha_r$  y  $\alpha_h$  son las proporciones de la señal que corresponden a señales intra axonal y extra axonal respectivamente. A los parámetros  $\alpha$  se les conoce como tamaño de compartimiento. En la Figura [2-6](#page-29-0) se presenta un esquema de la difusión en diferentes compartimientos (intra axonal y extra axonal).

<span id="page-29-0"></span>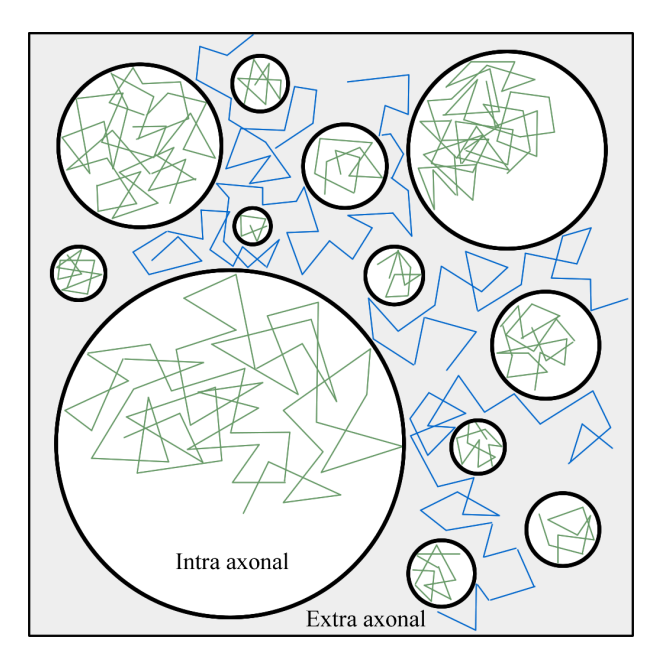

Figura 2-6: Representación de la difusión en los compartimientos intra axonal (caminatas verdes en fondo blanco) y extra axonal (caminatas azules en fondo gris).

Es posible enriquecer el modelo con otros elementos para señales generadas a partir de otras estructuras simples como esferas, sticks, astro-sticks, para difusión libre (ball) o partículas que no se mueven llamadas dot [\[22\]](#page-107-8).

#### <span id="page-30-0"></span>2.7.1. Señales sintéticas intra celulares

La señal generada a partir de la difusión medida en el interior de los axones, puede ser modelada como la difusión dentro de cilindros. Existen modelos analíticos para medir la difusión de moléculas en estructuras simples, como esferas, planos paralelos y cilindros [\[21\]](#page-107-9) [\[30\]](#page-108-4) en los que se proponen expresiones analíticas para  $P(r)$  y se opera algebraicamente para encontrar las expresiones de las señales. Para el caso de cilindros, dado el eje axial del cilindro  $\bf n$  y el radio  $R$  se calcula la difusión perpendicular ( $\bot$ ) a  $\bf n$ , la difusión paralela (‖) a n se considera difusión libre. La señal de difusión restringida se puede obtener a partir del producto de las señales paralela $S_{r\parallel}$ y perpendicular  $S_{r\perp}$ [\[4\]](#page-106-8) [\[22\]](#page-107-8) de la siguiente manera:

<span id="page-30-1"></span>
$$
S_r(\mathbf{G}, \Delta, \delta) = S_{r\perp}(\|\mathbf{G}\| \sin \theta, \Delta, \delta) S_{r\|}(\|\mathbf{G}\| \cos \theta, \Delta, \delta)
$$
(2.7)

donde  $G_{\parallel} = \|\mathbf{G}\| \cos \theta$ es la componente de G<br/> paralela a n, $G_{\perp} = \|\mathbf{G}\| \sin \theta$ es la componente de G perpendicular a n,

$$
S_{r\parallel}(\mathbf{G}_{\parallel}, \Delta, \delta) = \exp(-t(\gamma \delta G_{\parallel})^2 D_{\parallel}),
$$

 $t = \Delta - \delta/3$  es el tiempo efectivo de difusión,  $D_{\parallel}$  es el coeficiente de difusión paralelo a la fibra y

$$
\log S_{r\perp}(G_{\perp}, \Delta, \delta) =
$$
  
- 2 $\gamma^2 G_{\perp}^2 \sum_{m=1}^{\infty} \left( \frac{2D_{\parallel} \alpha_m^2 \delta - 2 + 2Y(\delta) + 2Y(\Delta) - Y(\Delta - \delta) - Y(\Delta + \delta)}{D_{\parallel}^2 \alpha_m^6 (R^2 \alpha_m^2 - 1)} \right),$ 

donde  $Y(x) = \exp(-D_{\parallel}\alpha_m^2 x)$ ,  $\alpha_m$  es la  $m$ -ésima raíz de  $J_1'$  $J_1'(\alpha R) = 0 \text{ y } J_1'$  $i_1'$  es la derivada de la función Bessel tipo 1, orden 1.

En este trabajo se usa el modelo [2.7](#page-30-1) de señales de difusión en cilindros para generar las señales intra axonales. Cabe destacar que la señal generada por un cilindro de radio  $R = 1 \mu m$  es la misma que la señal generada por 1 millón de cilindros del mismo radio multiplicada por un factor de escala, el cual puede ser ajustado por el tamaño de compartimiento.

#### <span id="page-31-0"></span>2.7.2. Señales sintéticas extra celulares

El fenómeno que ocurre en el compartimiento extra axonal no es posible moldearlo como estructuras geométricas (cilindros) independientes, ya que las moléculas de agua pueden moverse por todo el compartimiento extra axonal. Bajo la suposición de que el movimiento de las moléculas tiene distribución Gaussiana, es posible representar el fenómeno promedio que ocurre en toda la región con un Tensor de Difusión.

El Tensor de Difusión (ver Sección Tensor de difusión aparente [2.1.4\)](#page-16-2) es un tensor de rango 2 con 6 grados de libertad, una matriz de covarianza de dimensiones  $3 \times 3$ simétrica y positiva definida de una Gaussiana trivariada, en dónde los ejes son los vectores propios y la magnitud de estos son los valores propios  $(\lambda_1 > \lambda_2 > \lambda_3)$ , que capturan el valor de la difusión.

El Tensor de Difusión puede ser representado en un espacio de tres dimensiones con una elipsoide, la forma cuadrática del tensor. La superficie de la elipsoide centrada en el origen y alineada con los ejes cartesianos se obtiene con la ecuación

$$
\frac{x^2}{a^2} + \frac{y^2}{b^2} + \frac{z^2}{c^2} = 1,
$$

donde  $a, b, y, c$  son la longitud de los semi-ejes de la elipsoide. Una elipsoide con orientación arbitraria, centrada en v se define por la solución x de la ecuación

$$
\mathbf{x}^T \mathbf{D} \mathbf{x} = 1,
$$

donde los vectores propios de  ${\bf D}$  definen los ejes principales de la elipsoide y los valores propios de la matriz son inversos al cuadrado de los semiejes:  $\lambda_1 = a^{-2}, \lambda_2 = b^{-2}$  y  $\lambda_3 = c^{-2}$ . La magnitud de los vectores propios hace que la forma del tensor cambie y puede tener diferentes interpretaciones, las que se explican a continuación y se ilustran en la Figura [2-7,](#page-32-2) en la que se presentan las elipsoides asociada a la forma cuadrática de los tensores, las elipsoides son formadas a partir de sus vectores propios, nótese que es diferente al producto  $\mathbf{g}^T\mathbf{D}\mathbf{g}$ .

La forma de cigarro se presenta cuando hay una orientación de difusión dominante,  $\lambda_1 > \lambda_2 \approx \lambda_3$ , que se puede presentar cuando se tiene un sólo manojo de fibras, que fomentan mayor difusión en una dirección y la restringe en las otras. La forma de plato ocurre cuando en una dirección la difusión es restringida y menor a las otras

<span id="page-32-2"></span>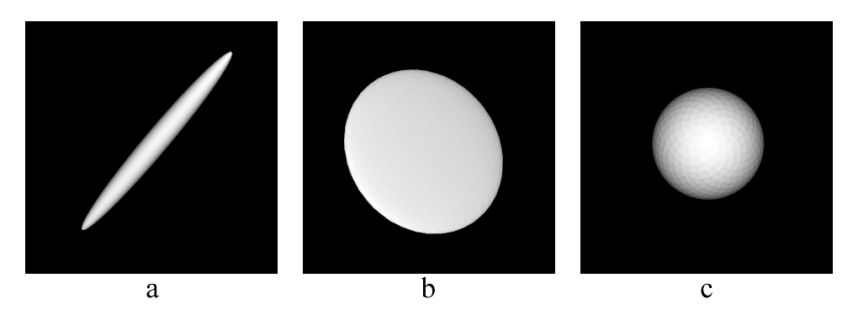

Figura 2-7: Ejemplos de la representación asociada a la forma cuadrática de tensores de rango dos (elipsoides): cigarro (a), plato (b) y bola (c).

dos,  $\lambda_1 \approx \lambda_2 > \lambda_3$ . La forma de bola (o esfera), ocurre cuando los vectores propios son iguales, es decir la difusión es la misma en todas las orientaciones, un caso particular es cuando no hay barreras y se tiene difusión libre, $\lambda_1 \approxeq \lambda_2 \approxeq \lambda_3.$ 

La señal que se obtiene con este modelo es

<span id="page-32-1"></span>
$$
S = S_0 \exp(-b\mathbf{g}^T \mathbf{D}\mathbf{g}),\tag{2.8}
$$

<span id="page-32-0"></span>donde

$$
b = \gamma^2 \delta^2 G^2 (\Delta - \delta/3), \tag{2.9}
$$

 $\mathbf{g}^T D \mathbf{g}$  es la difusión medida en la orientación del vector unitario  $\mathbf{g},\,G$  es la magnitud del gradiente y supone que  $\delta \approx 0$ . Este modelo no toma en cuenta el valor de los parámetros temporales  $\Delta$  y  $\delta$  del experimento, si no la combinación de éstos para obtener *b*.

El modelo de Tensor de Difusión (TD) se puede simplificar, si se restringe que  $\lambda_2 = \lambda_3$ , se tendrá un tensor con simetría radial, que tiene forma de elipsoide, este modelo es llamado zeppelin, Figura [2-8.](#page-33-0) El quitarle grados de libertad y capacidad de descripción podría parecer mala idea, pero se cree que en varias regiones del cerebro la difusión extra axonal es tan compleja que no puede representarse con un tensor, si no con una mezcla de ellos y se cree que en las direcciones perpendiculares a las direcciones principales de difusión, la difusión medida tiene simetría radial porque la señal que se ve en un voxel de 1 $mm^3$  se obtiene del promedio de desplazamiento de millones de moléculas en espacios del orden de micrómetros entre manojos de fibras compactos.

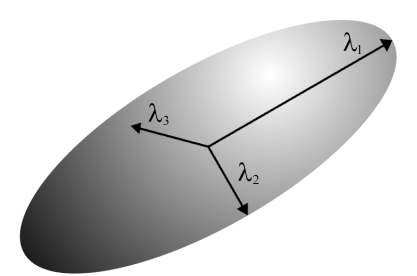

<span id="page-33-0"></span>Figura 2-8: Representación (elipsoide) de un *zeppelin* donde  $\lambda_1 > \lambda_2 = \lambda_3$ .

El modelo de un zeppelin alineado con los ejes canónicos y con dirección principal de difusión el eje $Z$ es el siguiente:

$$
\begin{bmatrix} D_{h,\perp} & 0 & 0 \\ 0 & D_{h,\perp} & 0 \\ 0 & 0 & D_{h,\parallel} \end{bmatrix}
$$
 (2.10)

donde  $D_{h,\parallel}$  y  $D_{h,\perp}$  son las difusiones obstaculizadas paralela y perpendicular a la dirección principal de difusión.

Existe trabajo que describe la dependencia de la señal al tiempo efectivo de difusión [\[9\]](#page-106-4), se han realizado propuestas para enriquecer el modelo TD en las que se toma en cuenta el efecto del tiempo de difusión en la difusión radial del zeppelin [\[26\]](#page-108-5). El modelo de un *zeppelin*( $\Delta$ ,  $\delta$ ), con dependencia en la difusión radial al tiempo de difusión [\[9\]](#page-106-4), presentado en la misma forma que el modelo anterior, es el siguiente:

$$
\begin{bmatrix}\nD_{h,\infty} + Af(\Delta,\delta) & 0 & 0 \\
0 & D_{h,\infty} + Af(\Delta,\delta) & 0 \\
0 & 0 & D_{h,\parallel}\n\end{bmatrix}
$$
\n(2.11)

donde

$$
f(\Delta, \delta) = \frac{\ln(\Delta/\delta) + 3/2}{\Delta - \delta/3},\tag{2.12}
$$

 $D_{h,\parallel}$  es la difusión obstaculizada paralela a la dirección principal de difusión,  $D_{h,\infty}$ es la difusión promedio del voxel en dirección perpendicular a la dirección principal de difusión, el coeficiente  $A$  es una constante proporcional con la distancia mínima que tiene que recorrer una molécula para que alcance la difusión promedio del voxel y  $f(\Delta, \delta)$  es el factor de dependencia del tiempo de difusión [\[9\]](#page-106-4).

### <span id="page-34-0"></span>2.8. Simulación Monte Carlo de la señal de RM

El movimiento de las moléculas de agua en los diferentes estructuras del cerebro es muy complejo, algunos modelos analíticos suponen que este movimiento es Gaussiano y no consideran el efecto de pulsos de gradiente finitos  $(\delta > 0)$ , lo que sobre-simplifica el fenómeno que ocurre. Las simulaciones Monte Carlo del movimiento de moléculas, las cuales se abstraen como partículas, en medios con barreras intentan eliminar las suposiciones de los modelos analíticos y generar señales que representen mejor el fenómeno que ocurre en realidad, los simuladores aproximan la caída de la señal de la ecuación [\(2.4\)](#page-22-0).

En la simulación se tiene un conjunto de partículas que efectúan caminatas aleatorias (que representan el movimiento aleatorio producto de las colisiones e interacción entre moléculas, el fenómeno de difusión) en un modelo de tejido, o barreras, el cual puede ser tan complejo como se pueda diseñar y que obstaculiza el desplazamiento de las partículas, además es posible definir propiedades sobre el medio, como el coeficiente de difusión, y sobre el tejido, como coeficientes de permeabilidad. Para las simulaciones de DW-MRI cada partícula simulada tiene una magnetización que depende de la posición y de la magnitud del gradiente en cada instante de tiempo, con lo que se pueden simular diferentes comportamientos interesantes, por ejemplo los efectos de  $\delta > 0$  [\[17\]](#page-107-10).

Para generar una señal DW-MR además del modelo de tejido, también llamado sustrato, se requiere del protocolo de adquisición, Sección [4.1,](#page-70-1) el número de partículas (N) que realizarán la caminata y el número de pasos (T) que dará cada partícula, de estos dos últimos parámetros depende la calidad de la señal simulada y la factibilidad de la misma. Con el número de partículas, o densidad de éstas en el volumen a utilizar, se controla la variabilidad de la señal, ya que es un proceso aleatorio el aumentar el número de partículas reduce la varianza [\[17\]](#page-107-10). El tamaño de paso,

$$
l = \sqrt{\frac{6D\Delta}{T}},
$$

calculado a partir de la ecuación [\(2.1\)](#page-15-1), tiene que ver con la fidelidad de la

simulación de la caminata, si las partículas dan pasos pequeños o grandes tendrán un comportamiento diferente al interactuar con las barreras, el cual podría estar alejado de la realidad. Lo ideal sería tener muchas partículas que den pasos pequeños, pero esto tiene un costo computacional que hay que tomar en cuenta, por lo que se debe encontrar un balance entre la calidad de la señal que se puede simular y que se realice en tiempo factible.

Con las caminatas de las partículas (la posición de cada partícula en cada instante de tiempo) se genera una señal aproximando [2.4](#page-22-0) con la acumulación de cambio de fase de cada partícula

$$
d\phi = a\gamma \mathbf{G}(t) \cdot \mathbf{x}(t) dt
$$

donde G(t) es el vector gradiente, que se considera constante en cada paso, x(t) es el desplazamiento de la partícula en el instante t, dt es la duración del paso y  $a = +1$ durante el primer gradiente y  $a = -1$  durante el segundo. Fuera de los bloques de los gradientes el cambio de fase será cero. El cambio de fase de las partículas generado durante los bloques de gradiente es sumado y usado para generar la señal [\[17\]](#page-107-10)

$$
S = \sum_{j}^{N} \exp(i\phi_j)
$$

donde  $\phi_j$  es el cambio de fase acumulado para la partícula j.

# <span id="page-35-0"></span>2.9. Modelos de Ajuste de señal

En la literatura existen algoritmos para el ajuste de modelos de DW-MRI, enfocados a detectar diferentes características del tejido neuronal, como el número de direcciones dominantes de fibras, la orientación de éstas, la porción de volumen intracelular (intracellular volume fraction, ICVF), la dispersión de las fibras y el radio axonal, entre otras. Algunos de estos algoritmos parten del Composite Hindered And Restricted Model of Diffusion, modelo CHARMED [\[8\]](#page-106-9) [\[6\]](#page-106-6), el cual plantea que la señal observada es la combinación de lo ocurrido en dos compartimientos, intra y extra axonal, donde el primero es modelado como cilindros impermeables y el segundo
como un espacio homogéneo, la difusión en cada compartimiento es independiente, pero el tiempo de relajación no.

El algoritmo AxCaliber [\[7\]](#page-106-0) es una extensión de CHARMED que estima el ICVF y agrega una función de distribución Gamma de diámetros de cilindros a estimar, la cual tiene dos parámetros, uno llamado parámetro de forma  $\alpha$  y el inverso de la escala  $\beta$ . El algoritmo requiere de señales DW-MR adquiridas con diferentes tiempos de difusión, algunos "muy largos"generando tiempos de adquisición no apropiados para clínicas, y gradientes de diferente amplitud, algunos de  $300mT/m$ , aplicados solamente de forma perpendicular a la orientación de una fibra, por lo que se requiere saber la orientación del manojo previamente, no funciona con cruce o dispersión de fibras.

El ICVF y los parámetros  $\alpha$  y  $\beta$  de la distribución Gamma son ajustados simultáneamente a todas las mediciones realizadas, utilizando una rutina de mínimos cuadrados no lineales con Levenberg-Marquardt que es sensible a las condiciones iniciales (las cuales fueron fijadas por los autores) para obtener una convergencia adecuada.

El algoritmo ActiveAx  $|5|$  utiliza un protocolo de adquisición de tipo  $High$ Angular Resolution Diffusion Imaging (HARDI) [\[29\]](#page-108-0) junto con la versión del modelo CHARMED que supone sólo un diámetro axonal y un manojo de fibras, con la intención de identificar la densidad axonal y un índice de diámetro axonal invariante a la orientación, más importante, no requiere saber de antemano la orientación de la fibra. Los autores optimizaron el protocolo para maximizar la sensibilidad de los parámetros del modelo, es decir variaron los parámetros  $G, \Delta y \delta$ , de la secuencia de adquisición PGSE, en los diferentes shells del protocolo. Utilizan una malla de búsqueda y descenso del gradiente en el proceso de ajuste para inicializar una Markov Chain Monte Carlo (MCMC) con la que ajustan el modelo. Utilizan un modelo con cuatro compartimientos, (intra, extra, ball, dot), donde el compartimiento extra axonal está restringido al modelo de tortuosidad propuesto en [\[28\]](#page-108-1).

El algoritmo NODDI, Neurite Orientation Dispersion and Density Imaging [\[32\]](#page-108-2), es una técnica para la estimación de la complejidad microestructural de dendritas y

axones, está diseñado para detectar la PDD, dar un grado de dispersión de las fibras y la densidad de éstas en el voxel (ICVF). El algoritmo utiliza un modelo de tejido de tres compartimientos y un protocolo HARDI con dos shells optimizado para su realización clínica, no estima el radio axonal, utiliza el mismo modelo de tortuosidad y los algoritmos de optimización que ActiveAx, junto con un modelo de ruido Riciano.

#### 2.9.1. Métodos basados en diccionarios

Este tipo de algoritmos replantean el problema matemático a un sistema de ecuaciones lineales ( $y = \Phi x$ ), de tal forma que sea un problema más sencillo de resolver, sin la dependencia de una buena inicialización y con la posibilidad de utilizar conocimiento propio del problema. En el caso de DW-MRI estos algoritmos utilizan diccionarios de señales (Φ) y buscan una combinación lineal ( $S = \Phi \alpha$ ) no negativa  $(\alpha \geq 0$ ) de éstas para reproducir la señal observada  $(\hat{S})$ e identificar propiedades del tejido o del fenómeno que generó la señal, mediante la resolución de un problema convexo

$$
\min_{\alpha} \qquad \left\| \hat{S} - \Phi \alpha \right\|_{2}^{2}
$$
  
sujeto a  $\alpha \ge 0$ 

El algoritmo Diffusion Basis Function (DBF) [\[24\]](#page-107-0) supone un modelo de mezcla de Gaussianas con FA fija para reproducir la señal, con el que es posible identificar un número arbitrario de orientaciones principales de difusión. El método Sparse and Adaptative Diffusion Dictionaries (SADD) extiende el trabajo realizado con DBF y además de la identificación de las orientaciones principales de difusión permite estimar la FA individual por manojo de fibras. Accelerated Microstructure Imaging via Convex Optimization (AMICO) [\[12\]](#page-107-1) es la versión en diccionarios de ActiveAx, donde el diccionario es creado con los modelos intra y extra axonales usados en ActiveAx.

### Empirical Diffusion-and-Direction Distributions (ED<sup>3</sup> )

El método ED<sup>3</sup> [\[1\]](#page-106-2) utiliza un diccionario de señales para estimar de forma empírica una distribución de las propiedades del tejido de materia blanca como el radio axonal y las difusiones paralelas y perpendiculares a la PDD. Utiliza señales intra y extra axonales en diferentes direcciones alrededor de la PDD o las PDDs, señales de difusión isotrópica y estática.

- Si de antemano se sabe que es una dirección de difusión, ésta es calculada con el modelo de Tensor de Difusión (Sección [2.1.4\)](#page-16-0), en otro caso se utiliza el método DBF [\[24\]](#page-107-0).
- Se selecciona de un conjunto de 1,000 direcciones uniformemente distribuidas sobre la esfera, las 120 direcciones mas cercanas a las PDDs, tratando de cubrir un cono de 28<sup>∘</sup> de radio. Para cada dirección se calculan señales intra y extra axonales.
	- Las señales intra axonales  $S^{in}$  se calculan con el modelo de difusión restringida en cilindros descrito en la Sección [2.7.1,](#page-30-0) con radios  $R = \{1, 2, ..., 10\}$ µm y difusión paralela  $D_{\parallel} = \{1, 1.1, ..., 2.1\} \times 10^{-9} m^2/s$ .
	- Las señales extra celulares  $S^{ex}$  se generan con el modelo *zeppelin*, descrito en la Sección [2.7.2,](#page-31-0) con difusión paralela  $D_{\parallel} = \{1, 1.1, ..., 2.5\} \times 10^{-9} m^2/s$ y perpendicular $D_\perp \approx \{0.24, 0.34, ..., 8.4\} \times 10^{-9} m^2/s.$
	- $\bullet$  Las señales isotrópicas  $S^{iso}$  se generan con el modelo descrito en la Sección [3.2.3](#page-64-0) con difusión isotrópica  $D_{iso} = \{2, 2.1, ..., 4\} \times 10^{-9} m^2/s$ .
	- ∙ Las señales de difusión estática dot tienen un valor constante.

La configuración descrita crea un diccionario denso de señales de difusión, llamadas bases o átomos del diccionario. El diccionario se utiliza para plantear la función a minimizar

<span id="page-38-0"></span>
$$
\left\| S - S_0^{TE} \left( \sum_{i=1}^{N_{in}} f_i^{in} S_i^{in} + \sum_{i=1}^{N_{ex}} f_i^{ex} S_i^{ex} + \sum_{i=1}^{N_{iso}} f_i^{iso} S_i^{iso} \right) - f^{dot} \right\|_2^2, \tag{2.13}
$$

donde las señales con coeficientes  $f > 0$  serán las bases seleccionadas, indican la orientación y los parámetros que mejor explican la señal observada  $S$ .

El método calcula una distribución empírica de los parámetros por compartimiento, las distribuciones pueden tener diferente forma y representar diferentes configuraciones de orientación, por ejemplo en abanico o con simetría radial.

Las bases fueron ajustadas solucionando el problema planteado en la ecuación [\(2.13\)](#page-38-0), con el método de mínimos cuadrados no negativos pesados, tomando en cuenta los diferentes SNR por TE. Para controlar el sobreajuste, los coeficientes  $\hat{f}$  finales son calculados a partir del promedio de 200 realizaciones de la solución del método (bootstrap aggregating).

## <span id="page-40-1"></span>Capítulo 3

## Métodos

En este trabajo se utilizan imágenes de resonancia magnética de difusión (DW-MRI) de la materia blanca del cerebro, generadas con protocolos de adquisición modernos, para la identificación de las siguientes propiedades del tejido axonal: direcciones principales de difusión (PDDs), dispersión de las fibras, densidad axonal (ICVF), radio axonal, difusión axial intra axonal y difusión axial y radial extra axonal.

Para esto se intenta reproducir la señal observada  $\hat{S}$ , formada por un conjunto de mediciones especificadas en el protocolo de adquisición, con la combinación lineal de otras señales, con las que se forma un diccionario Φ, de esta forma el problema matemático a resolver es: i i

<span id="page-40-0"></span>
$$
\min_{\alpha} \left\| \hat{S} - \Phi \alpha \right\|_2
$$
\nsujeto a

\n
$$
\alpha \ge 0
$$
\n
$$
(3.1)
$$

en el que se busca identificar el vector  $\alpha$  que contiene los coeficientes, o porción, de las señales del diccionario Φ a combinar, las cuales se pueden generar u obtener de diferentes formas, por ejemplo a partir de modelos físico-matemáticos, fantasmas numéricos (in silico) de simulaciones Monte Carlo, de DW-MRI de fantasmas sintéticos (in vitro), tejido vivo (in vivo) o muerto (ex vivo).

Es posible resolver el problema con el método de mínimos cuadrados con restricción de no negatividad, para este trabajo se usó la herramienta lsqnonneg de Matlab<sup>®</sup>. Se exploraron otros métodos contenidos en la herramienta SPArse

 $\text{Modeling Software (SPAMS)^1}$  $\text{Modeling Software (SPAMS)^1}$  $\text{Modeling Software (SPAMS)^1}$ , en los experimentos iniciales realizados en esta tesis no se encontraron ventajas en cuanto a la calidad y el tiempo de los resultados obtenidos con esa librería con respecto a Matlab®.

Los métodos basados en diccionarios han demostrado ser competitivos ajustando, reproduciendo y prediciendo señales, por ejemplo el método Empirical  $Diffusion$ -and-Direction Distributions (ED<sup>3</sup>) [\[1\]](#page-106-2) generó la mejor predicción de señal del White Matter Modelling Challenge [2](#page-41-1)015<sup>2</sup>.

Este trabajo parte del método ED<sup>3</sup> y se enfoca en la evaluación, diseño y construcción de diccionarios que permitan la reproducción de la señal, el ajuste del modelo y la identificación de las propiedades del tejido que generaron la señal. El método propuesto trabaja con la información de un voxel.

En este trabajo se utilizaron coeficientes de difusión (Diffusion Coefficient, DC) correspondientes a los coeficientes de difusión aparente (Apparent Diffusion Coefficient, ADC) encontrados en tejido in vivo y ex vivo,  $2 \times 10^{-9} m^2/s$  [\[15\]](#page-107-2) y  $0.45 \times 10^{-9} m^2/s$  [\[13\]](#page-107-3) respectivamente.

Los sustratos con los que se crean las señales, analíticas y simuladas, suponen que las barreras con las que interactúan las moléculas de agua son cilindros, los cuales atrapan algunas moléculas en el compartimento intra axonal, separándolas de las moléculas que se encuentran en el compartimiento extra axonal. Los radios de los cilindros usados para generar las señales fueron obtenidos con el simulador CAMINO, se usó el comando *datasynth* para generar una muestra aproximadamente de 100 radios de una distribución Gamma con el parámetro de forma  $\alpha = 3.2734$ y de escala  $\beta = 4.9127 \times 10^{-7}$  tomados de una de las distribuciones usadas en el tutorial de AxtiveAx[3](#page-41-2) del UCL Microstructure Imaging Group. Se generaron configuraciones para diferentes ICVF, con la misma distribución Gamma, como ejemplo, se muestra el histograma, tamaños de compartimiento y un esquema de los radios para el ICVF=0.70 en la Figura [3-1.](#page-42-0) Cabe destacar que la sección transversal de sustrato mostrada no parece simétrica, pero representa un cuadrado con aristas

<span id="page-41-0"></span><sup>1</sup>http://spams-devel.gforge.inria.fr

<span id="page-41-1"></span><sup>2</sup> cmic.cs.ucl.ac.uk/wmmchallenge/

<span id="page-41-2"></span> $3$ http://camino.cs.ucl.ac.uk/index.php?n=Tutorials.ActiveAx

de aproximadamente  $38\mu m$ , el cual se supone con fronteras periódicas, es decir se repite horizontal y verticalmente, lo que puede generar, dependiendo del tiempo de difusión, que la difusión experimentada de forma perpendicular a la dirección principal de difusión sea igual en todas las direcciones, es decir se obtenga simetría radial.

<span id="page-42-0"></span>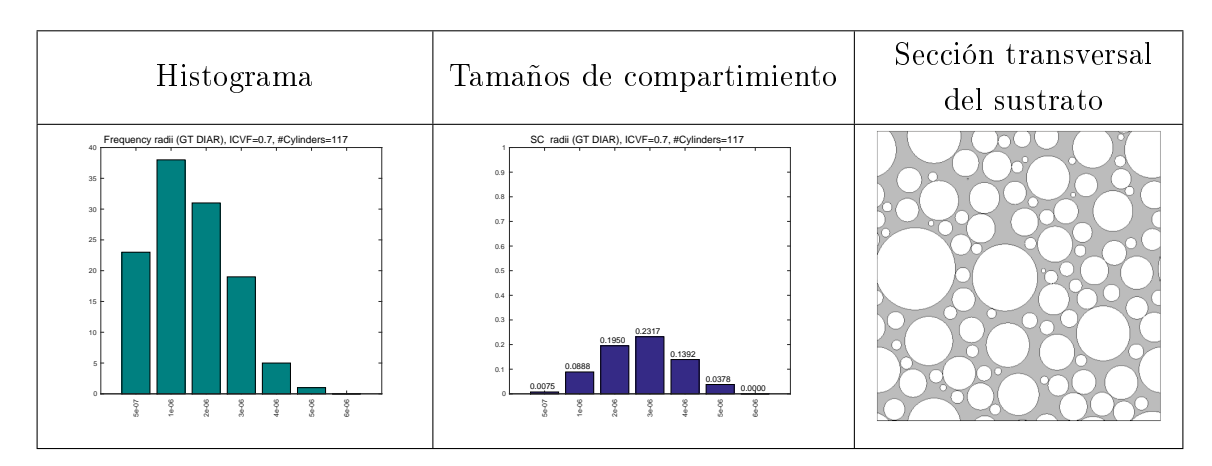

Figura 3-1: Histograma, tamaños de compartimiento y un esquema de la distribución de radios *ground truth* usados para el ICVF=0.70.

# 3.1. Generación de señales sintéticas para crear el Ground Truth

Para crear las señales se usa un modelo con dos compartimientos, ver Sección [2.7,](#page-28-0) intra axonal  $S_r$  y extra axonal  $S_h$ :

$$
S = S_0 \left[ \alpha_r S_r + \alpha_h S_h \right]. \tag{3.2}
$$

Para generar las señales  $S_r$  y  $S_h$  se usan modelos analíticos y simulaciones Monte Carlo y la señal total  $S$  será perturbada con ruido Riciano.

## 3.1.1. Casos particulares de la no pertinencia de los simuladores Monte Carlo

Para validar el ajuste de señal y la recuperación de los parámetros, se decidió generar señales mediante la simulación Monte Carlo, por las bondades que tienen los simuladores, explicadas en la Sección [2.8.](#page-34-0)

Se hicieron experimentos con el protocolo de adquisición 36shells, descrito en la Sección [4.1,](#page-70-0) para validar la calidad de la señal generada en difusión libre, mediante el cálculo de los coeficientes de difusión

<span id="page-43-0"></span>
$$
D_i = \frac{\ln\left(\frac{S_i}{S_0}\right)}{-b} \tag{3.3}
$$

donde según la teoría, todos los  $D_i$  debían ser iguales al coeficiente de difusión usado en la simulación, pero al ser este un experimento Monte Carlo, el número de partículas, el tamaño de paso de éstas, la aleatoriedad misma de la simulación no hacen posible recuperar el valor exacto. A pesar de lo anterior, se espera recuperar valores aproximados y esto no ocurrió para todos los shells, aproximadamente la mitad, se consideró que no era posible evaluar la calidad de la señal para esos shells. El protocolo se dividió en dos secciones, que se identificarán como *shells* evaluables y shells no evaluables.

Un experimento para identificar los shells evaluables consistió en dejar fijo el tiempo de difusión,  $\Delta$  y  $\delta$  y variar G en todos los valores usados en el protocolo. Por ejemplo: para una configuración de tiempo de difusión se detectó que con  $G >$  $200mT/m$  se recuperaba el coeficiente de difusión asociado a la formula analítica disponible, ecuación [\(3.3\)](#page-43-0), con un error mayor al 10 %. Este experimento se repitió con el resto de combinaciones  $\Delta$  y  $\delta$  para identificar los *shells* evaluables y no evaluables.

Para el conjunto de shells evaluables se utilizaron simuladores Monte Carlo para generar las señales y para los otros shells se usaron las estrategias presentadas en las siguientes Secciones.

#### 3.1.2. Señal sin dispersión híbrida: analítica-simulada

A partir de los resultados de la verificación de la confiabilidad de la señal del simulador Monte Carlo, se decidió utilizar una señal híbrida (combinada), se usó simulación Monte Carlo para crear la señal de los shells evaluables y modelos analíticos para crear la señal de los shells no evaluables, esto con la intención de generar señales apegadas a la realidad y con calidad similar para todos los shells. Nótese que la señal Monte Carlo tiene dependencia al tiempo de difusión en el compartimiento extra axonal, la cual no puede ser reflejada por los modelos analíticos, entre otros factores, por esta razón consideramos que la señal híbrida es un mejor caso para nuestros experimentos que cuando se usan solamente señales analíticas.

El modelo analítico seleccionado para la señal intra axonal es el que se describe en la Sección [2.7.1.](#page-30-0) Los parámetros usados para crear la señal de cada cilindro fueron: dirección  $\mathbf{n} = Z$ , coeficiente de difusión del cilindro  $D_c = \{0.45, 2.0\} \times 10^{-9} \text{mm}^2/\text{s}$ , para señales con ADC encontrado en tejido ex vivo e in vivo respectivamente, y el radio de cada cilindro. Las señales se sumaron ponderadas por el tamaño de compartimiento  $sc_k$  asociado a cada cilindro k, ecuación [\(3.4\)](#page-44-0), que es el volumen de cada cilindro dividido entre la suma del volumen de todos los cilindros

$$
sc_k = \frac{volumeCilindro_k}{\sum volumeCilindro}.\tag{3.4}
$$

<span id="page-44-0"></span>Para las señales extra axonales de cada shell se usó el modelo *zeppelin*( $\Delta$ ,  $\delta$ ) (descrito en la Sección [2.7.2\)](#page-31-0) que toma en cuenta el tiempo de difusión para la dirección perpendicular a la dirección de difusión dominante [\[9\]](#page-106-3), el cual requiere conocer el coeficiente de difusión  $D_{h,\infty}$  y el coeficiente  $A$  (que es diferente para cada sustrato). Para calcular estos valores se crearon señales extra axonales con el simulador Monte Carlo con los shells evaluables del protocolo. Se midió la difusión en ocho orientaciones perpendiculares a la dirección del manojo de fibras. Para cada orientación se construyó el siguiente sistema:

$$
D_{h,\perp,i} = D_{h,\infty} + Af(\Delta,\delta)_i; i = 1,...p,
$$

donde *i* es el índice de cada uno de los valores medidos en una orientación,  $f(\Delta, \delta)_i$ se describe en la ecuación [\(2.12\)](#page-33-0) y el coeficiente de difusión  $D_{h,\perp,i}$  se obtiene con la ecuación [\(3.3\)](#page-43-0). La forma matricial del sistema de ecuaciones para cada orientación es:

$$
\begin{bmatrix} 1 & f(\Delta, \delta)_1 \\ & \dots \\ & & \vdots \\ 1 & f(\Delta, \delta)_i \\ & \dots \\ 1 & f(\Delta, \delta)_p \end{bmatrix} \begin{bmatrix} D_{h,\infty} \\ & D_{h,\infty} \\ & A \end{bmatrix} = \begin{bmatrix} D_{h,\perp,1} \\ \dots \\ D_{h,\perp,i} \\ \dots \\ D_{h,\perp,p} \end{bmatrix}
$$

.

La solución del sistema se encuentra con la pseudoinversa de Moore-Penrose.

Con el valor de  $D_{h,\infty}$  y el coeficiente A para cada orientación, se calculan las difusiones perpendiculares  $D_{\perp}$  para los shells no evaluables. Con estos 8 valores de difusión perpendicular más el de la difusión paralela se ajusta un tensor de difusión para cada shell, que será usado para crear la señal extra axonal de los shells no evaluables.

Con la intención de generar un Gold Gtandard (GS) se ajustó un tensor de difusión a la señal extra axonal sola, en la Tabla [3.1](#page-45-0) se presentan los eigenvalores de los tensores obtenidos para las señales ex vivo e in vivo.

<span id="page-45-0"></span>

| <b>ICVF</b> | $ex$ $v\nu$ |               |             |                             | in vivo     |             |             |                           |
|-------------|-------------|---------------|-------------|-----------------------------|-------------|-------------|-------------|---------------------------|
|             | $\lambda_1$ | $\lambda_{2}$ | $\lambda_3$ | $(\lambda_2 + \lambda_3)/2$ | $\lambda_1$ | $\lambda_2$ | $\lambda_3$ | $(\lambda_2+\lambda_3)/2$ |
| 0.50        | 0.4498      | 0.2776        | 0.2676      | 0.2726                      | 2.0004      | 1.1756      | 1.1208      | 1.1482                    |
| 0.55        | 0.4497      | 0.2581        | 0.2539      | 0.2560                      | 2.0049      | 1.0730      | 1.0542      | 1.0636                    |
| 0.60        | 0.4525      | 0.2350        | 0.2258      | 0.2304                      | 2.0215      | 0.9654      | 0.9198      | 0.9426                    |
| 0.65        | 0.4513      | 0.2337        | 0.2088      | 0.2213                      | 1.9983      | 0.9654      | 0.8476      | 0.9065                    |
| 0.70        | 0.4541      | 0.2028        | 0.1968      | 0.1998                      | 2.0162      | 0.8294      | 0.8022      | 0.8158                    |

Tabla 3.1: Valores propios de los tensores ajustados a las señales extra axonales libres de ruido, en unidades  $1 \times 10^{-9} m^2/s$ .

#### 3.1.3. Señal con dispersión

Existe trabajo en el que se menciona que en los manojos de fibras, los axones no se encuentra en perfecto orden paralelo ni tienen el mismo radio, se entrelazan en diferentes grados de dispersión [\[15\]](#page-107-2), para representar esa condición se decide trabajar con un modelo analítico de señales con dispersión.

Para crear las señales con dispersión se utilizaron sólo señales generadas con modelos analíticos, cilindros para las señales del compartimiento intra axonal y zeppelins (sin dependencia al tiempo de difusión) para el extra axonal. Por cada cilindro del sustrato se usará un zeppelin, la dirección principal de difusión de cada pareja de cilindro-*zeppelin* se seleccionó de forma aleatoria en un cono de  $2\theta = 18^{\circ}$  de diámetro centrado en dirección  $Z$  [\[15\]](#page-107-2), un esquema de la dispersión de los cilindros del sustrato se presenta en la Figura [3-2.](#page-46-0)

<span id="page-46-0"></span>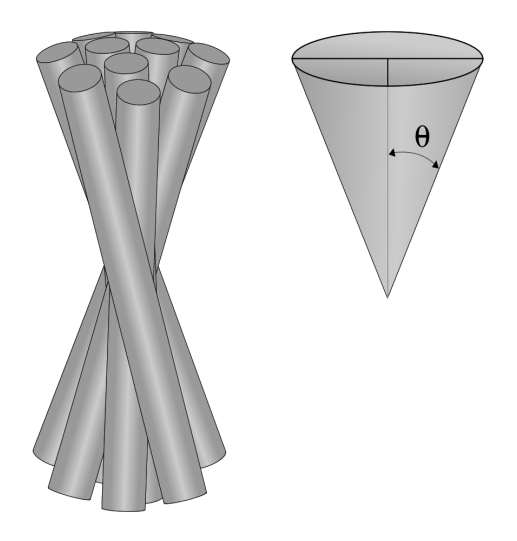

Figura 3-2: Representación de un conjunto de cilindros con dispersión colocados en un cono de radio  $\theta$ .

Para crear las señales intra axonales, a cada cilindro del sustrato se le asignó una dirección aleatoria, se crearon las señales usando el modelo descrito en la Sección [2.7.1](#page-30-0) y se sumaron tomando en cuenta el tamaño de compartimiento correspondiente para cada cilindro, ver ecuación [\(3.4\)](#page-44-0). Los coeficientes de difusión para los cilindros fueron  $2 \times 10^{-9} m^2/s$  y  $0.45 \times 10^{-9} m^2/s$  que corresponden a señales *in vivo* y ex vivo respectivamente.

Para formar la señal extra axonal se crearon señales con *zeppelins*, se usó un zeppelin por cada cilindro del sustrato con la misma dirección principal de difusión y se tomó el promedio de las señales generadas. Los coeficientes de difusión seleccionados para crear los zeppelin son proporcionales a los ajustados en las señales sin dispersión, con los factores de escala 0.95 en la difusión paralela y 0.90 en la difusión perpendicular, ver Tabla [3.2.](#page-47-0)

<span id="page-47-0"></span>

| <b>ICVF</b> |                 | ex vivo     | in vivo         |             |  |  |
|-------------|-----------------|-------------|-----------------|-------------|--|--|
|             | $D_{\parallel}$ | $D_{\perp}$ | $D_{\parallel}$ | $D_{\perp}$ |  |  |
| 0.50        | 0.4275          | 0.2457      | 1.90            | 1.035       |  |  |
| 0.55        | 0.4275          | 0.2304      | 1.90            | 0.954       |  |  |
| 0.60        | 0.4275          | 0.2070      | 1.90            | 0.846       |  |  |
| 0.65        | 0.4275          | 0.1989      | 1.90            | 0.810       |  |  |
| 0.70        | 0.4275          | 0.1800      | 1.90            | 0.738       |  |  |

Tabla 3.2: Coeficientes de difusión, paralelo  $(D_{\parallel})$  y perpendicular  $(D_{\perp})$  a la PDD, de los *zepellins* usados para crear las señales extra axonales, en unidades  $1 \times 10^{-9} m^2/s$ .

Cabe destacar que para este experimento la difusión paralela de los modelos intra axonal y extra axonal es diferente.

#### 3.1.4. Ruido utilizado

Se sabe que las imágenes generadas con el procedimiento de resonancia magnética son afectadas por ruido con distribución Riciana, con la intención de generar señales lo más parecido a la realidad se consideran diferentes niveles de ruido con esta distribución para perturbar las señales usadas en este trabajo.

Se utiliza ruido con distribución Riciana, ver Sección [2.4,](#page-24-0) la magnitud del ruido que se aplica a las señales depende del protocolo de adquisición a usar, ver Sección [4.1.](#page-70-0) Tanto los modelos analíticos como las simulaciones Monte Carlo, generan señales normalizadas, es decir con valores en el intervalo [0,1], el valor de la desviación estándar  $\sigma$  utilizada por el modelo de perturbación de la ecuación [\(2.5\)](#page-24-1) se obtiene estableciendo el SNR.

Para el protocolo  $3shells$  se usó  $SNR = 20$  [\[13\]](#page-107-3). La cantidad de ruido usado para el

<span id="page-48-1"></span>

| ТE          | SNR.    |
|-------------|---------|
| 0.049       | 26.836  |
| 0.058       | 31.1089 |
| 0.067       | 74.6803 |
| $\rm 0.072$ | 58.3823 |
| 0.087       | 30.9415 |
| $\rm 0.092$ | 23.9796 |
| $0.107\,$   | 34.8377 |
| 0.112       | 38.8074 |
| 0.127       | 30.0846 |
| $\rm 0.132$ | 14.1339 |
| 0.147       | 16.0581 |
| 0.152       | 23.3663 |

Tabla 3.3: SNR usado para cada TE del protocolo 36shells.

protocolo 36shells se obtuvo a partir de los datos in vivo del White Matter Modelling Challenge 2015<sup>[4](#page-48-0)</sup> (WMMC), se estimó la desviación estándar  $\hat{\sigma}$  y el SNR para cada TE utilizando las señales  $S_0$ . Cada *shell* del protocolo utilizado en el WMMC cuenta con 10 valores para  $S_0$  y 90 señales de difusión (DW) para 45 orientaciones, 2 direcciones (mediciones) por cada orientación. En este trabajo se utilizaron simuladores Monte Carlo para generar señales, para reducir el tiempo de computo usado se decidió usar sólo una dirección por orientación (la mitad del protocolo original). Nótese que en datos sintéticos señales asociadas a la misma orientación pero con diferente dirección son iguales, por lo que no aporta nueva información tener dos en lugar de una. Debido a lo anterior se compensó de la cantidad de ruido usado en las señales DW: para cada shell el ajuste es

$$
\hat{\sigma}_{DW} = \frac{\hat{\sigma}}{\sqrt{2}},
$$

para perturbar las señales  $S_0$ se usó $\hat{\sigma}$ estimada correspondiente, el SNR estimado para cada TE se presenta en la Tabla [3.3.](#page-48-1)

<span id="page-48-0"></span> $^4$ cmic.cs.ucl.ac.uk/wmmchallenge/

#### 3.1.5. Ejemplos ilustrativos de señales sintetizadas

La forma en como se presenta o visualizan los datos es una parte muy importante en el proceso de ajuste de modelos o análisis de información, por ejemplo, ayuda a tener intuición sobre el comportamiento de los datos y del fenómeno que los genera. En esta Sección se describe la forma en que se visualizan las señales DW-MR y se presentan algunos ejemplos de las señales con la que se trabajó.

Las señales  $S_i$  son presentadas en subgráficas, una para cada shell del protocolo usado, ordenadas en el eje X por el producto punto entre la dirección principal de difusión usada para crear las señales (n) y la dirección en que se mide la difusión  $\mathbf{g_i} = \mathbf{G_i}/|\mathbf{G}|$ . Las señales  $S_0$  se presentan como líneas horizontales de color negro, las lineas continuas ( - ) representan las señales mínima y máxima, línea de puntos ( . ) es la media y la línea de puntos y guiones ( -. ) es la mediana.

Con los siguientes ejemplos ilustrados en las Figuras [3-3](#page-50-0) a [3-10,](#page-53-0) se intenta resaltar el efecto de ruido en la señal y el efecto de la dispersión. Las señales sin ruido (azul) sin dispersión son "suaves" y las señales con dispersión presentan ligeras fluctuaciones. Algunas observaciones que se pueden hacer de las señales son: i) que el rango de cada señal es producto de la combinación de los parámetros del protocolo de adquisición usados en cada shell, ii) la forma o caída de la señal depende de la difusión percibida por el proceso de resonancia magnética, iii) el efecto del ruido es mayor conforme disminuye la señal, pues  $\sigma$  es constante para todas las señales que comparten el TE, nótese que para las señales  $S_i$  más atenuadas el SNR es muy bajo, es decir para las señales que corresponden a direcciones paralelas a la PDD (en los ejemplos presentados son los valores cercanos al valor 1 en el eje  $X$  de las subgráficas) y finalmente iv) se puede apreciar el sesgo producido por el ruido Riciano en el que la señal ruidosa está sistemáticamente por encima de la señal libre de ruido.

Es posible suponer simetría radial en los manojos de fibra, aunque se tenga una distribución de radios, ya que lo que se mide en un voxel (de aproximadamente  $2mm \times$  $2mm \times 2mm$ ) es el promedio de configuraciones de barreras o cilindros con radios en el orden de micrómetros, tres ordenes de magnitud menor a la longitud de un lado del

voxel. En trabajos anteriores [\[9\]](#page-106-3) se encontró que el voxel se puede dividir en ventanas, tales que la difusión (perpendicular a la dirección de la fibra) experimentada en cada una de ellas sea la misma en todas las direcciones (una difusión radial simétrica promedio) y por lo tanto igual a la difusión medida en el voxel completo. La señal observada puede tener fluctuaciones que darían la noción de que no se tiene simetría radial, pero éstas se pueden deber a la dependencia al tiempo de difusión, si el tiempo de difusión es suficientemente pequeño, o a la dispersión y desorden de las fibras.

<span id="page-50-0"></span>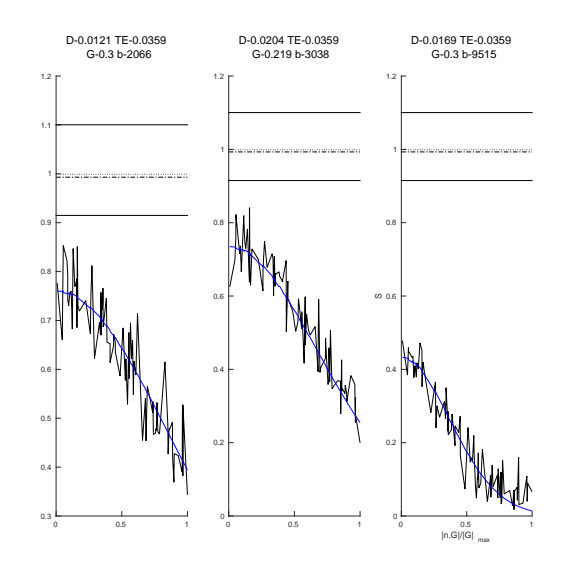

Figura 3-3: Señal sin ruido (azul) y con ruido (negra), ICVF=0.70, ADC ex vivo, protocolo 3shells sin dispersión.

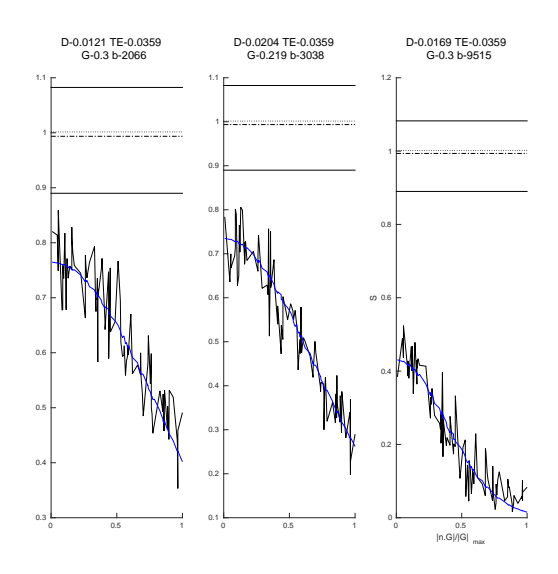

Figura 3-4: Señal sin ruido (azul) y con ruido (negra), ICVF=0.70, ADC ex vivo, protocolo 3shells con dispersión.

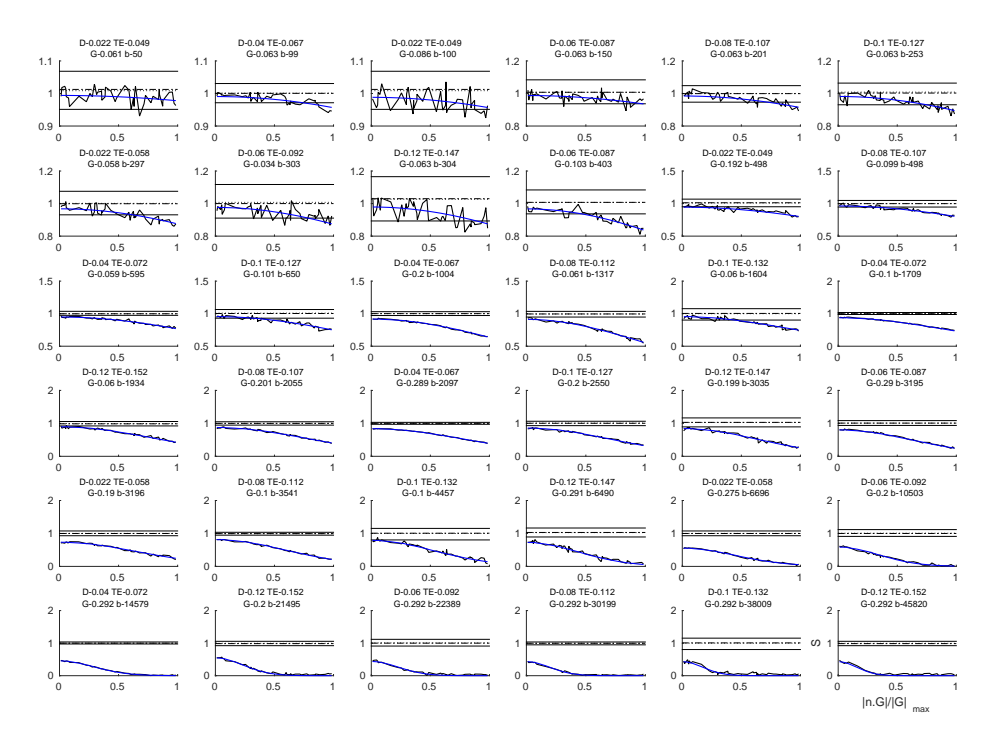

Figura 3-5: Señal sin ruido (azul) y con ruido (negra), ICVF=0.70, ADC ex vivo, protocolo 36shells sin dispersión.

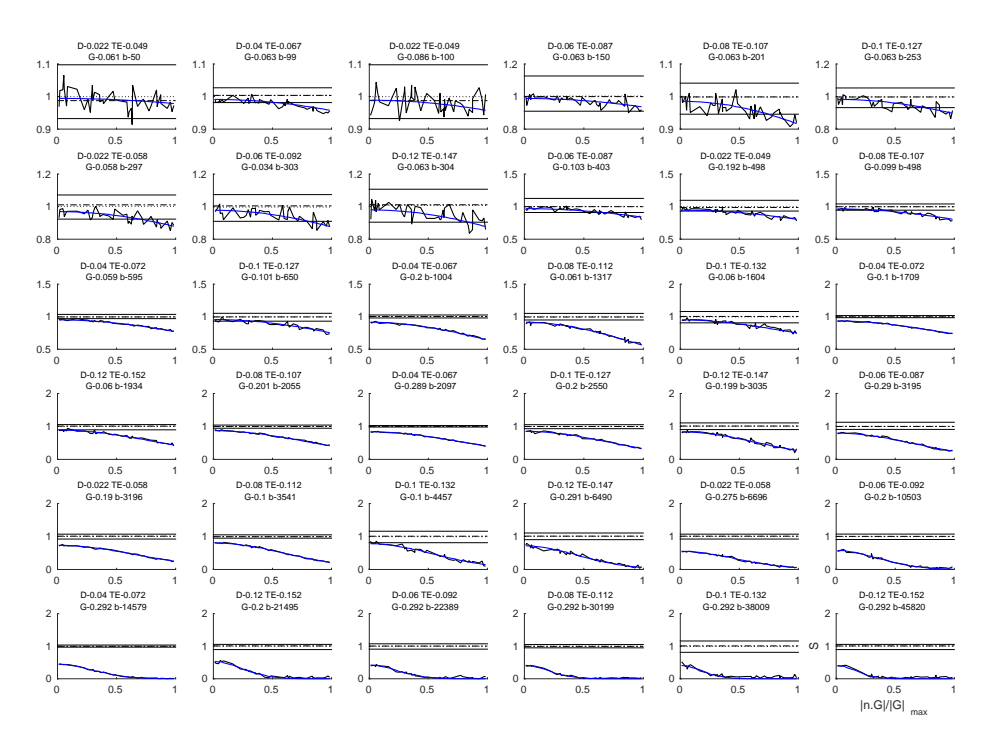

Figura 3-6: Señal sin ruido (azul) y con ruido (negra), ICVF=0.70, ADC ex vivo, protocolo 36shells con dispersión.

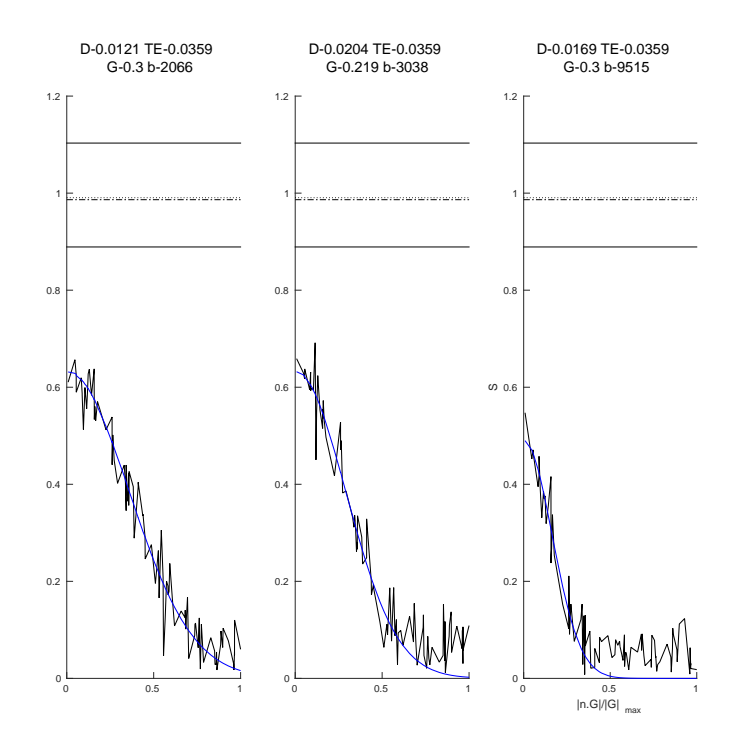

Figura 3-7: Señal sin ruido (azul) y con ruido (negra), ICVF=0.70, ADC in vivo, protocolo 3shells sin dispersión.

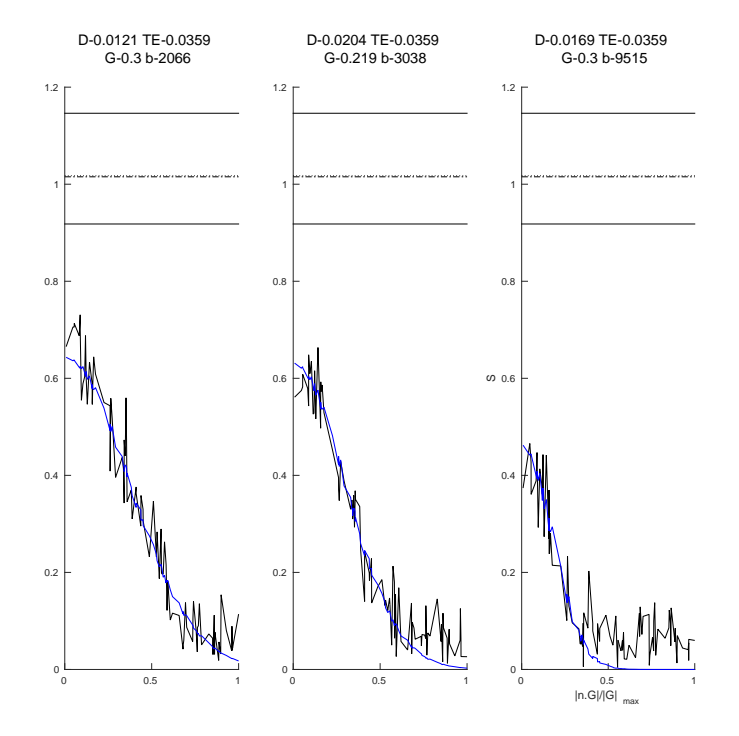

Figura 3-8: Señal sin ruido (azul) y con ruido (negra), ICVF=0.70, ADC in vivo, protocolo 3shells con dispersión.

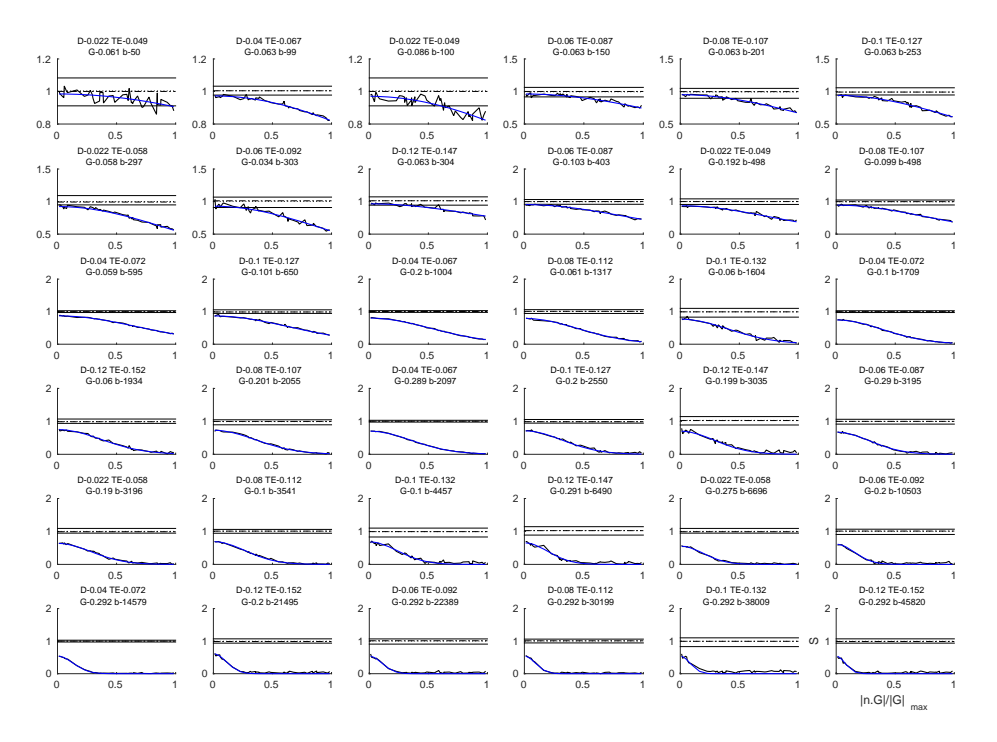

Figura 3-9: Señal sin ruido (azul) y con ruido (negra), ICVF=0.70, ADC in vivo, protocolo 36shells sin dispersión.

<span id="page-53-0"></span>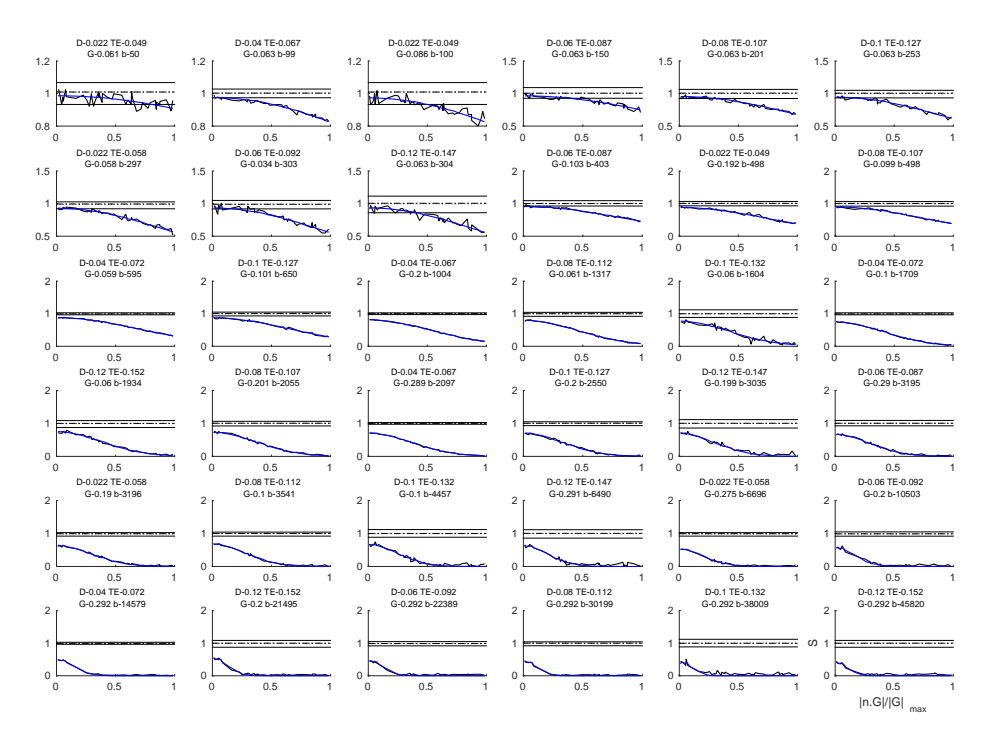

Figura 3-10: Señal sin ruido (azul) y con ruido (negra), ICVF=0.70, ADC *in vivo*, protocolo 36shells con dispersión.

## 3.2. Creación de diccionarios

Se parte del trabajo realizado en *Empirical Diffusion-and-Direction Distributions* (ED<sup>3</sup> )[\[1\]](#page-106-2) el cual usa un modelo multi-compartimiento, ver Sección [2.7,](#page-28-0) que plantea que la señal observada es producto de la combinación de señales generadas por el fenómeno de difusión que ocurre en diferentes compartimientos, intra axonal  $S_r$ , extra axonal  $S_h$ , con difusión isotrópica  $S_{iso}$  y con partículas atrapadas  $S_{dot}$ , entre otros. Este trabajo se enfoca en la evaluación, diseño y construcción del diccionario, como la selección de átomos a usar para los diferentes compartimientos, además se agregan y evalúan términos para contrarrestar el sesgo ocasionado por el ruido Riciano, como  $S_s$  y  $S_{rb}$ , descritos en las Secciones [3.2.5](#page-64-1) y [3.2.6,](#page-66-0) respectivamente, los cuales no son parte de la señal sin ruido

<span id="page-54-0"></span>
$$
S = S_0 \left[ \alpha_r S_r + \alpha_h S_h + \alpha_{iso} S_{iso} + \alpha_{dot} \right] + \alpha_s S_s + \alpha_{rb} S_{rb}. \quad (3.5)
$$

La ecuación [\(3.5\)](#page-54-0) es un ejemplo de un modelo multi-compartimiento con términos para diferentes tipos de señales, las cuales se pueden generar a partir de la combinación de otras señales.

El diccionario correspondiente al modelo de la ecuación [\(3.5\)](#page-54-0) puede definirse de la siguiente manera:

 $\Phi = \left[ \begin{array}{c|c|c|c} \Phi_r & \Phi_h & \Phi_{iso} & \Phi_{dot} & \Phi_s & \Phi_{rb} \end{array} \right]$ 

donde Φ es una matriz que en sus columnas, llamadas átomos, tiene señales para los diferentes compartimientos, las cuales pueden ser combinación de otras señales. Los términos usados para contrarrestar el sesgo Riciano también se agregan como átomos.

Solamente los coeficientes de los átomos intra axonales se toman en cuenta para estimar el ICVF. No se restringe, pero es una consecuencia del planteamiento del modelo de que la suma de los coeficientes de los átomos inta+extra+iso+dot sea aproximadamente 1, ya que son o representan porciones de la señal observada. Nótese que sólo estos compartimientos son multiplicados por el vector  $S_0$ . Los átomos para sesgo Riciano son introducidos al modelo para contrarrestar el efecto dañino del ruido, por lo que el coeficiente de éstos puede ser cualquier valor no negativo que separe el efecto del ruido.

Para crear los átomos del diccionario, se usa el conocimiento que se tiene del problema para establecer un conjunto de valores factibles para cada parámetro de los modelos. Posteriormente, para cada modelo (intra, extra, etc.), se hacen todas las posibles combinaciones de valores de los parámetros y para cada una de ellas se tendrá una señal que se almacena un átomo del diccionario. Con esto se busca tener un amplio conjunto de señales, que la combinación de algunas de éstas pueda reproducir la señal observada y que los parámetros de las señales seleccionadas correspondan con las características estructurales verdaderas.

Se debe tener cuidado en la selección de los parámetros a usar, la cantidad de ellos puede afectar la factibilidad numérica para resolver el problema, generando un problema mal planteado con múltiples soluciones y mal condicionado. Las condiciones de no negatividad planteadas en la ecuación [\(3.1\)](#page-40-0) ayudan a mejorar la estabilidad del problema. Se pretende que las señales generadas cubran buena parte del espacio de búsqueda, sin dejar huecos muy grandes entre ellas, pero que tampoco estén traslapadas. Se debe considerar el hecho de que diferentes combinaciones de parámetros de un modelo pueden generar señales muy parecidas, prácticamente iguales, que en presencia de ruido sean indistinguibles.

## 3.2.1. Átomos intra axonales

Para crear los átomos con señales intra axonales se usa el modelo de MR de difusión de agua dentro de un cilindro descrito en la Sección [2.7.1,](#page-30-0) el cual tiene como parámetros la dirección u orientación  $n$ , el radio R del cilindro y el coeficiente de difusión  $D_c$  dentro del cilindro.

Nuestros experimentos mostraron que hay gran similitud entre señales intra axonales generadas con el modelo analítico y con simulaciones Monte Carlo realizadas con el software CAMINO del UCL Microstructure Imaging Group, por lo que se decidió sólo crear átomos con el modelo analítico ya que requiere menos trabajo computacional.

#### Coeficientes de difusión

Para cada DC usado en este trabajo, correspondientes a los ADC de tejido *in vivo* y ex vivo, se seleccionó un rango diferente de posibles coeficientes de difusión que se usarán para la creación de los átomos del diccionario.

<span id="page-56-0"></span>

| $\imath n$ $\imath \imath \imath \imath$ | ex vuvo                                                                                                    |
|------------------------------------------|----------------------------------------------------------------------------------------------------|
|                                          | $\{1.8, 1.9, 2.0, 2.1, 2.2\} \times 10^{-9} m^2/s$ $\{0.25, 0.35, 0.45, 0.55, 0.65\} \times 10^{-9} m^2/s$ |

Tabla 3.4: Valores de los coeficientes de difusión  $D_c$  dentro de los cilindros usados para crear los átomos intra axonales de los diccionarios para simulación de señales in vivo y ex vivo

#### Selección de radios de señales de átomos intra axonales

Uno de los parámetros del modelo utilizado para crear los átomos intra axonales es el radio del cilindro. Se pueden crear señales con cilindros con radios similares, por ejemplo de  $2\mu m$ ,  $2.1\mu m$  y  $2.2\mu m$ , pero estás pueden ser muy parecidas, tanto que el método de optimización no pueda distinguir una de otra, por lo que se usa un átomo representante de un rango de posibles radios a usar, es decir, se requiere seleccionar el radio para un átomo tal que este átomo sea el mejor representante de la combinación de las señales generadas con cilindros de radios en un rango determinado. Por ejemplo suponiendo que la distribución de radios de cada intervalo es aproximadamente uniforme, se puede usar el cilindro con el radio promedio del intervalo  $R^{\bar{R}}$  o el cilindro con **área** promedio

$$
R^{\bar{a}}=\sqrt{\frac{\bar{a}}{\pi}}=\sqrt{\frac{\langle R^2\rangle\pi}{\pi}}=\sqrt{\langle R^2\rangle}.
$$

Experimentalmente se encontró que para algunos intervalos la señal promedio del intervalo era más parecida a la señal de un cilindro de radio  $R^{\bar a}$  que al de  $R^{\bar R}.$  Por ejemplo, se generaron señales con el protocolo 3shells, descrito en la Sección [4.1,](#page-70-0) con distribución uniforme para el intervalo de radios de  $[1\mu m, 3\mu m]$ . En la Figura [3-11](#page-58-0) se muestran: la señal que corresponde al cilindro con área promedio de radio

$$
R^{\bar{a}} = \sqrt{\frac{1^2 + 3^2}{2}} = \sqrt{5} \approx 2.236
$$

(color cyan), la señal del cilindro del radio promedio con radio  $R^{\bar{R}} = 2$  (color verde), la señal promedio  $S^p = (S^1 + S^3)/2$  de las señales de cilindros con  $R = 1 \mu m$  y  $R = 3 \mu m$  respectivamente (color rojo) y la señal más parecida a  $S<sup>p</sup>$  que se obtiene del cilindro con radio  $\ddot{R} = 2.2003$  (color azul) obtenido con un proceso de búsqueda, ver Figura [3-12.](#page-59-0) En la Figura [3-11](#page-58-0) se puede ver claramente como afecta a la difusión perpendicular el radio usado, entre mayor sea el radio, mayor será la difusión y la caída de señal. También se puede ver que tanto la forma como la diferencia entre señales en direcciones perpendiculares cambian para cada shell.

El representante con radio  $R^{\bar{a}}$  tampoco ajusta perfectamente a la señal promedio. Por lo anterior, el mejor procedimiento es realizar una búsqueda en el intervalo para encontrar al mejor representante, tomando en cuenta el DC, el protocolo y la distribución de radios el intervalo, la cual se desconoce.

Otro ejemplo de la selección del radio del átomo representativo del intervalo  $[2\mu m, 4\mu m]$  se ilustra en la Tabla [3.5](#page-59-1) donde se muestran los radios  $R^{\bar R},\,R^{\bar a}$  y  $\hat R$  y el error cuadrático medio (mean square error, MSE) de la diferencia de la señal promedio y las señales generadas con los radios mencionados para el intervalo  $[2\mu m, 4\mu m]$ para cuatro configuraciones diferentes; en negritas se muestra el MSE menor para las señales generadas con  $R^{\bar R}$  y  $R^{\bar a}$ . Nótese que no hay una diferencia significativa, en este trabajo se decidió usar como representantes de los intervalos a los cilindros con radio  $R^{\bar{a}},$  ya que experimentalmente se vio que es una suficientemente buena aproximación fácil de calcular.

Se seleccionaron dos resoluciones en radio que cubren el intervalo de valores esperados, de acuerdo con resultados de validaciones histologías [\[2\]](#page-106-4): el Diccionario Intra-axonal de Baja Resolución (DIBR) que tiene tres radios representantes y el Diccionario Intra-axonal de Alta Resolución (DIAR) que tiene siete, ambos se presentan en la Tabla [3.6.](#page-60-0)

<span id="page-58-0"></span>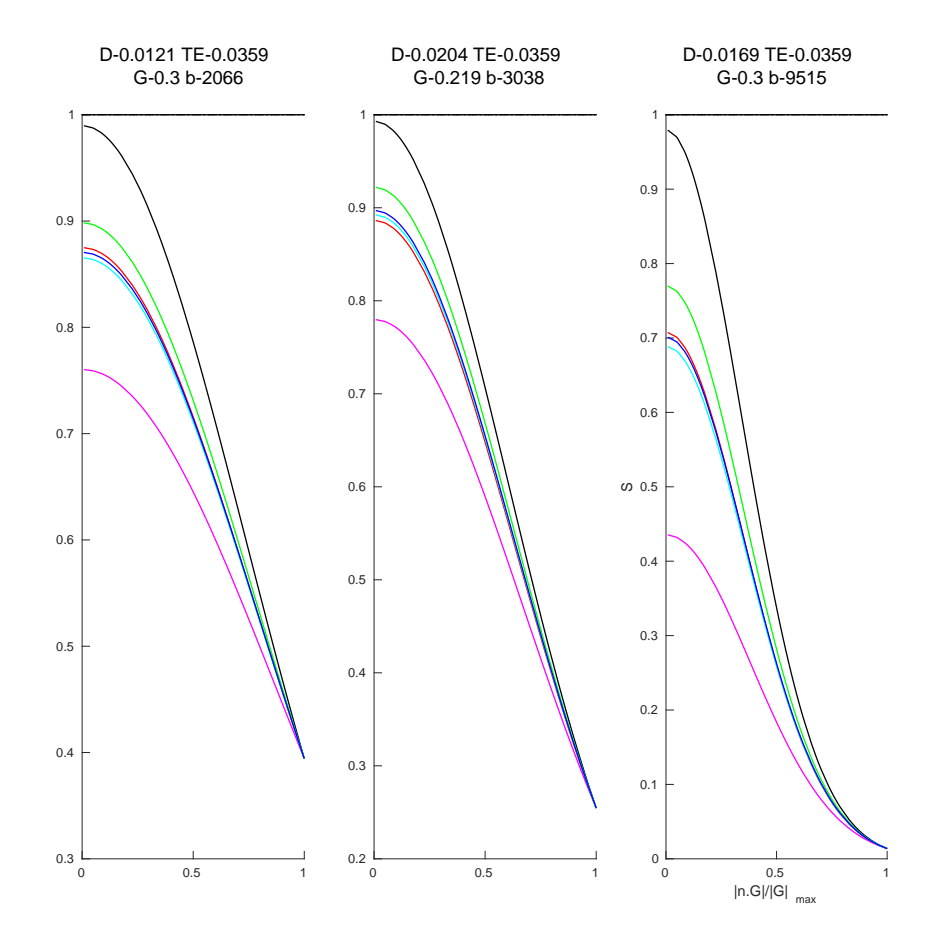

Figura 3-11: Señales generadas para el ADC de tejido *ex vivo*, con el protocolo 3shells, ver Sección [4.1,](#page-70-0) y el modelo de difusión en cilindros con radio  $1 \mu m$  (negra)  $3\mu m$  (magenta), radio promedio  $R^{\bar{R}} = 2\mu m$  (verde), área promedio  $R^{\bar{a}} = 2.236 \mu m$ (cyan), señal más parecida al promedio  $2.2003 \mu m$  (azul) y señal promedio  $S<sup>p</sup>$  (roja).

Para probar el comportamiento de los diccionarios intra axonales de alta y baja resolución se crearon señales con diferentes distribuciones de cilindros, con radios separados por  $2\mu m$  ({0.5, 2, 4, 6} $\mu$ m), por  $1\mu m$  ({0.5, 1, 2, 3, 4, 5, 6} $\mu$ m) y por  $0.5 \mu m$  ({ $0.5, 1, 1.5, 2, 2.5, 3, 3.5, 4, 4.5, 5, 5.5, 6\} \mu m$ ). El diccionario de alta resolución obtenía resultados difíciles de interpretar, ya que señales de radios similares son indistinguibles, por lo tanto sus tamaños de compartimiento intercambiables en la solución. Por lo anterior se decidió agrupar los resultados de alta resolución en una distribución con sólo tres valores, que representa el tamaño de compartimiento correspondiente a radios Chicos, Medianos y Grandes, esta distribución será denotada como Distribución CHM (D-CMG), con esta transformación de alta resolución a baja resolución podemos comparar DIAR y DIBR en el mismo espacio.

<span id="page-59-0"></span>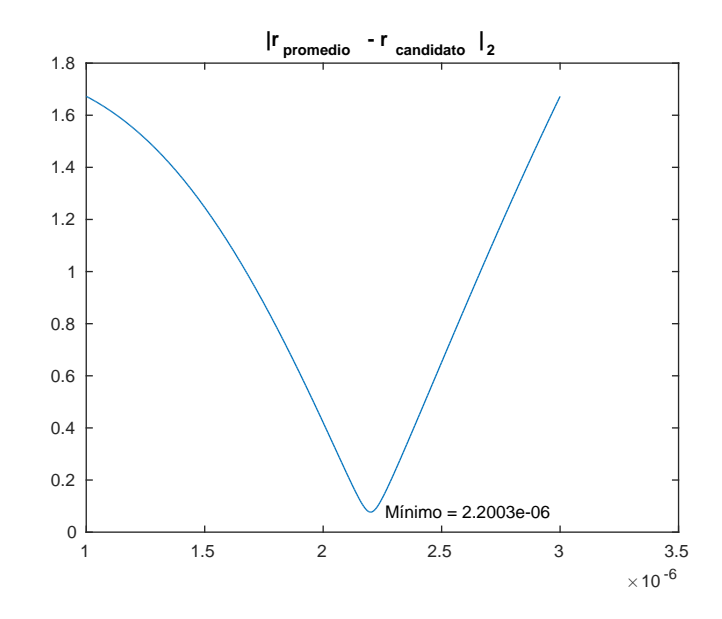

Figura 3-12: Norma L2 de la diferencia entre la señal promedio  $(S^{p} = [S^{1} + S^{3}]/2)$ de cilindros  $1\mu m$  y  $3\mu m$  y señales candidatas de cilindros entre  $[1\mu m, 3\mu m]$  para el ADC de tejido ex vivo.

La cantidad de átomos correspondiente al compartimiento intra axonal se obtiene de la combinación de los coeficientes de difusión (ver Tabla [3.4\)](#page-56-0) y de los radios (ver Tabla [3.6\)](#page-60-0) usados. La cantidad de átomos intra axonales para diferentes configuraciones se muestra en la Tabla [3.7.](#page-60-1)

<span id="page-59-1"></span>

| DC                       | Protocolo   | Intervalo [ $2\mu m, 4\mu m$ ] |            |               |              |              |             |
|--------------------------|-------------|--------------------------------|------------|---------------|--------------|--------------|-------------|
| $(\times 10^{-9} m^2/s)$ |             | $R^{\bar{R}}$                  |            | $R^{\bar{a}}$ |              | Ŕ            |             |
|                          |             | R                              | <b>MSE</b> | R             | MSE          | R            | MSE         |
| 0.45                     | 3 shells    |                                | 0.00037    |               | 0.00123      | $2.84 \mu m$ | 8.56e-05    |
| 0.45                     | $36$ shells | $3 \mu m$                      | $1.53e-05$ | $3.16 \mu m$  | 9.55e-05     | $3.00 \mu m$ | $1.53e-0.5$ |
| 2.0                      | 3 shells    | 0.00032                        |            | $2.43e-0.5$   | $3.20 \mu m$ | $1.19e-0.5$  |             |
| 2.0                      | $36$ shells |                                | 6.77e-05   |               | $7.53e-06$   | $3.23 \mu m$ | $1.15e-06$  |

Tabla 3.5: Radios  $R^{\bar R},\, R^{\bar a}$  y  $\hat R$  calculados para el intervalo  $[2\mu m,4\mu m]$  para cuatro señales generadas con coeficientes de difusión y protocolos diferentes.

| $DIBR_{\perp}$ | $\{1.414, 3.162, 5.099\} \mu m$                                        |
|----------------|------------------------------------------------------------------------|
|                | DIAR $\vert$ {0.612, 1.185, 2.061, 3.041, 4.031, 5.029, 6.020} $\mu$ m |

<span id="page-60-1"></span><span id="page-60-0"></span>Tabla 3.6: Radios seleccionados de los cilindros usados para crear señales intra axonales para los diccionarios intra axonales de baja y alta resolución.

| Coeficiente de difusión   Radios   Cantidad de átomos |        |    |
|-------------------------------------------------------|--------|----|
| in vivo                                               | DIBR.  | 15 |
|                                                       | DIAR.  | 35 |
| ex vivo                                               | DIBR   | 15 |
|                                                       | DI A R | 35 |

Tabla 3.7: Número de átomos intra axonales usados en diferentes configuraciones de diccionario.

#### Direcciones de difusión usadas para crear la señal con dispersión

No se sabe con certeza como son las configuraciones del tejido axonal, se cree que lo más probable es que no sean estructuras paralelas, si no que se cruzan y entrelazan incluso dentro de un solo manojo, esta característica se puede agregar al modelo colocando señales de cilindros con diferentes orientaciones.

Para seleccionar las direcciones a usar en un diccionario se requiere de la estimación de la PDD. En nuestro caso se obtienen con TD pero podría usarse otra herramienta. Para introducir dispersión en el diccionario se toman las  $K$  direcciones más cercanas a la PDD tratando de cubrir un cono con diámetro  $\chi$ . Estas K direcciones son seleccionadas de un conjunto de direcciones cuasi-equidistribuidas en la esfera unitaria que pueden ser calculadas previamente. Es posible variar la densidad de direcciones, es decir la cantidad y el espacio ocupado por éstas (alta o baja resolución angular). En este trabajo se seleccionan  $K = 25$  direcciones de un conjunto de 1,000 generadas con el software CAMINO para cubrir un cono de  $\chi \approx 24^{\circ}$  de diámetro.

## 3.2.2. Átomos extra axonales

Para generar los átomos del compartimiento extra axonal se decidió usar una combinación de zeppelins, que son tensores de difusión con simetría radial. Se consideraron dos tipos de zeppelins: sin dependencia al tiempo de difusión y con dependencia en la difusión radial al tiempo de difusión (zeppelin $(\Delta, \delta)$ ), ver Sección [2.7.2.](#page-31-0) Un ejemplo de señales generadas con estos dos *zeppelin* se muestra en la Figura [3-13,](#page-61-0) en la cual se puede ver una diferencia en la señal para el primer shell, en dónde la señal del  $zeppelin(\Delta, \delta)$  es menor a la del zeppelin.

<span id="page-61-0"></span>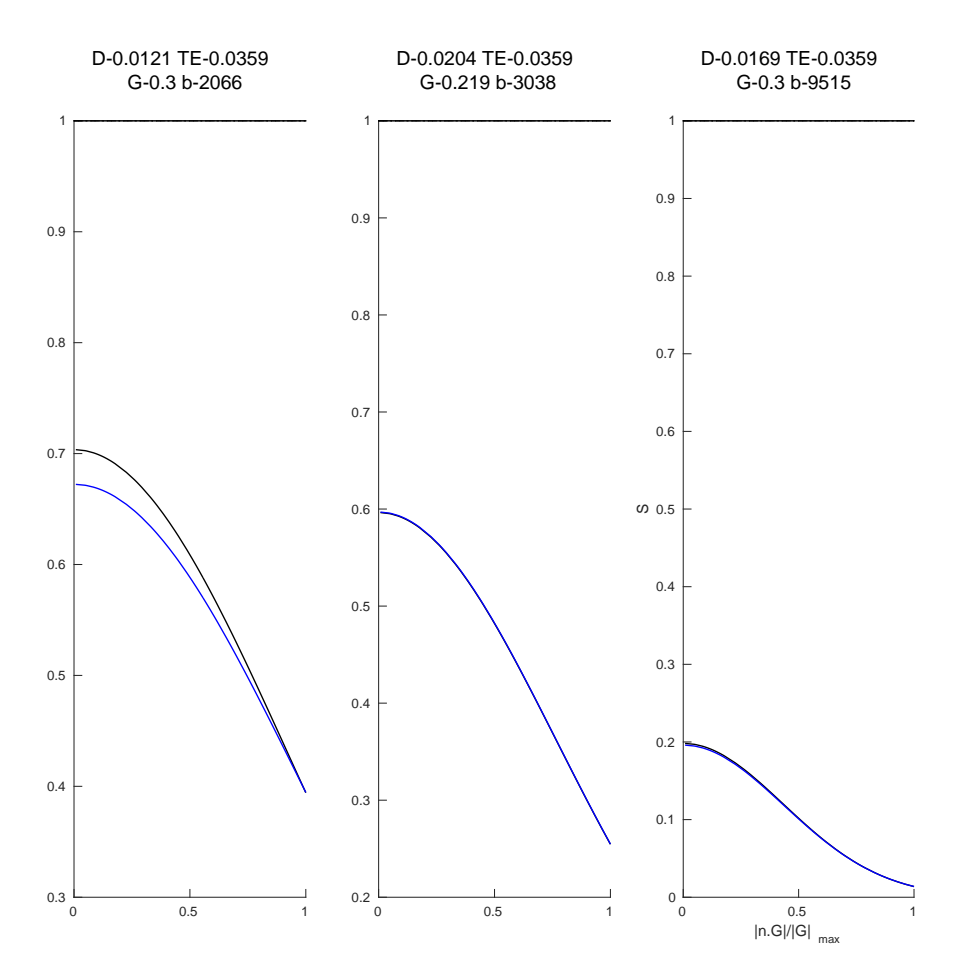

Figura 3-13: Comparación de señales de zeppelins con y sin dependencia radial al tiempo de difusión. Señal negra generada con un *zeppelin* con  $D_{\parallel} = 0.45 \times 10^{-9} m^2/s$ y  $D_{\perp} = 0.17 \times 10^{-9} m^2/s$ . Señal azul generada con un *zeppelin*( $\Delta$ ,  $\delta$ ) con dependencia radial al tiempo de difusión con  $D_{\parallel}=0.45\times 10^{-9}m^2/s,$  $D_{h,\infty} = 0.13 \times 10^{-9} m^2/s$  y coeficiente  $A = 2.8 \times 10^{-13}$ .

Al igual que para las átomos intra axonales los coeficientes de difusión con los que se construirán los átomos extra axonales dependerán de la información que se tenga del problema, si las señales DW-MR corresponden a tejido in vivo o ex vivo. Para las señales utilizadas en este trabajo los coeficientes de difusión usados correspondientes a ADC encontrado en tejido *in vivo* y ex vivo fueron  $2 \times 10^{-9} m^2/s$ [\[15\]](#page-107-2) y  $0.45 \times 10^{-9} m^2/s$  [\[13\]](#page-107-3), respectivamente.

#### Zeppelins

Los *zeppelins* son tensores de difusión donde los dos *eigenvalores* más pequeños son iguales, por lo que tiene simetría radial, ecuación [\(2.10\)](#page-33-1). Para su construcción se requiere indicar la dirección principal de difusión n y las difusiones paralela  $D_{h,\parallel}$  y perpendicular  $D_{h,\perp}$  a la PDD. Los valores de coeficientes de difusión obstaculizada paralelos  $D_{h,\parallel}$  y perpendiculares  $D_{h,\perp}$  usados para construir los átomos se muestran en la Tabla [3.8.](#page-62-0) Para los dos ADC se generan 90 átomos a partir de la combinación de los parámetros  $D_{h,\parallel}$  y  $D_{h,\perp}$ .

<span id="page-62-0"></span>

|                   | $\mathit{in}$ $\mathit{v\nu}\mathit{vo}$           | $ex$ vivo                                                                                                    |
|-------------------|----------------------------------------------------|----------------------------------------------------------------------------------------------------|
| $D_{h,\parallel}$ | $\{1.8, 1.9, 2.0, 2.1, 2.2\} \times 10^{-9} m^2/s$ | $\{0.25, 0.35, 0.45, 0.55, 0.65\} \times 10^{-9} m^2/s$                                                               |
|                   |                                                    | $D_{h,\perp}$   {0.40, 0.47, , 1.52, 1.59} $\times 10^{-9} m^2/s$   {0.09, 0.11, , 0.37, 0.39} $\times 10^{-9} m^2/s$ |

Tabla 3.8: Valores de coeficientes de difusión obstaculizada paralelos  $D_{h,\parallel}$  y perpendiculares  $D_{h,\perp}$  para crear los átomos extra axonales de los diccionarios para señales in vivo y ex vivo con el modelo zeppelin.

Una vez que se tienen los valores de las difusiones,  $D_{h,\parallel}$  y  $D_{h,\perp}$ , del zeppelin se colocan en la diagonal de una matriz Λ la cual se rota para que la orientación dominante de difusión sea igual a n.

$$
T = R(\mathbf{n})^T \Lambda R(\mathbf{n}),
$$

donde el tensor que se quiere calcular es  $T y R$  es una matriz de rotación que lleva de los ejes canónicos a la dirección de la PDD n.

#### Zeppelins( $\Delta, \delta$ ) con dependencia radial al tiempo de difusión

Los zeppelins( $\Delta, \delta$ ) con dependencia radial al tiempo de difusión son tensores de difusión cuyos dos eigenvalores más pequeños son iguales y varían con respecto al tiempo de difusión, ecuación [\(2.11\)](#page-33-2). Para su construcción se requiere saber la dirección principal de difusión n, la difusión paralela  $D_{h,\parallel}$ , la difusión perpendicular promedio  $D_{h,\infty}$  y el coeficiente A. La selección de lo posibles valores de  $D_{h,\parallel}$  se hace estableciendo un rango que contenga el valor conocido de la difusión. La selección de los parámetros  $D_{h,\infty}$  y A se realizó de tal manera que las difusiones radiales promedio de los átomos cubrieran de forma uniforme el espacio de búsqueda deseado. Para cada átomo se calculó una difusión radial promedio, la señal almacenada en cada átomo tiene diferente difusión radial para los diferentes shell (es dependiente del tiempo de difusión). Los valores usados para los parámetros comentados se muestran en la Tabla [3.9.](#page-63-0) Para los dos coeficientes de difusión se generan 90 átomos a partir de la combinación de los parámetros  $D_{h,\parallel}, D_{h,\infty}$  y A.

<span id="page-63-0"></span>

|                   | $\imath n$ $\nu \imath \imath$                      | $ex$ vivo                                                                      |
|-------------------|-----------------------------------------------------|--------------------------------------------------------------------------------|
| $D_{h,\parallel}$ | $\{1.8, 1.9, 2, 2.1, 2.2\} \times 10^{-9} m^2/s$    | $\left[ \; \{ 0.25, 0.35, 0.45, 0.55, 0.65 \} \times 10^{-9} m^2/s \; \right]$ |
| $D_{h,\infty}$    | $\{0.40, 0.54, , 1.38, 1.52\} \times 10^{-9} m^2/s$ | $\{0.09, 0.13, , 0.33, 0.37\} \times 10^{-9} m^2/s$                            |
|                   | $\{2, 10\} \times 10^{-13} m^2$                     | $\{0.2, 2.8\} \times 10^{-13} m^2$                                             |

Tabla 3.9: Valores de los parámetros para crear los *zeppelins* ( $\Delta$ ,  $\delta$ ) con dependencia radial al tiempo de difusión usados para crear las bases de los diccionarios.

Una vez que se tienen los valores de los parámetros para definir las difusiones  $D_{h,\parallel}$ y  $D_{h,\perp}$  del *zeppelin*( $\Delta, \delta$ ) se colocan en la diagonal de una matriz Λ la cual también se rota como en el caso de los zeppelins.

## <span id="page-64-0"></span>3.2.3. Átomos isotrópicos

El modelo de la señal usado para crear los átomos isotrópicos supone que la difusión es igual en todas las orientaciones y la función de probabilidad de desplazamiento de las moléculas de agua es Gaussiana, el modelo de señal isotrópica es el siguiente:

$$
S_{iso} = \exp(-b^2 D_{iso}),
$$

donde  $b$  es el valor definido en la ecuación [\(2.9\)](#page-32-0) y el coeficiente de difusión  $D_{iso}$  es un escalar. La difusión libre es un caso particular de la difusión isotrópica.

### 3.2.4. Átomos dot

El átomo dot es una columna llena de 1's, representa a la señal generada por las moléculas estáticas que no tuvieron desplazamiento, por lo tanto los protones no tuvieron desfasamiento y la señal no tiene ninguna atenuación:

$$
S_{dot} = \exp(0) = 1.
$$

## <span id="page-64-1"></span>3.2.5. Átomos de rampa para sesgo Riciano

Los dos siguientes átomos tienen objetivos distintos a los anteriores (capturar tamaños de compartimiento de características geométricas dentro del voxel), con estos se intenta absorber el sesgo Riciano del ruido presente en la señal.

Las señales contenidas en estos átomos no son parte de las señales generadas por la difusión de moléculas, son parte de la señal generada por el proceso de adquisición, la señal del ruido Riciano.

Los átomos de rampa (slope,  $S_s$ ) para sesgo Riciano contienen señales que van de cero a uno, crecen conforme disminuye el ángulo  $\theta$  que existe entre la dirección del manojo de fibras  $(n)$  y la dirección en que es medida la difusión  $(g_i)$ :

<span id="page-64-2"></span>
$$
S_{s,i} = \frac{2}{\pi} \left[ \frac{\pi}{2} - \arccos(\mathbf{g}_i^T \mathbf{n}) \right]. \tag{3.6}
$$

Dado que el SNR depende de la intensidad de la señal, se espera que el SNR sea pequeño cuando  $\theta = 0^{\circ}$  (cuando la dirección del gradiente es paralela a n) cuando hay máxima difusión, en estos casos el sesgo Riciano será grande; por el contrario cuando  $\theta = 90^{\circ}$  se espera SNR alto y sesgo Riciano pequeño.

En las imágenes de difusión la intensidad de las señales depende de muchos factores, dos de ellos son el Tiempo Echo (TE) y el valor *b* del *shell*, se decidió usar átomos de rampa para estos dos factores. Se crea un átomo de rampa por TE  $(S_{rTE})$ para cada TE del protocolo, en donde sólo las mediciones con el TE correspondiente al del átomo tendrán un valor calculado en la ecuación [\(3.6\)](#page-64-2) y todas las demás entradas serán cero. También se probó crear un átomo de rampa por shell  $(S_{rsh})$ , en este caso sólo a las entradas asociadas a ese shell (combinación de G,  $\Delta$  y  $\delta$ ) se les asignan valores diferentes de cero. En la Figura [3-14](#page-65-0) se muestra un ejemplo de una señal de una rampa en tres shells, los valores de la señal se ordenan en el eje  $X$  con respecto al ángulo  $\theta$  de 90° a 0° y en la Figura [3-15](#page-66-1) se muestra la misma señal ordenada con respecto al producto punto  $\mathbf{g}^T\mathbf{n}$  de 0 a 1.

<span id="page-65-0"></span>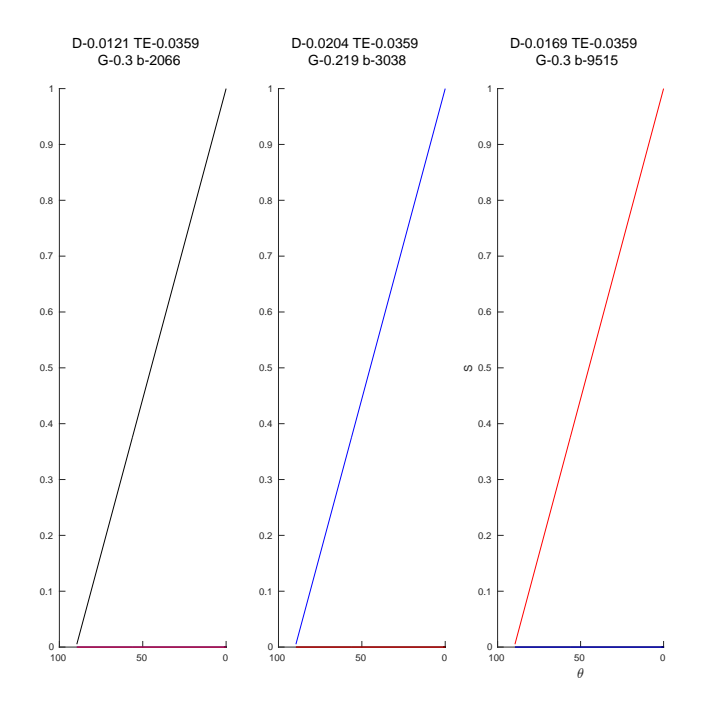

Figura 3-14: Señal del átomo de rampa para un protocolo con tres shells graficada con respecto al ángulo  $\theta$  que existe entre las direcciones  $g y n$ .

<span id="page-66-1"></span>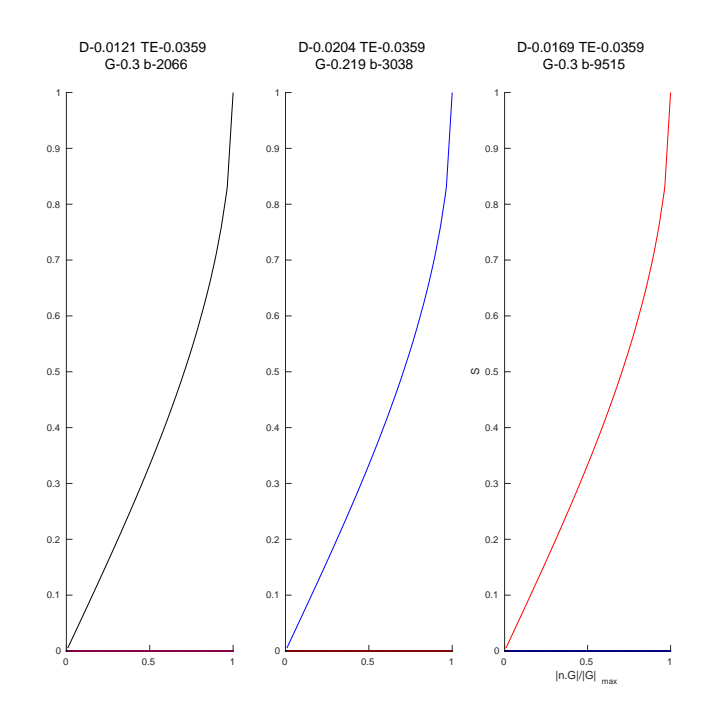

Figura 3-15: Señal del átomo de rampa para un protocolo con tres shells graficada con respecto al producto punto  $\mathbf{g}^T \mathbf{n} = |n^T \mathbf{G}| / |\mathbf{G}|.$ 

### <span id="page-66-0"></span>3.2.6. Átomo del estimador del sesgo Riciano

La idea de este átomo es que contenga una aproximación (calculada a partir de la señal) del sesgo Riciano, a diferencia de la estrategia anterior donde se predefine una forma de rampa.

Para crear el átomo de sesgo Riciano  $(S_{rb})$  se utiliza la función log verosimilitud de la distribución Riciana ( $RicianLogLik$  del Matlab $^{\circledR}$  toobox de NODDI). Para poder usar dicha función se calcula previamente el nivel de ruido  $\sigma$  para cada TE con las señales  $S_0$ . Para cada valor  $S_i$  se hace una búsqueda completa en un intervalo comprendido entre

$$
[max(0, S_i - 2 * \sigma_i), S_i + \sigma_i/10],
$$

se evalúa la log Verosimilitid Riciana para cada valor del intervalo, manteniendo el que la maximiza  $(maxLogLik<sub>i</sub>)$ , la diferencia entre este valor y  $S<sub>i</sub>$  se almacena

$$
S_{rb,i} = (S_i - maxLogLik_i)/S_{0,i}.
$$

Cabe hacer notar que el sesgo de ruido Riciano será siempre positivo, por lo que para cada medida de la señal se debe cumplir que  $S_i > maxLogLik_i.$  El átomo creado con este procedimiento conserva la aleatoriedad del ruido, la intención es que conserve sólo el sesgo Riciano, por lo que se puede filtrar calculando promedios de vecindades de valores. En las figuras [3-16](#page-67-0) y [3-17](#page-68-0) se muestran dos ejemplos de señales de átomos del estimador del sesgo Riciano, en color negro la señal  $\mathcal{S}_{rb}$ y en azul esta señal suavizada usando una ventana de tamaño 20 valores, nótese que el rango dinámico de la gráfica nos deja ver que para algunos shells el sesgo Riciano es prácticamente cero.

<span id="page-67-0"></span>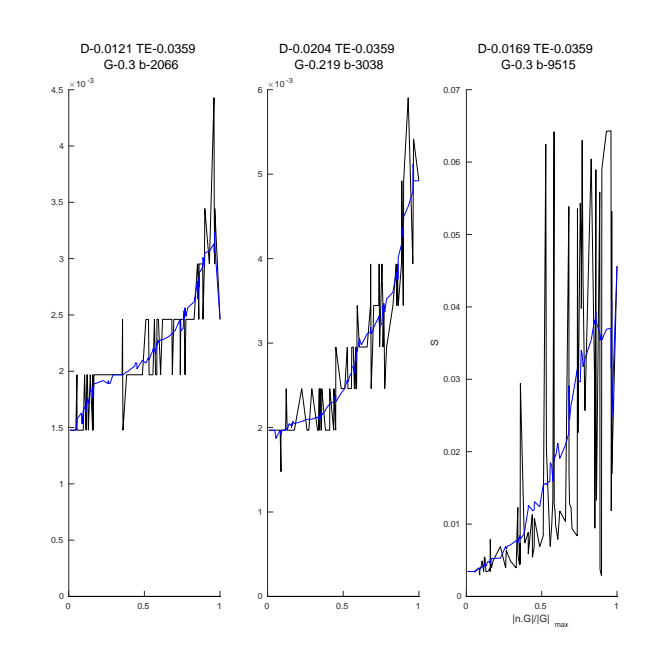

Figura 3-16: Señal del átomo del estimador del sesgo Riciano  $S_{rb}$  (negro) y la señal  $S_{rb}$  suavizada (azul), ICVF=0.50, ADC de tejido ex vivo, protocolo 3shells.

<span id="page-68-0"></span>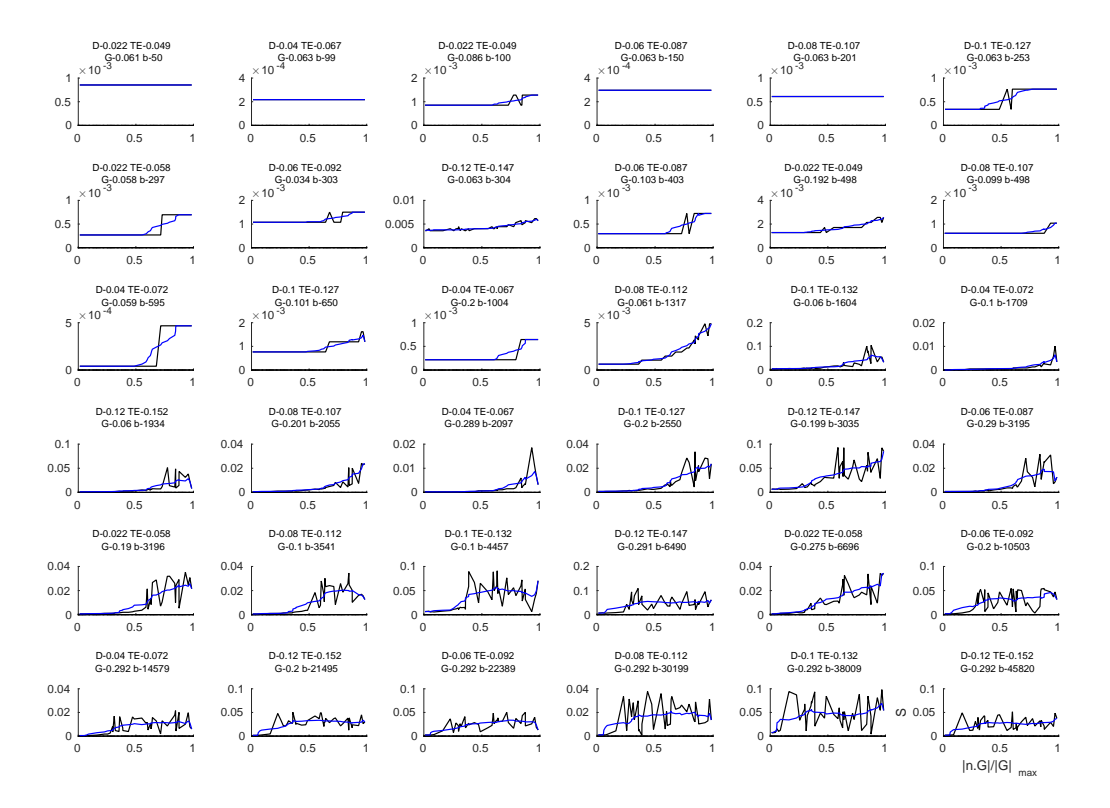

Figura 3-17: Señal del átomo del estimador del sesgo Riciano  $S_{rb}$  (negro) y la señal  $S_{rb}$  suavizada (azul), ICVF=0.50, ADC de tejido in vivo, protocolo 36shells.

## Capítulo 4

## Experimentos y resultados

En esta Sección se presentan experimentos realizados con señales sintéticas creadas con los compartimientos intra axona y extra axonal, y diccionarios con átomos de señales para estos compartimientos. Se muestra además el desempeño del modelo dot y átomos para contrarrestar el sesgo producido por el ruido Riciando en la señal, átomos de rampa por shell  $(rsh)$  y para el estimador de sesgo Riciano  $(sr)$ , todo lo anterior basado en la propuesta descrita en el Capítulo anterior.

## <span id="page-70-0"></span>4.1. Protocolos de adquisición usados

En un protocolo de adquisición, ver Sección [2.5,](#page-25-0) se especifican las características de la secuencia de pulsos PGSE usada en el experimento para la generación de la imagen de resonancia magnética pesada por difusión.

Para realizar los experimentos de este trabajo se utilizaron dos protocolos de adquisición. El primero, es tomado del White Matter Modelling Challenge 2015 y está formado por 36 shells de tipo HARDI, con 45 mediciones DW y 10  $S_0$  cada uno, el protocolo tiene diferentes valores b que van desde 50 a 45,000s/ $mm^2$  generados a partir de la combinación de los parámetros:

- Magnitud del gradiente  $G \approx \{60, 100, 200, 300\}mT/m$ .
- Ancho del pulso  $\delta = \{3, 8\}ms$ .
- Duración del pulso  $\Delta = \{22, 40, 60, 80, 100, 120\}$ ms.

<span id="page-71-0"></span>

| Shell | $ G(mT/m)  \delta(ms)  \Delta(ms)   b(s/mm^2) $ |      |      |       | $\vert$ TE $(ms)$ |
|-------|-------------------------------------------------|------|------|-------|-------------------|
|       | 300                                             | 5.6  | 12.1 | 2,081 | 35.9              |
|       | 219                                             | 7.0  | 20.4 | 3.080 | 35.9              |
|       | 300                                             | 10.5 | 16.9 | 9,542 | 35.9              |

Tabla 4.1: Parámetros de los shells del protocolo 3shells.

Este protocolo fue seleccionado para probar si con una gran cantidad de señales es posible identificar las propiedades microestructurales del tejido axonal, será identificado como 36shell, el protocolo ha sido usado en el Human Connectome Project.

El segundo es un protocolo con 3 shells HARDI con 90 mediciones DW y 10  $S_0$ cada uno, con una combinación de parámetros optimizada [\[13\]](#page-107-3) para distinguir señales generadas con cilindros de radios cercanos a  $\{1, 2, 3, 4\}$ µm que será identificado como 3shells. En la Tabla [4.1](#page-71-0) se describe la configuración de los shells que integran este protocolo.

## 4.2. Selección de experimentos representativos

En el desarrollo de esta tesis se realizaron una gran cantidad de experimentos, con señales generadas con modelos físico-matemáticos, simuladores Monte Carlo, de forma independiente por compartimiento y en combinación de estos para adquirir intuición sobre el comportamiento de las señales de resonancia magnética y tener una idea de que esperar de la metodología en experimentos más elaborados en donde se usan señales creadas a partir de la combinación de señales de cilindros con diferentes radios y diferentes orientaciones.

En esta Sección se presentan resultados de experimentos realizados con señales sintéticas, para los que se usaron combinaciones de las siguientes configuraciones.

Coeficientes de difusión (2): se consideraron dos DC, correspondientes a los ADC de experimentos in vivo y ex vivo, ver el Capítulo [3.](#page-40-1)
- ICVF (Intra cellular volume fraction) (5): es la porción de espacio en el voxel correspondiente a espacio intra axonal. Se probaron 5 diferentes: 0.50, 0.55, 0.60, 0.65, 0.70.
- Sustrato (1): Se considera un sustrato a la combinación de poco más de 100 cilindros de diferente radio (los radios se generaron a partir de una distribución Gamma). Se generó un sustrato para cada ICVF usado.
- Dirección principal de difusión (1): Sin pérdida de generalidad se usó sólo una dirección de difusión, el eje $Z$ .
- Dispersión en la señal (2): los métodos usados para crear las señales, modelos analíticos y simulación Monte Carlo, tienen como parámetro una dirección principal de difusión (PDD). Para las señales sin dispersión se uso la misma dirección para todos los métodos. Para las señales con dispersión sólo se usaron modelos analíticos, cilindros y zeppelins, el parámetro de dirección principal de cada par cilindro-zeppelin, se seleccionó de forma aleatoria dentro de un cono centrado en el eje Z de 18° de diámetro, ver Sección [3.1.](#page-42-0)
- Protocolos (2): se usan dos protocolos modernos de características diferentes, uno de ellos con una gran cantidad y amplia variedad de señales (36shells) y el otro optimizado para la detección de propiedades estructurales de tejido como radio axonal (3shells), ver Sección [4.1.](#page-70-0)

Configuraciones con las que se crearon los diccionarios:

Dispersión en los diccionarios (2): los modelos analíticos usados para crear los átomos de los diccionarios tienen como parámetro una PDD. Para los diccionarios sin dispersión (1DirEst) todos los átomos se crean con la misma PDD, la cual es estimada con el método TD. Los diccionarios con dispersión  $(1DirEst+25)$  seleccionan las 25 direcciones más cercanas a la dirección estimada por el método TD tomadas de 1, 000 direcciones equidistribuidas en la esfera unitaria con lo que se cubre un cono con aproximadamente 24<sup>∘</sup> de diámetro, ver Sección [3.2.1.](#page-60-0)

- Atomos para el compartimiento extra axonal  $(2)$ : Se usaron dos tipos de modelo de señales, zeppelins con dependencia radial al tiempo de difusión y sin esta dependencia, ver Sección [3.2.2.](#page-61-0)
- Átomos para el compartimiento intra axonal (2): Se usaron dos diccionarios con diferente resolución, DIBA y DIAR. Para los dos diccionarios se usaron como átomos los cilindros con el área promedio (CAP) del intervalo de cilindros a representar, ver Sección [3.2.1.](#page-55-0)
- Configuración de los compartimientos del diccionario (4): Se seleccionaron cuatro configuraciones de átomos para crear los diccionarios:
	- ∙ Intra axonal, extra axonal. (CAP).
	- ∙ Intra axonal, extra axonal, dot. (DOT-CAP).
	- ∙ Intra axonal, extra axonal, rampa por shell. (RSH-CAP).
	- ∙ Intra axonal, extra axonal, estimador de sesgo Riciano. (SR-CAP).

La combinación de las diferentes configuraciones descritas produce 1,280 experimentos, para señales sin y con ruido, ver Sección [3.1.4.](#page-47-0) De los experimentos con ruido se hicieron 50 ejecuciones y se calcula el promedio y varianza de cada experimento. Los resultados se analizaron de forma individual y en subconjuntos para poder observar y comparar las ventajas y desventajas de las distintas configuraciones.

Se generó un Gold Standard (GS) usando señales intra axonales sin ruido y sólo átomos intra axonales, lo anterior es para indicar el mejor resultado de estimación radios axonales que obtendría un método basado en diccionarios con una configuración de átomos intra axonales dada. Para cada experimento se hacen mediciones de la calidad del ajuste de señal y de los parámetros estimados.

### 4.2.1. Métricas evaluadas

La nomenclatura usada para identificar las métricas es la siguiente:

- Primera parte del nombre:
	- α: Vector de tamaños de compartimiento.
	- ∙ s: Vector de señal.
- Segunda parte del nombre:
	- ∙ GS: Gold Standard.
	- ∙ GT: Ground Truth.
	- ∙ Est: Estimado por el algoritmo.
	- ∙ Inp: Dato de entrada al algoritmo.
- Tercera parte:
	- ∙ Intra: Referente a intra axonal.
	- ∙ Extra: Referente a extra axonal.
	- ∙ Radio: Referente a los radios.
	- ∙ Total: Señal total intra + extra.

Para los ajustes de señal se mide y muestra el error cuadrático medio (mean square error, MSE) de:

- Los tamaños de compartimiento  $\alpha$ GSIntra  $\alpha$ EstIntra.
- Los tamaños de compartimiento  $\alpha$ GTRadio  $\alpha$ EstIntra ( $\alpha$ GTRadio son los tamaños de compartimiento de los radios GT).
- La señal sGTIntra sEstIntra.
- La señal sGTExtra sEstExtra.
- La señal sInpTotal (sEstIntra + sEstExtra).
- La señal sInpTotal sEstTotal.
- Los tamaños de compartimiento  $\alpha$ GSIntra  $\alpha$ EstIntra por dirección en el diccionario.
- Ajuste de señal total (sInpTotal sEstTotal) por dirección base.

Los valores estimados de parámetros se comparan contra los GT y GS usados, para los siguientes descriptores:

ICVF: es la suma de los coeficientes  $\alpha$  de los átomos intra axonales del diccionario

$$
ICVF = \sum_{i=1}^{N_{intra}} \alpha_i.
$$

Índice de radio: es la suma de los radios de los átomos intra axonales pesada por tamaño de compartimiento  $(\alpha)$  de cada átomo

$$
R_{indice} = \frac{1}{\text{ICVF}} \sum_{i=1}^{N_{intra}} R_i * \alpha_i.
$$

 $\bullet\,$  Difusión axial intra axonal: es la suma de la difusión  $D_c$  del modelo de difusión en cilindros usado para crear los átomos inta axonales, ponderada por el tamaño de compartimiento  $(\alpha)$ 

$$
D_{r,\parallel} = \frac{1}{\text{ICVF}} \sum_{i=1}^{N_{intra}} D_{c,i} * \alpha_i.
$$

- Difusión axial extra axonal: es el eigenvalor de mayor magnitud del modelo Tensor de Difusión ajustado a la señal extra axonal creada a partir de la combinación de los átomos extra axonales.
- Difusión radial extra axonal: es el promedio de los dos eigenvalores de menor magnitud del modelo Tensor de Difusión ajustado a la señal extra axonal creada a partir de la combinación de los átomos extra axonales.
- **Tamaño de compartimiento de radios** Chicos: es la suma de los coeficientes  $\alpha$ de los átomos intra axonales correspondientes a radios Chicos
	- Para el caso de DIBR son los átomos de cilindros con radios  $R = 1.414 \mu m$

$$
\alpha_{Chicos} = \sum_{i:R_i=1.141\mu m} \alpha_i.
$$

∙ Para el caso de DIAR se suman los coeficientes de los átomos de cilindros con radio  $R = 0.612 \mu m$  y  $R = 1.185 \mu m$  y la mitad de la suma de los coeficientes correspondientes a radios  $R = 2.061 \mu m$ 

$$
\alpha_{R=0.612} = \sum_{i: R_i = 0.612 \mu m} \alpha_i; \quad \alpha_{R=1.185} = \sum_{i: R_i = 1.185 \mu m} \alpha_i; \quad \alpha_{R=2.061} = \sum_{i: R_i = 2.061 \mu m} \alpha_i;
$$

$$
\alpha_{Chicos} = \alpha_{R=0.612} + \alpha_{R=1.185} + \frac{1}{2}\alpha_{R=2.061}.
$$

- **Tamaño de compartimiento de radios** Medianos: es la suma de los coeficientes  $\alpha$ de los átomos intra axonales correspondientes a radios Medianos.
	- Para el caso de DIBR son los átomos de cilindros con radios  $R = 3.612 \mu m$

$$
\alpha_{Medianos} = \sum_{i: R_i = 3.612 \mu m} \alpha_i.
$$

∙ Para el caso de DIAR se suman los coeficientes de los átomos de cilindros con radio  $R = 3.041 \mu m$  y la mitad de la suma de los coeficientes correspondientes a radios  $R = 2.061 \mu m$  y  $R = 4.031 \mu m$ 

$$
\alpha_{R=2.061} = \sum_{i: R_i = 2.061 \mu m} \alpha_i; \quad \alpha_{R=3.041} = \sum_{i: R_i = 3.041 \mu m} \alpha_i; \quad \alpha_{R=4.031} = \sum_{i: R_i = 4.031 \mu m} \alpha_i;
$$

$$
\alpha_{Medianos} = \frac{1}{2}\alpha_{R=2.061} + \alpha_{R=3.041} + \frac{1}{2}\alpha_{R=4.031}.
$$

- Tamaño de compartimiento de radios *Grandes*: es la suma de los coeficientes  $\alpha$ de los átomos intra axonales correspondientes a radios Grandes.
	- Para el caso de DIBR son los átomos de cilindros con radios  $R = 5.099 \mu m$

$$
\alpha_{Grandes} = \sum_{i: R_i = 5.099 \mu m} \alpha_i.
$$

∙ Para el caso de DIAR se suman los coeficientes de los átomos de cilindros con radio  $R = 5.029 \mu m$  y  $R = 6.020 \mu m$  y la mitad de la suma de los coeficientes correspondientes a radios  $R = 4.031 \mu m$ 

$$
\alpha_{R=4.031} = \sum_{i:R_i=4.031\mu m} \alpha_i; \quad \alpha_{R=5.029} = \sum_{i:R_i=5.029\mu m} \alpha_i; \quad \alpha_{R=6.020} = \sum_{i:R_i=6.020\mu m} \alpha_i;
$$

$$
\alpha_{Grandes} = \frac{1}{2}\alpha_{R=4.031} + \alpha_{R=5.029} + \alpha_{R=6.020}.
$$

Adicionalmente se muestra el error angular, entre la dirección GT y la dirección estimada.

#### 4.2.2. Descripción de los resultados presentados

Las gráficas mostradas en esta sección corresponde a la media y varianza de los resultados de experimentos de señales generadas con sustratos con ICVF=0.70 y que fueron modificadas con ruido Riciano. Las primeras 8 figuras comparan el desempeño de 4 configuraciones de diccionarios: átomos intra axonales, extra axonales, dot, rampa y del estimador de sesgo Riciano. Las siguientes 8 figuras muestran los resultados de los experimentos con los dos protocolos (3shells y 36shells), y diccionarios con y sin dispersión (1DirEst y 1DirEst+25), las primeras 4 corresponden a cuando sólo se usan átomos intra axonales y extra axonales y las siguientes cuando además se tiene el átomo del estimador de sesgo Riciano.

En todas las figuras, la primer línea es una descripción de los experimentos presentados. Se muestran dos filas de subgráficas, la primera tiene el promedio estimado de las 50 realizaciones, la segunda fila presenta la desviación estándar correspondiente. Los resultados de las diferentes configuraciones de experimentos se muestran en una posición en el eje X la cual es indicada en las acotaciones que se encuentran del lado izquierdo entre las dos filas de subgráficas. La última línea describe simbología usada.

**Example 1** Zeppelins para el compartimiento extra axonal y Diccionario Intra axonal de Baja Resolución.

- **Example 15 In 2.** Zeppelins para el compartimiento extra axonal y Diccionario Intra axonal de Alta Resolución.
- Zeppelin( $\Delta$ , δ) DIBR. Zeppelins con dependencia al tiempo de difusión para el compartimiento extra axonal y Diccionario Intra axonal de Baja Resolución.
- **■** Zeppelin( $\Delta$ , δ) DIAR. *Zeppelins* con dependencia al tiempo de difusión para el compartimiento extra axonal y Diccionario Intra axonal de Alta Resolución.
- GT DIAR(D-CMG). Tamaños de compartimiento de radios GT para DIAR transformado a la D-CMG.
- GT DIBR. Tamaños de compartimiento de radios GT para DIBR.
- GT. Se refiere a los valores  $Ground$  Truth de ICVF, radio, difusión intra axonal axial, difusiones extra axonales axial y radial.

En todas las gráficas para el compartimiento intra axonal se contemplaron las opciones de:

- DIBR. Diccionario Intra axonal de Baja Resolución (símbolo \*).
- DIAR. Diccionario Intra axonal de Alta Resolución (símbolo ∘).

Para el compartimiento extra axonal se probaron:

- Zeppelin (símbolos de color azul, ∘\*).
- **■** Zeppelin( $\Delta$ , δ). *Zeppelins* con dependencia radial al tiempo de difusión (símbolos de color rojo, **○\***).
- Finalmente las líneas horizontales en las gráficas muestran los valores GT para las métricas correspondientes ICVF, radios y difusiones.

En la Figura [4-1](#page-79-0) se muestra un esquema de los datos presentados en las subgráficas. Se agrupan en cuatro ZONAS (I, II, III y IV), se usa cada una de ellas para poner grupos de resultados asociados a una misma configuración. La configuración de cada ZONA se especifica en cada figura en la parte centro izquierda. Dentro de cada zona se muestra el resultado para DIAR con *zeppelin* (símbolo \*), DIAR con *zeppelin*( $\Delta$ ,  $\delta$ ) (símbolo \*), DIBR con *zeppelin* (símbolo  $\circ$ ) y DIBR con *zeppelin*( $\Delta$ ,  $\delta$ ) (símbolo  $\circ$ ). Como se muestra en el esquema de la Figura [4-1.](#page-79-0)

<span id="page-79-0"></span>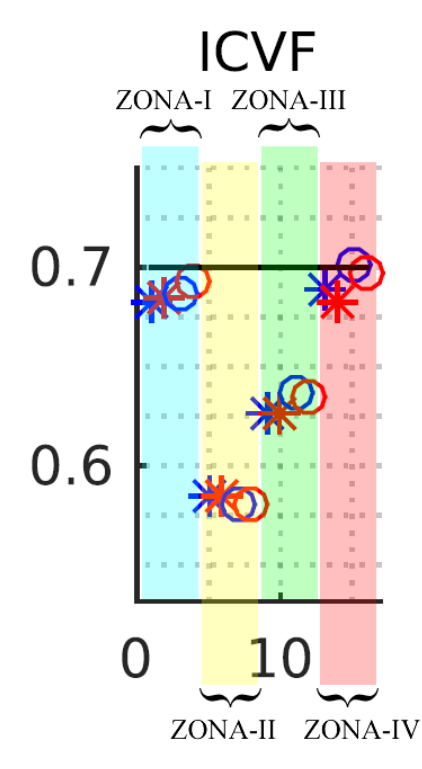

Figura 4-1: Esquema de la forma en que se presentan los datos en las subgráficas. Se muestran cuatro zonas (marcadas en el esquema con rectángulos de colores azul, amarillo, verde y rojo), una para cada configuración de compartimientos de un diccionario (CAP, DOT-CAP, RSH-CAP y SR-CAP), cada zona tiene el resultado de cuatro experimentos: DIAR con *zeppelin* (símbolo \*), DIAR con *zeppelin*( $\Delta$ ,  $\delta$ ) (símbolo \*), DIBR con *zeppelin* (símbolo  $\circ$ ) y DIBR con *zeppelin*( $\Delta$ ,  $\delta$ ) (símbolo ∘). En una línea horizontal se muestra el valor GT del parámetro usado para crear la señal.

## 4.2.3. Resultados usando diccionarios con átomos intra axonales, extra axonales, dot, rampa y del estimador de sesgo Riciano

Los experimentos de esta Sección comparan el desempeño de 4 configuraciones de compartimientos de diccionarios:

- Intra axonal, extra axonal.  $(CAP)$ .
- Intra axonal, extra axonal, dot.  $(DOT-CAP)$ .
- Intra axonal, extra axonal, rampa por shell.  $(RSH-CAP)$ .
- Intra axonal, extra axonal, estimador de sesgo Riciano.  $(SR\text{-}CAP)$ .

En diferentes condiciones: señales y diccionarios con y sin dispersión, para coeficientes de difusión encontrados en tejido in vivo y ex vivo, con dos protocolos 3shells y 36shell, y con ruido Riciano.

El comportamiento de la mayoría de los experimentos es muy similar. El resultado más importante es la mejora que se obtienen en experimentos de señales GT con dispersión al tener dispersión en el diccionario. No se aprecia una ventaja al usar zeppelins( $\Delta$ ,  $\delta$ ). Con respecto al compartimiento intra axonal que usa DIBR o DIAR, los resultados de los últimos tienen mayor desviación estándar. A grandes rasgos lo que presentaron mejor rendimiento son CAP y SR-CAP, seguidos de RSH-CAP y al final DOT-CAP. Sin embargo hay que resaltar el hecho de que las señales utilizadas no tienen el compartimiento dot.

En los experimentos con dispersión en la señal, se utilizaron diferentes coeficientes de difusión para los compartimientos intra axonal y extra axonal, la metodología fue capaz de recuperar correctamente el coeficiente de difusión correspondiente a cada compartimiento.

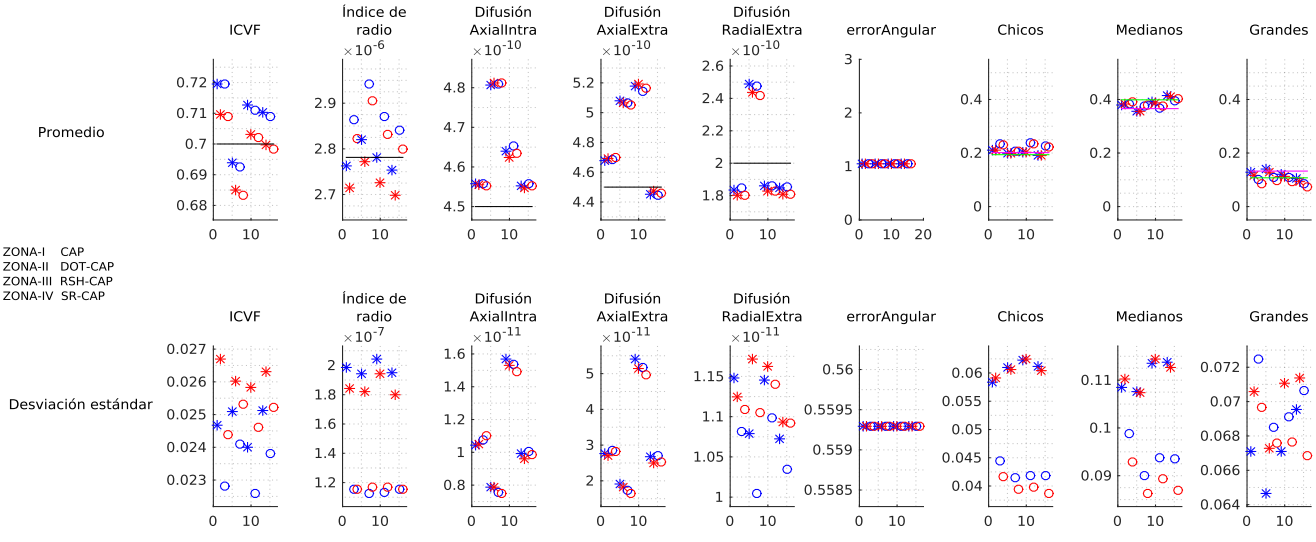

Señal sin dispersión | Átomos sin dispersión | SNR | Realizaciones 50 | ADC ex vivo | 36shells | ICVF = 0.7

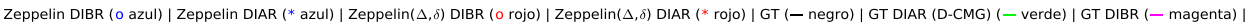

Figura 4-2: Promedio (primer renglón) y desviación estándar (segundo renglón) de parámetros recuperados en 50 realizaciones diferentes, de experimentos de señales sin dispersión, con ruido e ICVF = 0.70, diccionarios sin dispersión, ADC ex vivo, protocolo 36shells.

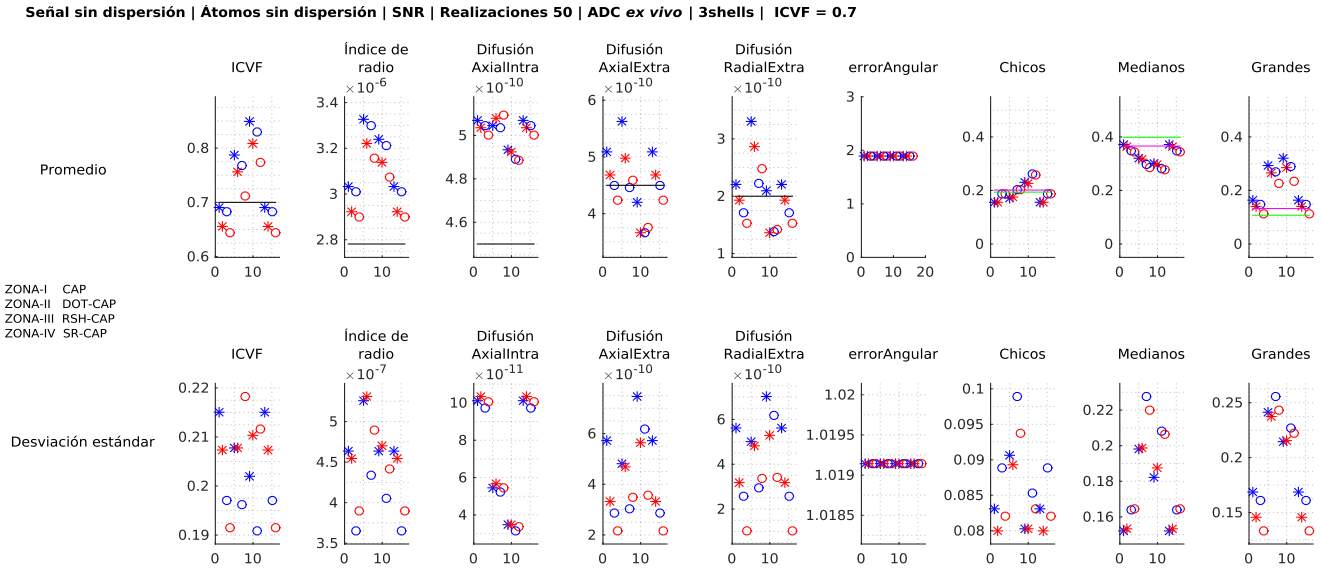

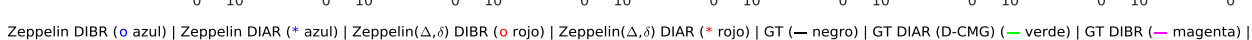

Figura 4-3: Promedio (primer renglón) y desviación estándar (segundo renglón) de parámetros recuperados en 50 realizaciones diferentes, de experimentos de señales sin dispersión, con ruido e ICVF = 0.70, diccionarios sin dispersión, ADC ex vivo, protocolo 3shells.

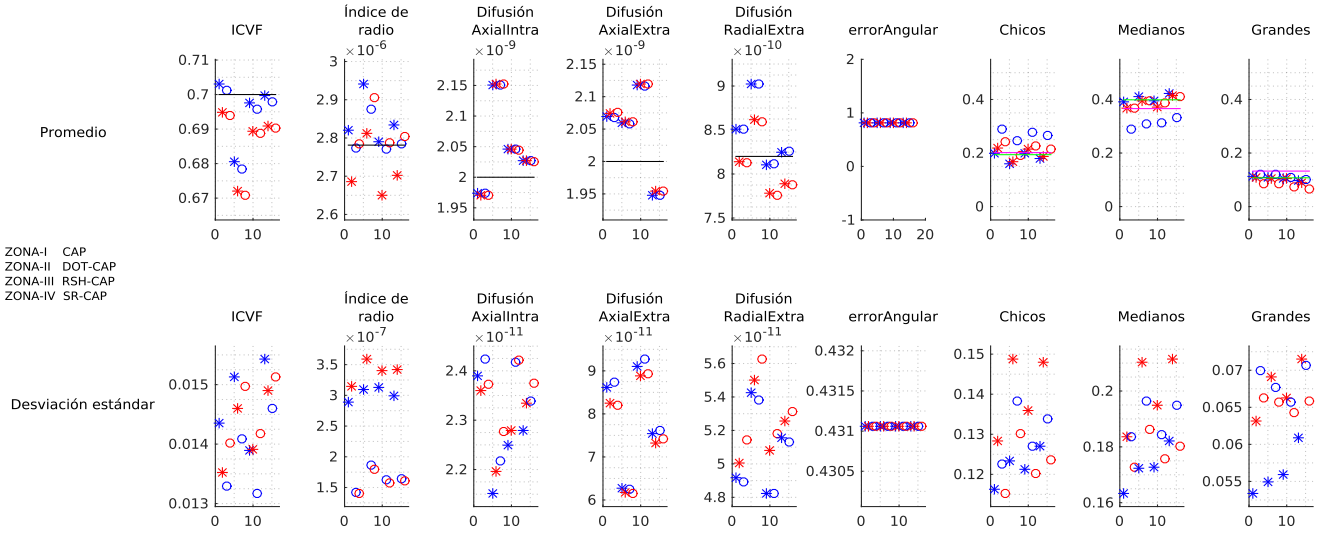

Señal sin dispersión | Átomos sin dispersión | SNR | Realizaciones 50 | ADC in vivo | 36shells | ICVF = 0.7

Zeppelin DIBR (o azul) | Zeppelin DIAR (\* azul) | Zeppelin(Δ,δ) DIBR (o rojo) | Zeppelin(Δ,δ) DIAR (\* rojo) | GT (- negro) | GT DIAR (D-CMG) (- verde) | GT DIBR (- magenta) |

Figura 4-4: Promedio (primer renglón) y desviación estándar (segundo renglón) de parámetros recuperados en 50 realizaciones diferentes, de experimentos de señales sin dispersión, con ruido e ICVF = 0.70, diccionarios sin dispersión, ADC in vivo, protocolo 36shells.

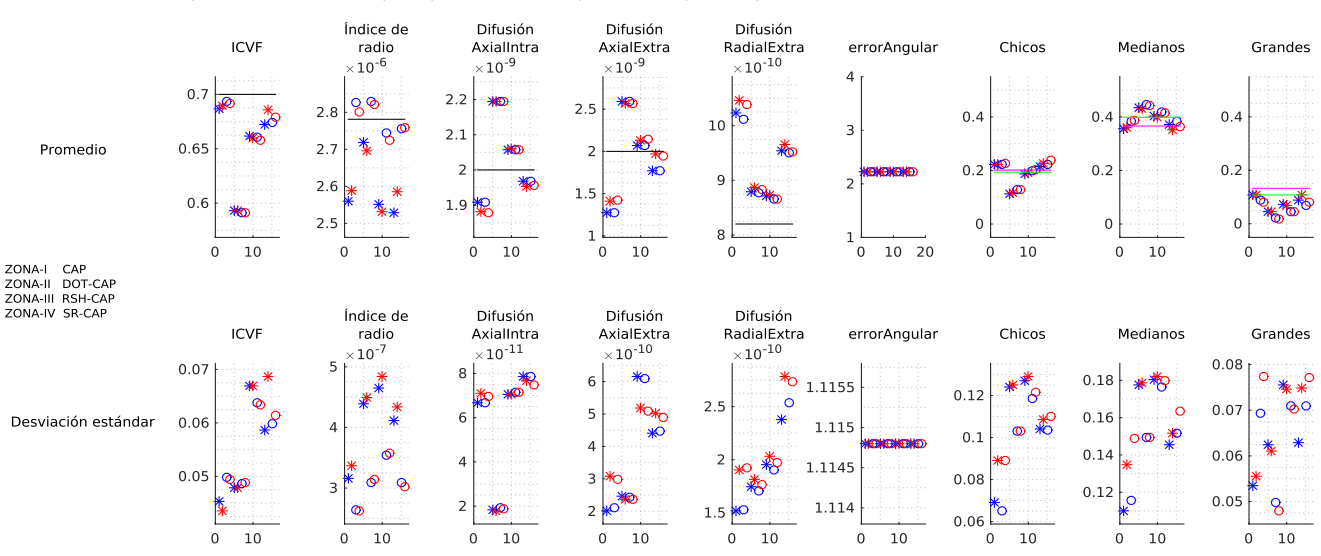

Señal sin dispersión | Átomos sin dispersión | SNR | Realizaciones 50 | ADC in vivo | 3shells | ICVF = 0.7

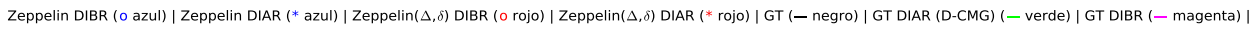

Figura 4-5: Promedio (primer renglón) y desviación estándar (segundo renglón) de parámetros recuperados en 50 realizaciones diferentes, de experimentos de señales sin dispersión, con ruido e ICVF = 0.70, diccionarios sin dispersión, ADC in vivo, protocolo 3shells.

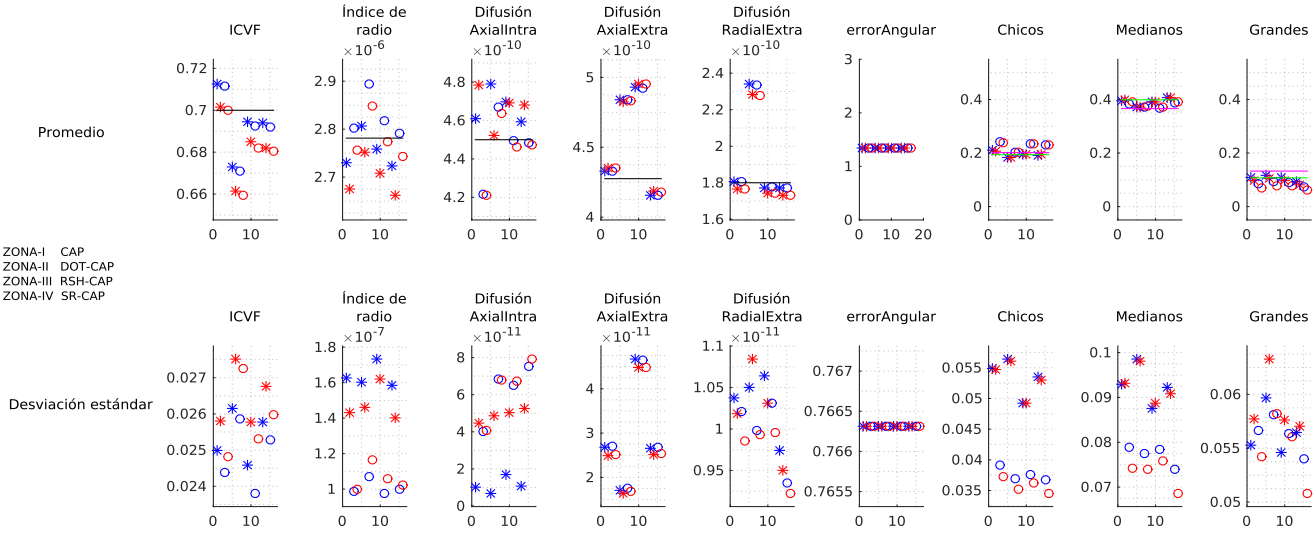

Señal con dispersión | Átomos con dispersión | SNR | Realizaciones 50 | ADC ex vivo | 36shells | ICVF = 0.7

Zeppelin DIBR (o azul) | Zeppelin DIAR (\* azul) | Zeppelin(Δ,δ) DIBR (o rojo) | Zeppelin(Δ,δ) DIAR (\* rojo) | GT (- negro) | GT DIAR (D-CMG) (- verde) | GT DIBR (- magenta) |

Figura 4-6: Promedio (primer renglón) y desviación estándar (segundo renglón) de parámetros recuperados en 50 realizaciones diferentes, de experimentos de señales con dispersión, ruido e ICVF = 0.70, diccionarios con dispersión, ADC ex vivo, protocolo 36shells.

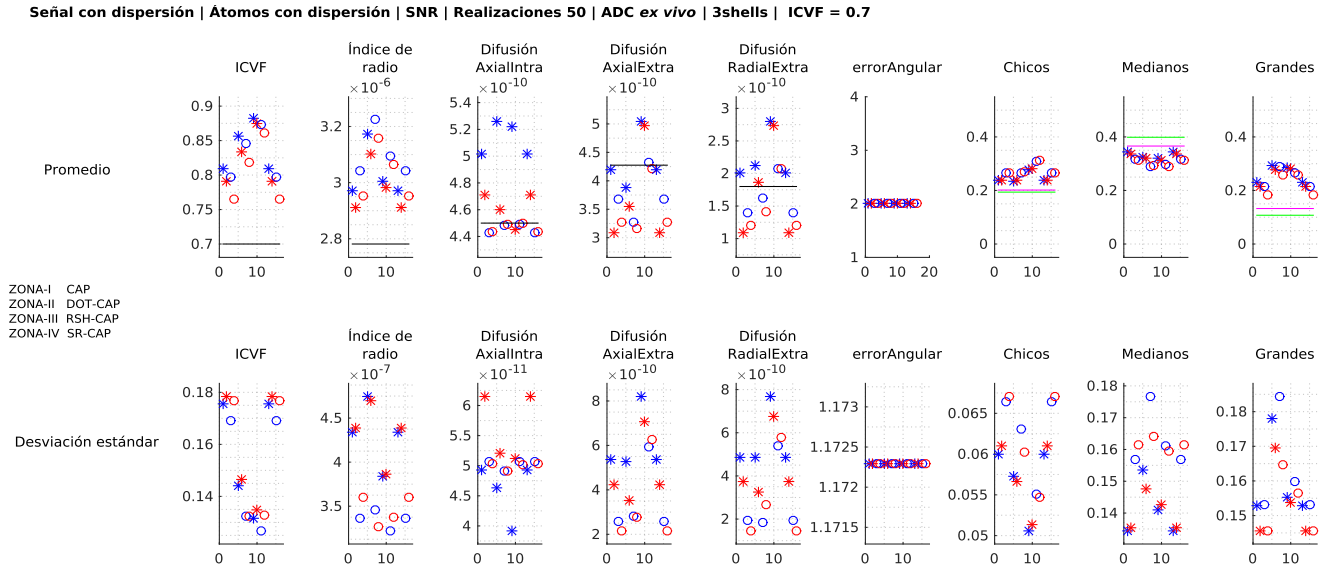

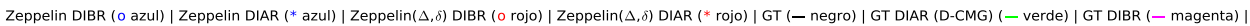

Figura 4-7: Promedio (primer renglón) y desviación estándar (segundo renglón) de parámetros recuperados en 50 realizaciones diferentes, de experimentos de señales con dispersión, ruido e ICVF = 0.70, diccionarios con dispersión, ADC ex vivo, protocolo 3shells.

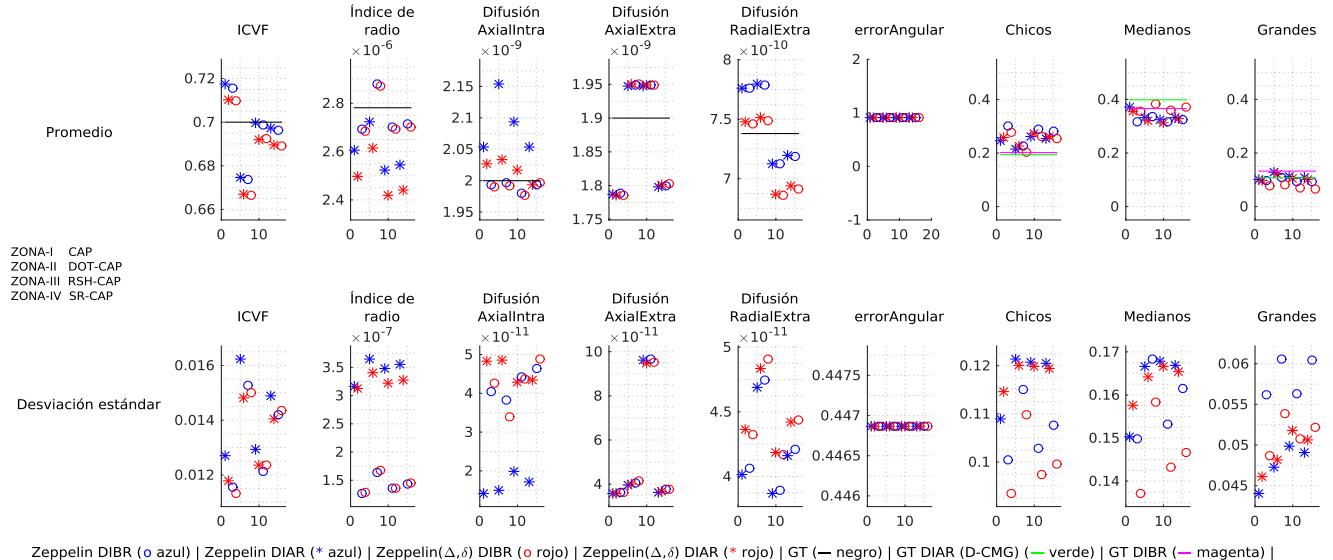

Señal con dispersión | Átomos con dispersión | SNR | Realizaciones 50 | ADC in vivo | 36shells | ICVF = 0.7

Figura 4-8: Promedio (primer renglón) y desviación estándar (segundo renglón) de parámetros recuperados en 50 realizaciones diferentes, de experimentos de señales con dispersión, ruido e ICVF = 0.70, diccionarios con dispersión, ADC in vivo, protocolo 36shells.

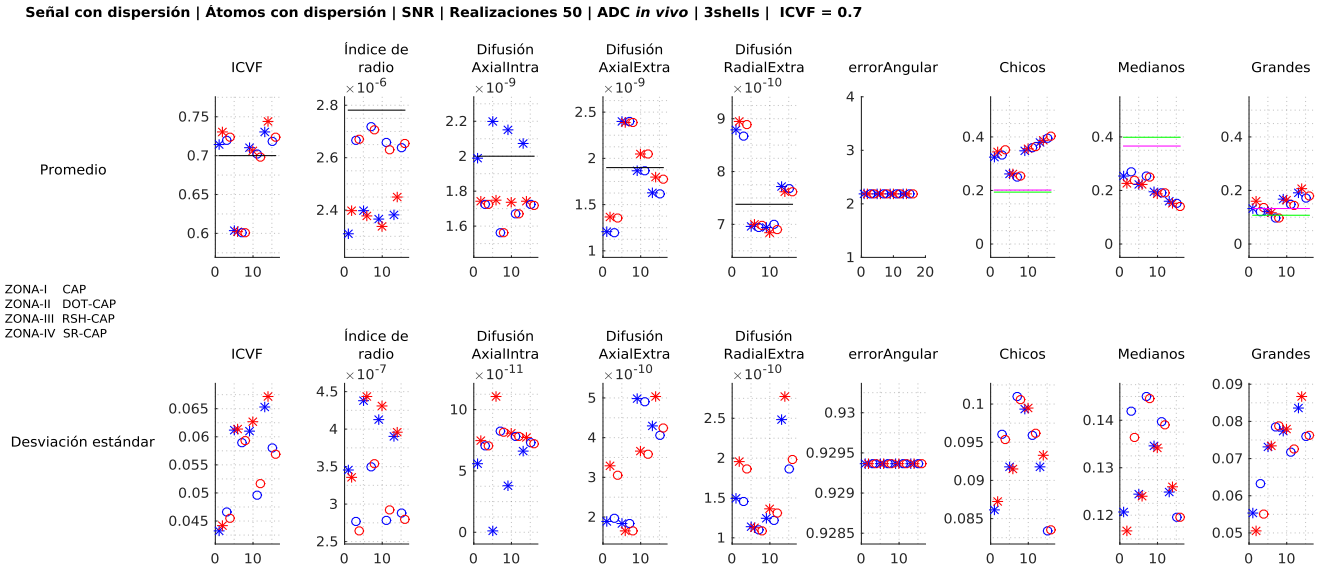

Zeppelin DIBR (o azul) | Zeppelin DIAR (\* azul) | Zeppelin( $\Delta$ , $\delta$ ) DIBR (o rojo) | Zeppelin( $\Delta$ , $\delta$ ) DIAR (\* rojo) | GT (- negro) | GT DIAR (D-CMG) (- verde) | GT DIBR (- magenta) |

Figura 4-9: Promedio (primer renglón) y desviación estándar (segundo renglón) de parámetros recuperados en 50 realizaciones diferentes, de experimentos de señales con dispersión, ruido e ICVF = 0.70, diccionarios con dispersión, ADC in vivo, protocolo 3shells.

### <span id="page-85-0"></span>4.2.4. Protocolos 36shell vs. 3shells, Diccionarios con y sin dispersión, sólo átomos intra y extra axonales

En esta Sección los experimentos seleccionados buscan comparar los resultados de pruebas en los que se usaron diccionarios con y sin dispersión y los dos protocolos 3shells y 36shells. Se usa una sola configuración de compartimientos de diccionarios, intra y extra axonal (CAP), para señales sin y con dispersión. Se usan los coeficientes de difusión correspondientes a los ADC encontrados en tejido in vivo y ex vivo.

Las configuraciones que, en general se comportaron mejor (recuperaron correctamente el valor de los parámetros esperado y con menor varianza) fueron las que usaron el protocolo de 36shells.

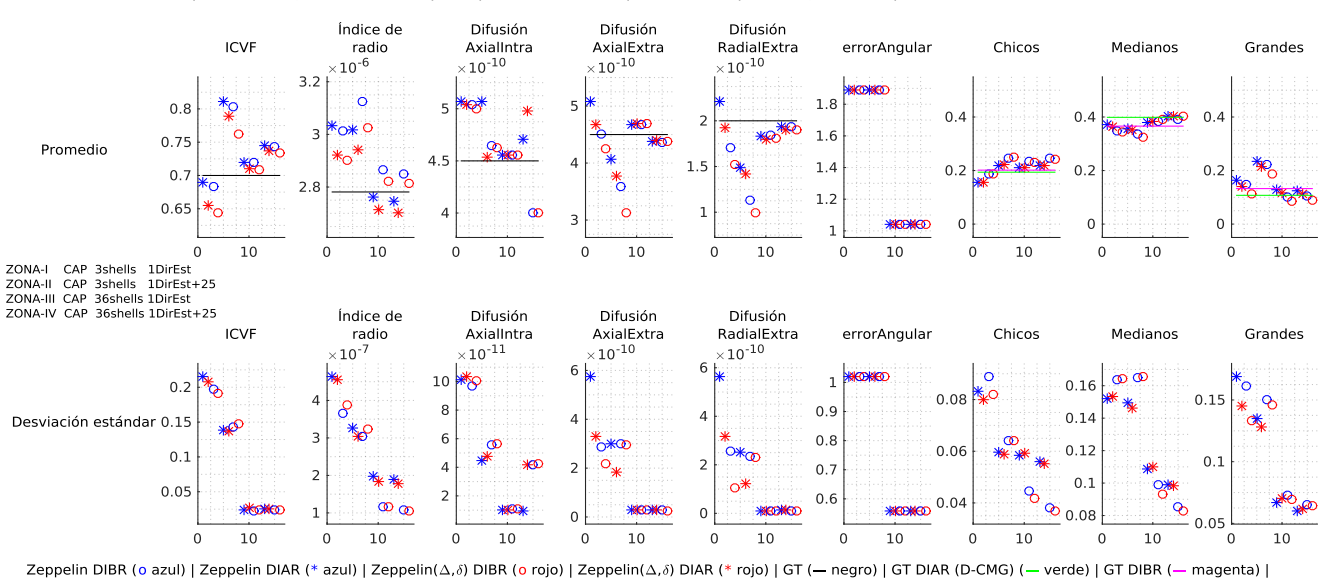

Señal sin dispersión | Átomos sin y con dispersión | SNR | Realizaciones 50 | ADC ex vivo | 3shells y 36shells | ICVF = 0.7

Figura 4-10: Promedio (primer renglón) y desviación estándar (segundo renglón) de parámetros recuperados en 50 realizaciones diferentes, de experimentos de señales sin dispersión, con ruido e ICVF = 0.70, diccionarios con y sin dispersión, ADC ex vivo, protocolos 3shells y 36shells.

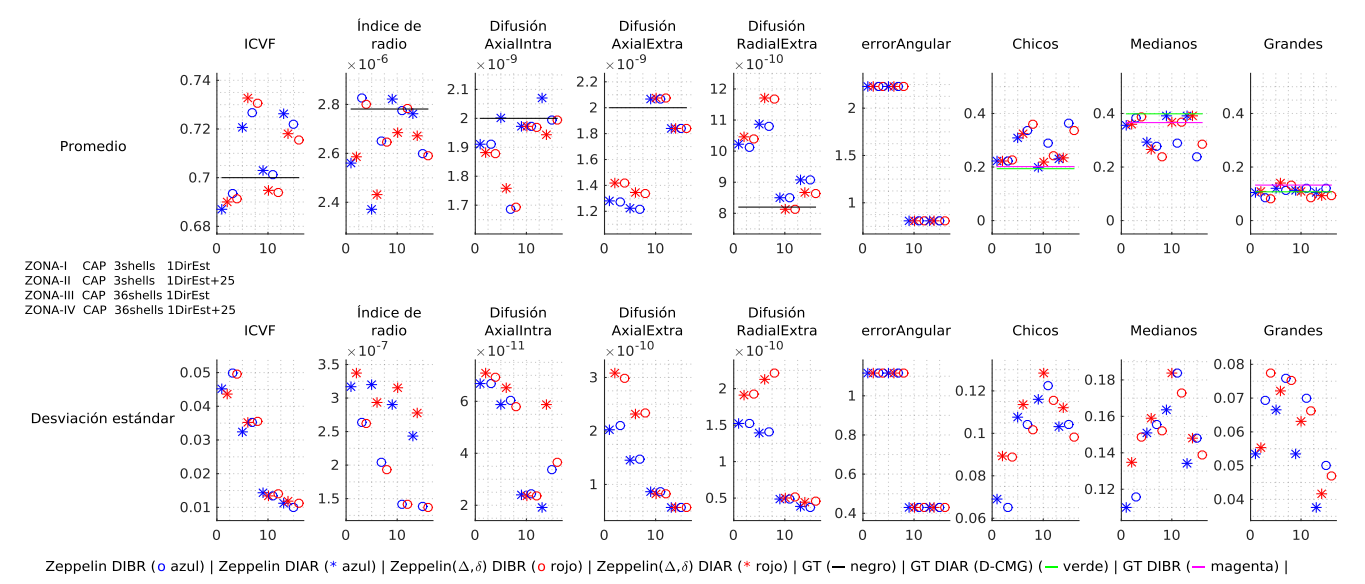

Señal sin dispersión | Átomos sin y con dispersión | SNR | Realizaciones 50 | ADC in vivo | 3shells y 36shells | ICVF = 0.7

Figura 4-11: Promedio (primer renglón) y desviación estándar (segundo renglón) de parámetros recuperados en 50 realizaciones diferentes, de experimentos de señales sin dispersión, con ruido e ICVF = 0.70, diccionarios con y sin dispersión,

ADC in vivo, protocolos 3shells y 36shells.

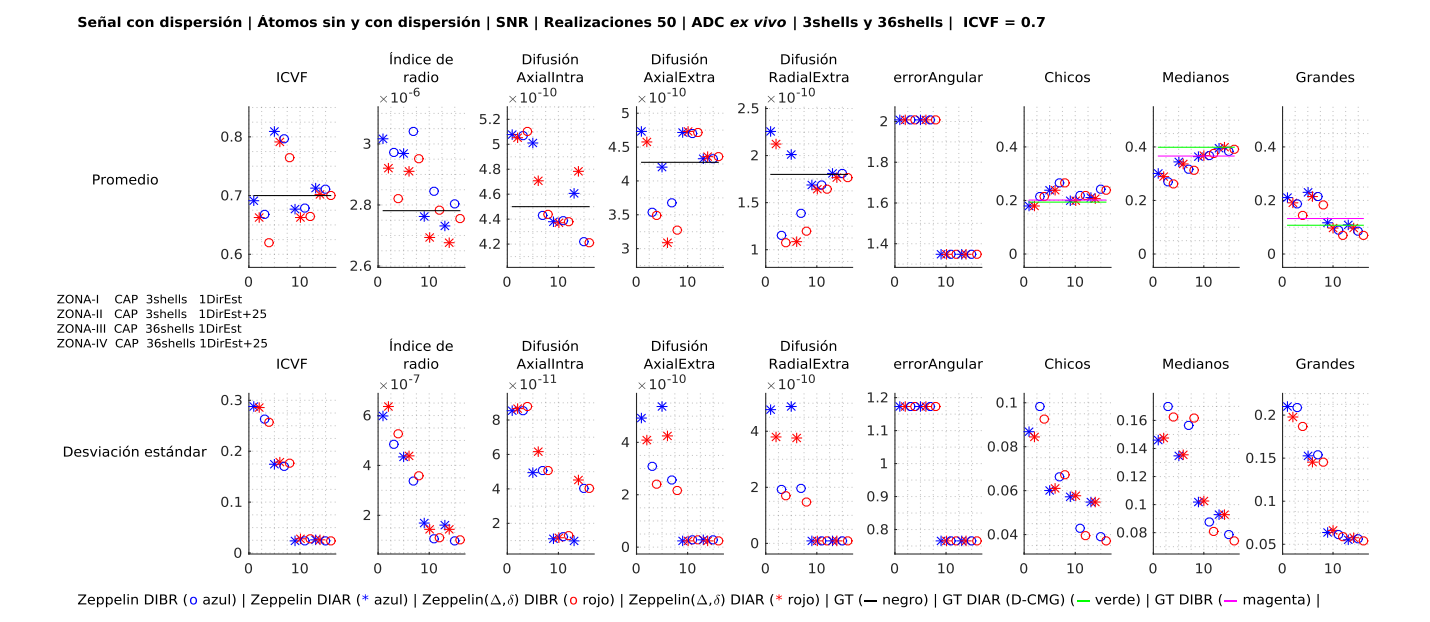

Figura 4-12: Promedio (primer renglón) y desviación estándar (segundo renglón) de parámetros recuperados en 50 realizaciones diferentes, de experimentos de señales con dispersión, ruido e ICVF = 0.70, diccionarios con y sin dispersión, ADC ex vivo, protocolos 3shells y 36shells.

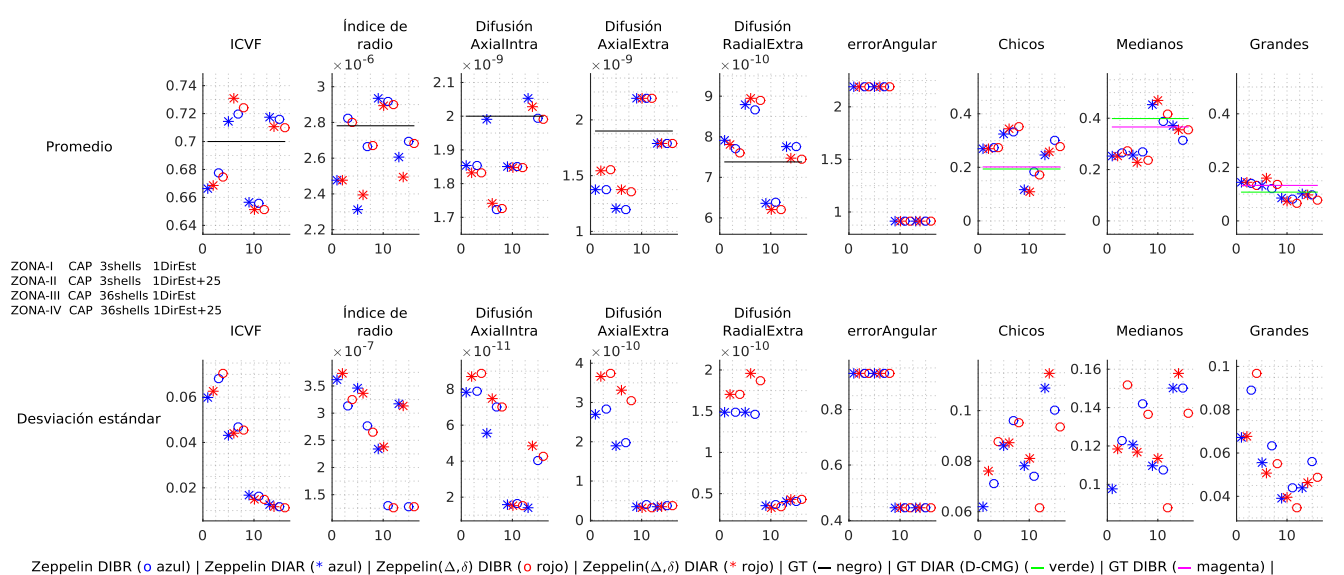

Señal con dispersión | Átomos sin y con dispersión | SNR | Realizaciones 50 | ADC in vivo | 3shells y 36shells | ICVF = 0.7

Figura 4-13: Promedio (primer renglón) y desviación estándar (segundo renglón) de parámetros recuperados en 50 realizaciones diferentes, de experimentos de señales con dispersión, ruido e ICVF = 0.70, diccionarios con y sin dispersión, ADC in vivo, protocolos 3shells y 36shells.

## 4.2.5. Protocolos 36shell vs. 3shells, diccionarios con y sin dispersión, átomo del estimador de sesgo Riciano

En esta Sección, al igual que la anterior, los experimentos seleccionados buscan comparar los resultados de pruebas en las que se usaron diccionarios con y sin dispersión y los dos protocolos 3shells y 36shells, en este caso se usa la configuración de compartimientos de diccionarios, intra axonal y extra axonal y el átomo del estimador de sesgo Riciano ( $SR\text{-}CAP$ ) para señales sin y con dispersión y los coeficientes de difusión correspondientes a los ADC encontrados en tejido in vivo y ex vivo.

Como en los experimentos de la sección anterior, las configuraciones que en general se comportaron mejor (recuperaron correctamente el valor de los parámetros esperado y con menor varianza) fueron las que usaron el protocolo de 36shells.

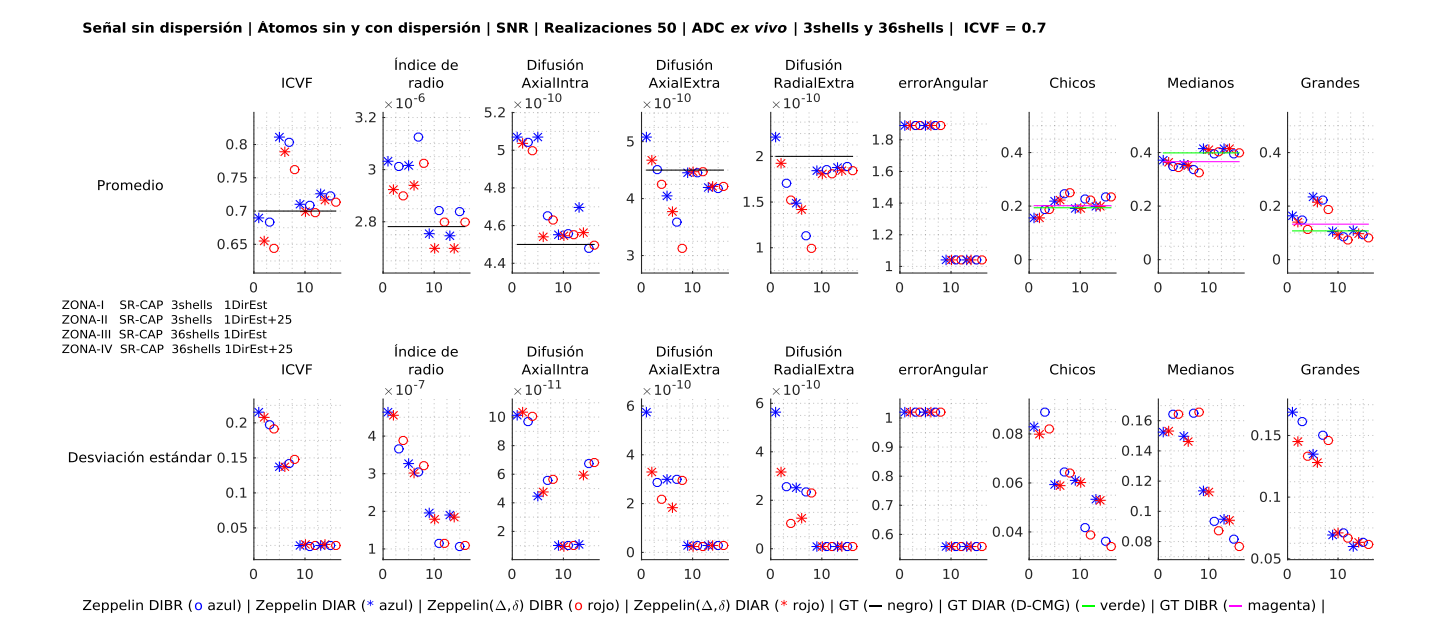

Figura 4-14: Promedio (primer renglón) y desviación estándar (segundo renglón) de parámetros recuperados en 50 realizaciones diferentes, de experimentos de señales sin dispersión, con ruido e ICVF = 0.70, diccionarios con y sin dispersión, ADC ex vivo, protocolos 3shells y 36shells.

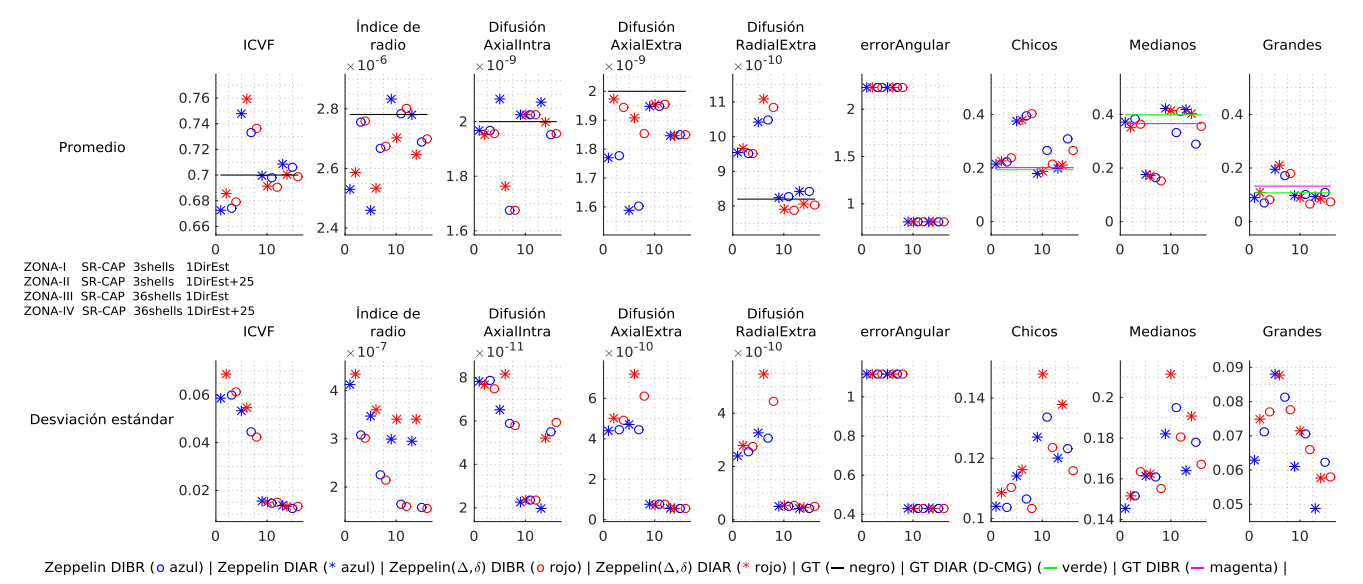

Señal sin dispersión | Átomos sin y con dispersión | SNR | Realizaciones 50 | ADC in vivo | 3shells y 36shells | ICVF = 0.7

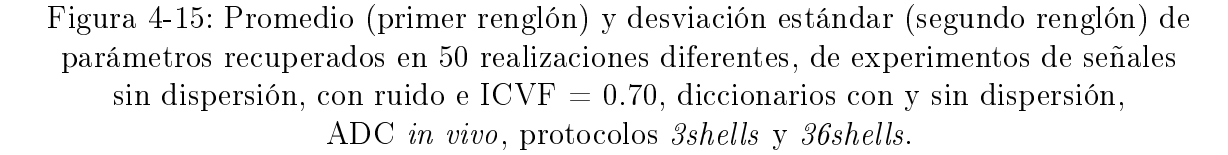

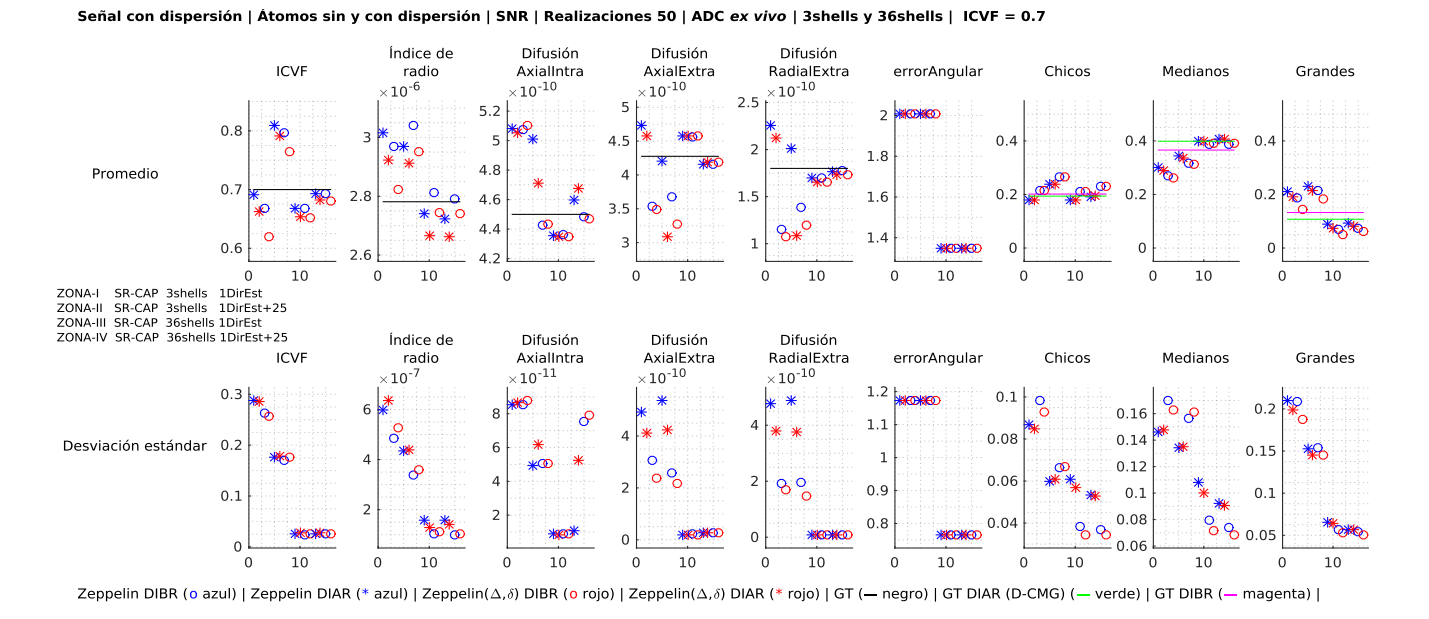

Figura 4-16: Promedio (primer renglón) y desviación estándar (segundo renglón) de parámetros recuperados en 50 realizaciones diferentes, de experimentos de señales con dispersión, ruido e ICVF = 0.70, diccionarios con y sin dispersión, ADC ex vivo, protocolos 3shells y 36shells.

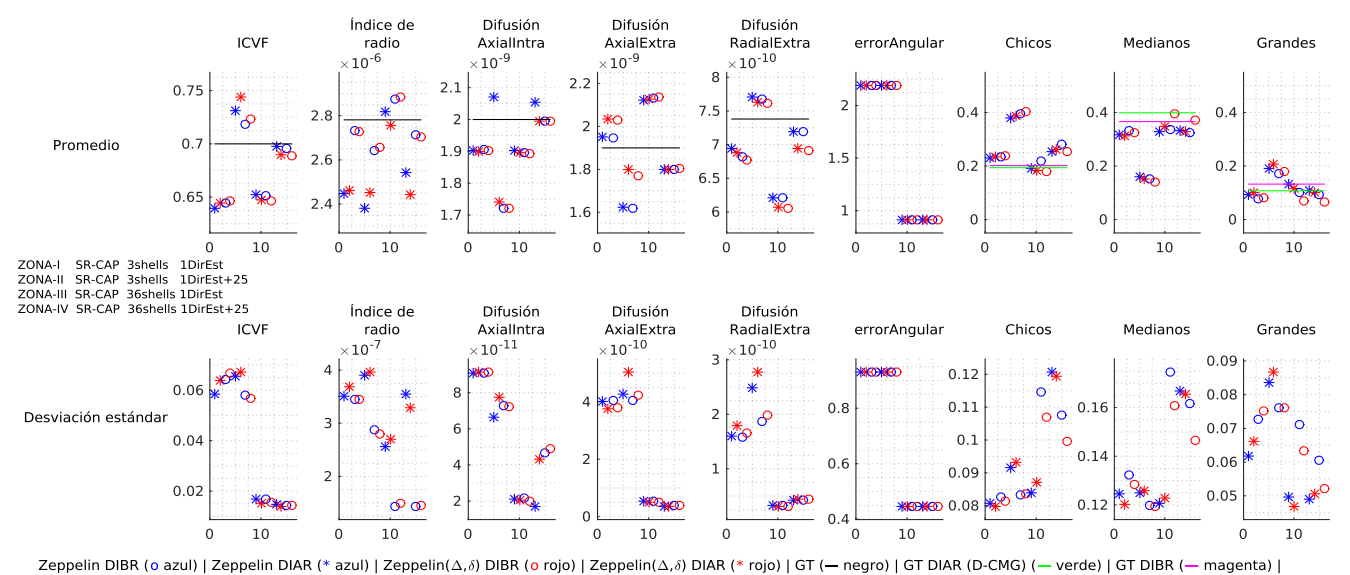

Señal con dispersión | Átomos sin y con dispersión | SNR | Realizaciones 50 | ADC in vivo | 3shells y 36shells | ICVF = 0.7

Figura 4-17: Promedio (primer renglón) y desviación estándar (segundo renglón) de parámetros recuperados en 50 realizaciones diferentes, de experimentos de señales con dispersión, ruido e ICVF = 0.70, diccionarios con y sin dispersión, ADC in vivo, protocolos 3shells y 36shells.

### 4.2.6. Ajuste de parámetros por regiones de orientación cuando existe dispersión

En esta Sección se muestran las métricas de MSE de los experimentos de la Sección [4.2.4](#page-85-0) donde solamente se mostraron los parámetros microestructurales recuperados. La intención de mostrar esta información es dar evidencia de que, tanto el ajuste de la señal es correcto, como la asignación de bases para los radios Chicos, Medianos y Grandes es suficientemente buena en los casos de dispersión (las últimas tres columnas de subgráficas de las Figuras [4-18](#page-91-0) a [4-21\)](#page-92-0).

<span id="page-91-0"></span>Señal sin dispersión | Átomos sin y con dispersión | SNR | Realizaciones 50 | ADC ex vivo | 3shells y 36shells | ICVF = 0.7

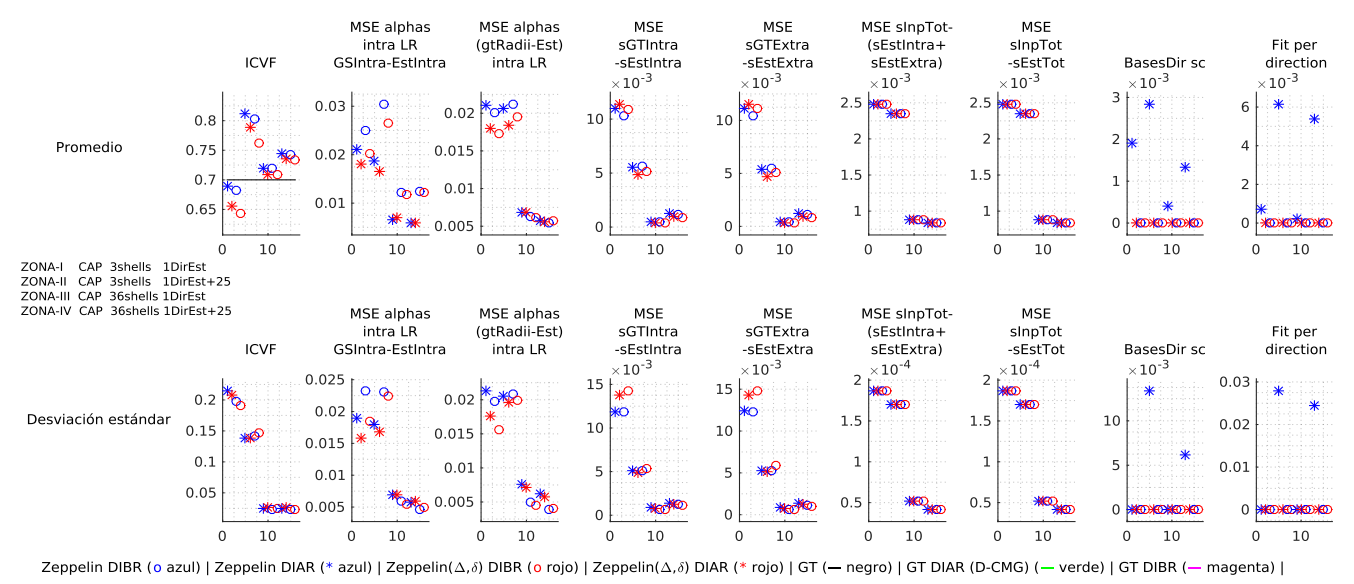

Figura 4-18: Promedio (primer renglón) y desviación estándar (segundo renglón) de parámetros recuperados en 50 realizaciones diferentes, de experimentos de señales sin dispersión, con ruido e ICVF = 0.70, diccionarios con y sin dispersión, ADC ex vivo, protocolos 3shells y 36shells.

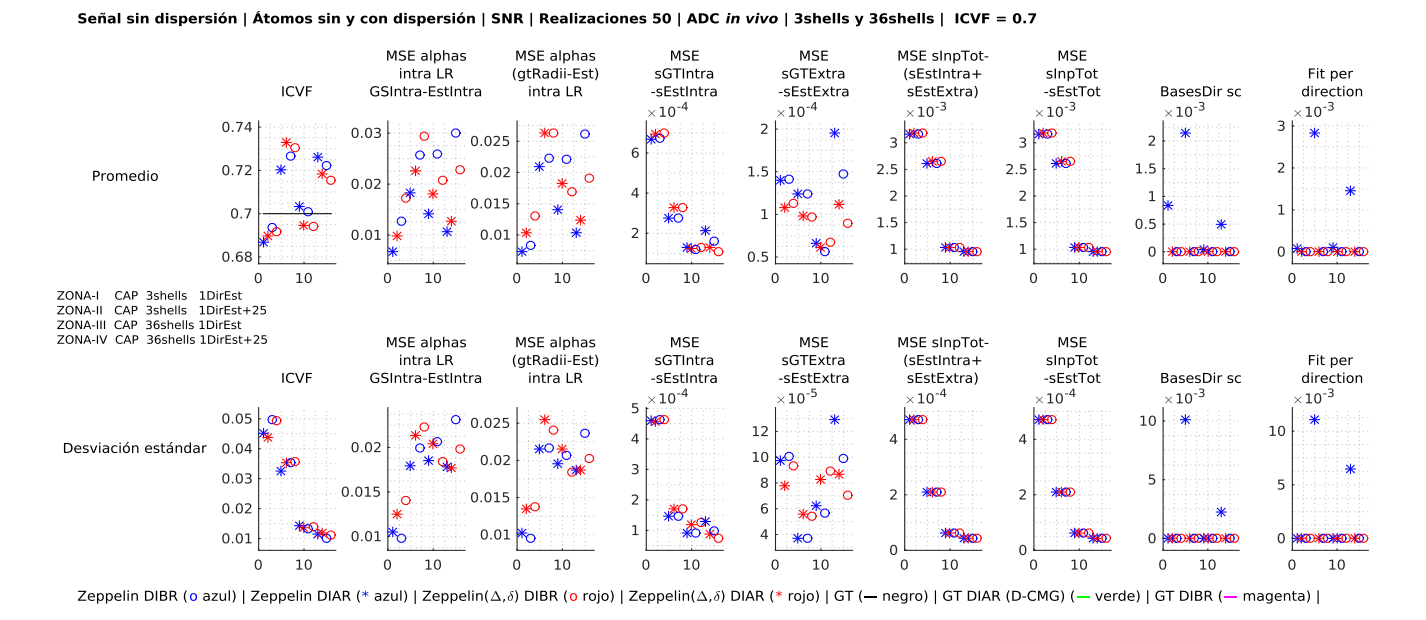

Figura 4-19: Promedio (primer renglón) y desviación estándar (segundo renglón) de parámetros recuperados en 50 realizaciones diferentes, de experimentos de señales sin dispersión, con ruido e ICVF = 0.70, diccionarios con y sin dispersión, ADC in vivo, protocolos 3shells y 36shells.

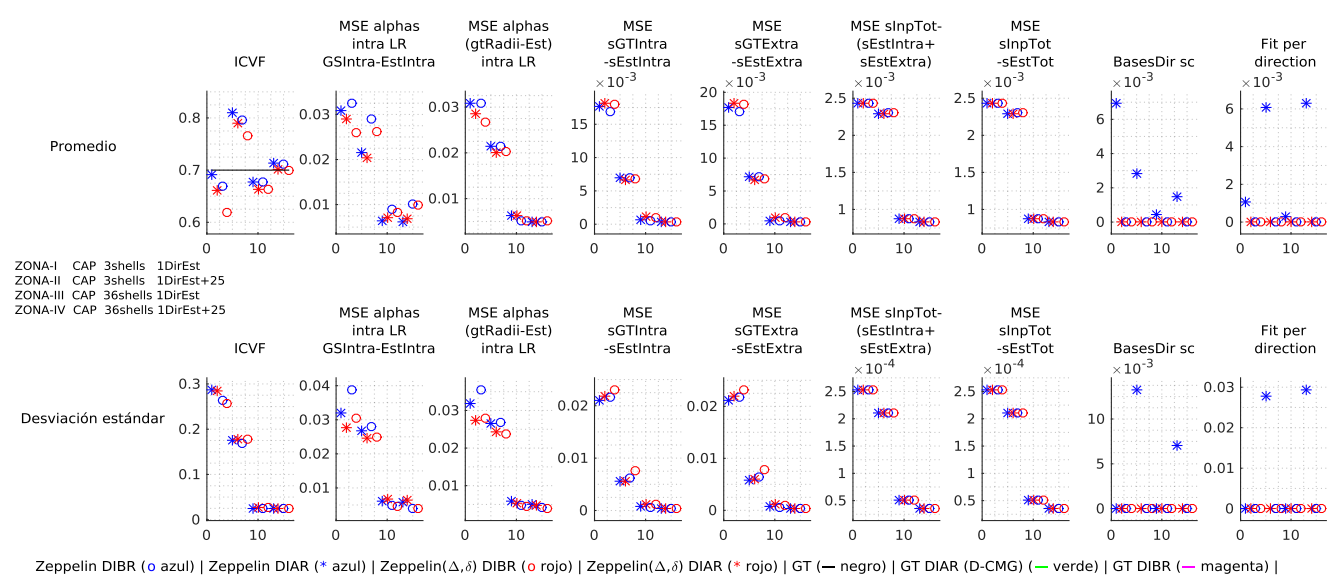

Señal con dispersión | Átomos sin y con dispersión | SNR | Realizaciones 50 | ADC ex vivo | 3shells y 36shells | ICVF = 0.7

Figura 4-20: Promedio (primer renglón) y desviación estándar (segundo renglón) de parámetros recuperados en 50 realizaciones diferentes, de experimentos de señales con dispersión, ruido e ICVF = 0.70, diccionarios con y sin dispersión, ADC ex vivo, protocolos 3shells y 36shells.

<span id="page-92-0"></span>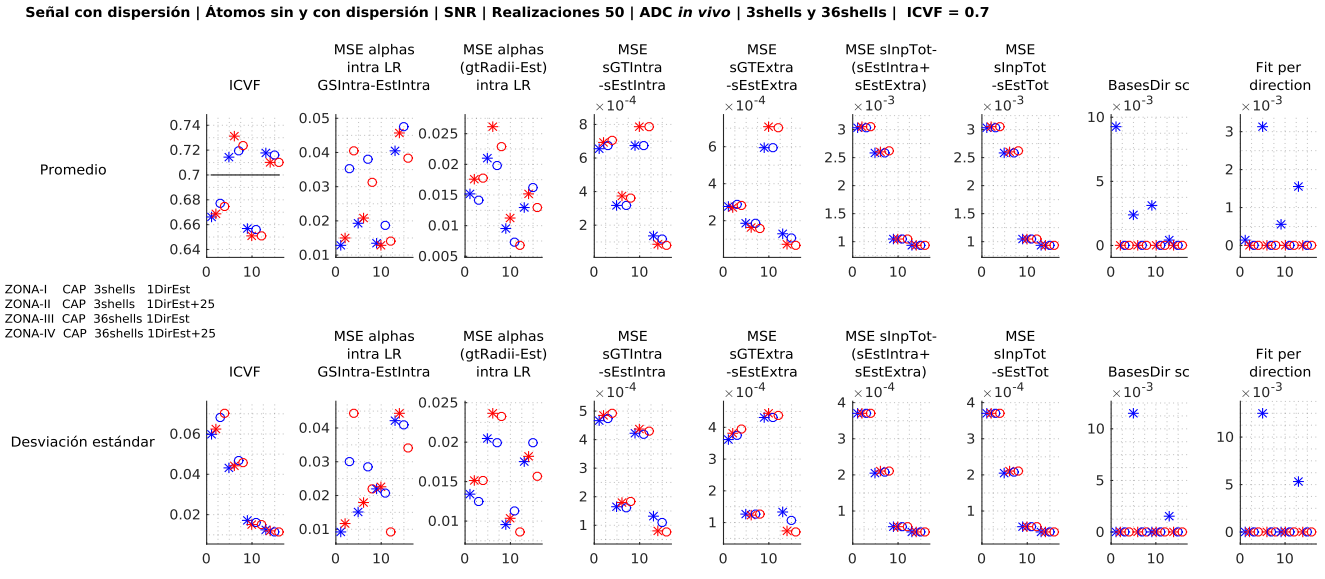

Zeppelin DIBR (o azul) | Zeppelin DIAR (\* azul) | Zeppelin(Δ,δ) DIBR (o rojo) | Zeppelin(Δ,δ) DIAR (\* rojo) | GT (- negro) | GT DIAR (D-CMG) (- verde) | GT DIBR (- magenta) |

Figura 4-21: Promedio (primer renglón) y desviación estándar (segundo renglón) de parámetros recuperados en 50 realizaciones diferentes, de experimentos de señales con dispersión, ruido e ICVF = 0.70, diccionarios con y sin dispersión, ADC in vivo, protocolos 3shells y 36shells.

Cuando existe dispersión en el substrato GT, para diferentes regiones de orientación (cierto ángulo de desviación con respecto al eje principal de la fibrosidad) hay diferentes radios de axones asignados de manera aleatoria, el objetivo de estos experimentos es ver que los radios recuperados están correctamente asociados a sus orientaciones. En la Figura [4-22](#page-94-0) se muestra el resultado de una realización de un experimento con dispersión en la señal y el diccionario. Se muestra la vista superior (el centro de la fibrosidad, es decir la dirección de la fibra GT, se muestra con el símbolo  $\times$  azul), de tal forma que se ven los cilindros del GT (formado por el símbolo ⊕) y de las bases como fue fijado en el diccionario (cada dirección del diccionario con el símbolo ⊙ negro). La simbología restante de esta Figura es la siguiente: Chicos en color cyan, *Medianos* magenta y *Grandes* amarillo, direcciones de cilindros GT ( $\oplus$  de los colores definidos anteriormente), átomos intra axonales activos (triángulos  $\triangle$  de los colores definidos anteriormente), dirección estimada por el método ( $\circ$  verde), átomos extra axonales activos (en cuadros  $\Box$  color blanco). Para las soluciones dadas por el método (los símbolos cuadrado y triángulo) el tamaño mostrado es proporcional al tamaño del compartimiento reportado por respectivo átomo del diccionario. En particular esta figura ilustra un caso donde los descriptores de diámetro axonal tienen una correspondencia aceptable con el GT. Nótese que para el caso intra axonal, los átomos activos corresponde a regiones en dónde de hecho existían cilindros orientados así en el GT. Más aún, cerca de donde el GT tiene cilindros Chicos se activan átomos de radios Chicos y lo mismo para el caso Medianos y Grandes. Nótese que en el caso extra axonal no se tuvo una buena correspondencia en orientación (como en el caso intra axonal), sin embargo, un punto a favor del método es que sólo se activaron átomos extra axonales en las orientaciones donde el GT tenía datos.

<span id="page-94-0"></span>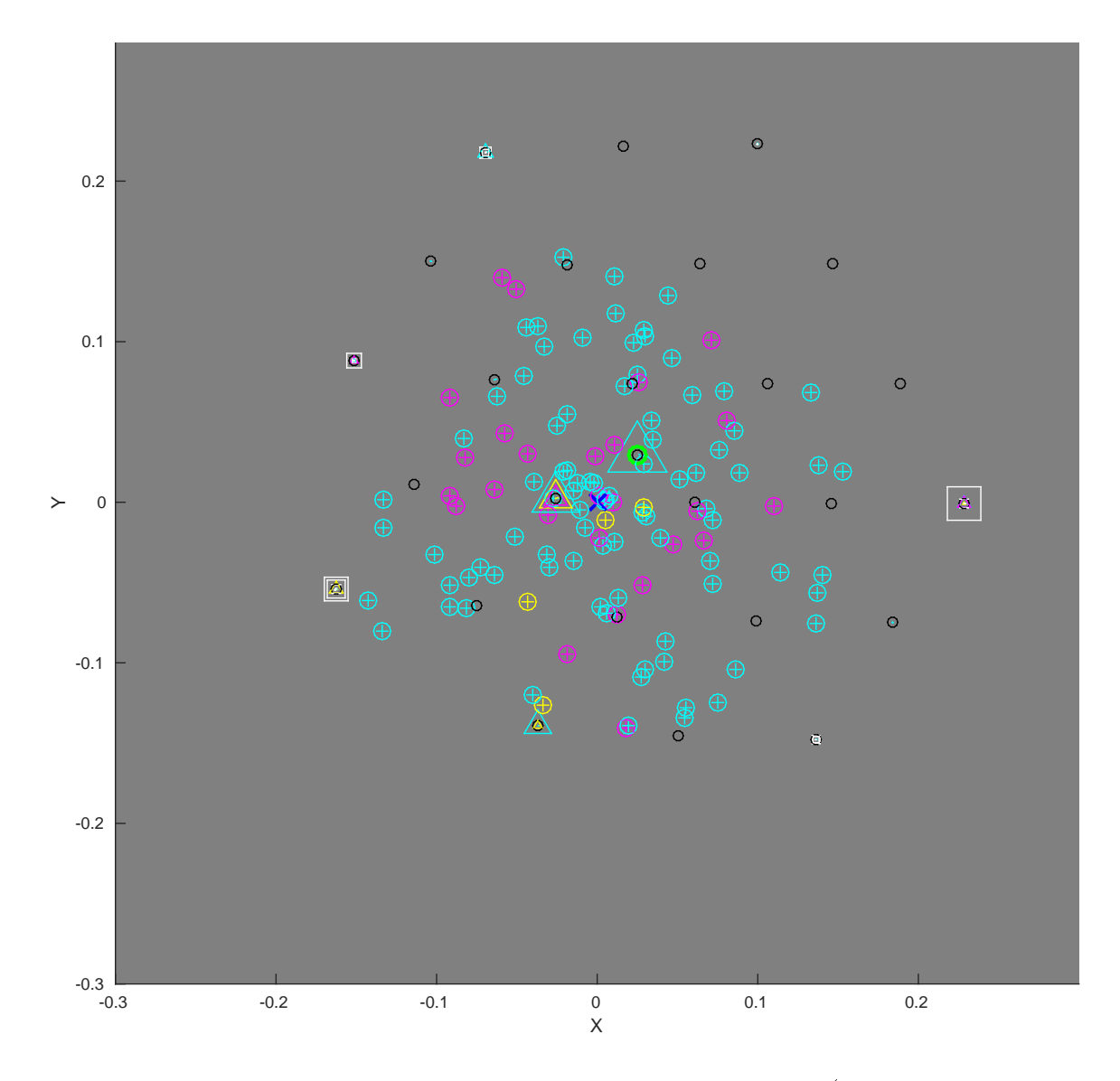

Figura 4-22: Ejemplo del ajuste de D-CMG por cada dirección (1 dirección estimada + 25 direcciones circundantes) en la base del diccionario con dispersión, para una realización con el diccionario CAP para una señal con dispersión, ADC in vivo e ICVF=0.5. Ver la descripción de la simbología y la discusión en el texto asociado.

#### 4.2.7. Errores relativos

El cálculo del error relativo promedio es una forma de evaluar el desempeño de las diferentes configuraciones de los diccionarios, para la identificación de parámetros de los sustratos con que se generaron las señales DW-MRI.

En esta sección se presentan tablas con los errores relativos promedio

$$
ERP = \left\langle \frac{|x - \hat{x}|}{x} \right\rangle
$$

donde x es el valor GT y  $\hat{x}$  el valor estimado en cada una de las 50 realizaciones, para los parámetros ICVF (Tabla [4.2\)](#page-96-0), Índice de radio (Tabla [4.3\)](#page-96-1), Difusión Axial Intra axonal (Tabla [4.4\)](#page-97-0), Difusión Axial Extra axonal (Tabla [4.5\)](#page-97-1), Difusión Radial Extra axonal (Tabla [4.6\)](#page-98-0) y tamaño de compartimiento para cilindros con radios Chicos (Tabla [4.7\)](#page-98-1), Medianos (Tabla [4.8\)](#page-99-0) y Grandes (Tabla [4.9\)](#page-99-1).

En cada tabla se presenta el error relativo promedio para:

- Señales generadas con 5 sustratos (ICVF) diferentes y el promedio de estás 5 señales para diferentes protocolos y diccionarios con y sin dispersión.
- Las configuraciones de diccionarios CAP, DOT-CAP, RSH-CAP y SR-CAP.
- Átomos intra axonales de alta (símbolo \*) y baja (símbolo ∘) resolución.
- Átomos extra axonales con (símbolos de color rojo, ○\*) y sin (símbolos de color azul, ∘\*) dependencia del tiempo de difusión.
- Señales generadas con sustratos con dispersión.
- **Protocolos** 3shells y 36shells.

<span id="page-95-0"></span>Las celdas se colorean dependiendo del valor que contengan según la relación descrita en la Figura [4-23](#page-95-0) y se muestra en negritas el valor mínimo de cada columna.

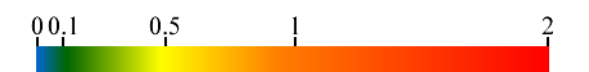

Figura 4-23: Colores para los fondos de las celdas de las tablas según el error relativo promedio.

<span id="page-96-0"></span>

|                         |         |                                 | 0.50            |                  |                                                 |                         | 0.55                            |                        |                     | 0.60                |         |                                                                                                    |             | 0.65             |         |                                         |              | 0.70                |                     |                     |                         | Promedio         |                         |                  |
|-------------------------|---------|---------------------------------|-----------------|------------------|-------------------------------------------------|-------------------------|---------------------------------|------------------------|---------------------|---------------------|---------|----------------------------------------------------------------------------------------------------|-------------|------------------|---------|-----------------------------------------|--------------|---------------------|---------------------|---------------------|-------------------------|------------------|-------------------------|------------------|
|                         |         | 3shells                         |                 | 36shells         |                                                 | 3shells                 | 36shells                        |                        |                     | 3shells             |         | 36shells                                                                                                    | 3shells     |                  |         | 36shells                                | 3shells      |                     | 36shells            |                     | 3shells                 |                  | 36shells                |                  |
|                         | 1DirEst | $1$ Dir $Est+25$                | 1DirEst         | $1$ Dir $Est+25$ | 1DirEst                                         | $1$ DirEst $+25$        | 1DirEst                         | $1 \text{DirEst} + 25$ | 1DirEst             | $1$ Dir $Est+25$    | 1DirEst | $\mathbb{Z}^2$<br>$1$ DirEst $+$                                                                                                    | 1DirEst     | $1$ Dir $Est+25$ | 1DirEst | $1$ Dir $Est+25$                        | 1DirEst      | $1\text{DirEst}+25$ | 1DirEst             | $1\text{DirEst}+25$ | 1DirEst                 | $1$ Dir $Est+25$ | 1DirEst                 | $1$ Dir $Est+25$ |
| $\ast$                  |         | $0.469$ 0.336 0.044 0.043       |                 |                  |                                                 | 0.381 0.263             | 0.047                           | 0.046                  |                     | 0.315 0.310         |         | $0.039$ $0.043$                                                                                                    | 0.316.0.251 |                  |         | $0.040$ $0.043$                         | 0.345 0.258  |                     | 0.037 0.034         |                     | 0.365                   | 0.283            |                         | .041, 0.041      |
| ∥ <sub>दै</sub> ⊁<br>∣० |         | $0.469$ $0.309$ $0.059$         |                 |                  | 0.403                                           | 0.248                   |                                 | 0.040                  | 0.312               |                     |         | 0.054 0.038                                                                                                    | 0.295       |                  |         |                                         | 0.344        | 0.247               |                     | 0.029               | 0.365                   | 0.258            |                         |                  |
|                         | .416    |                                 | 0.3140.0420.040 |                  |                                                 | $0.370$ $0.254$         | 0.0450.043                      |                        | 0.287               | 0.293               |         | 0.036 0.039 0.267                                                                                                    |             |                  |         | $0.225$ 0.038 0.039 0.318               |              |                     | $0.246$ 0.036 0.033 |                     | 0.332                   | 0.266            |                         |                  |
|                         |         |                                 |                 |                  | $0.428$ 0.290 0.060 0.039 0.401 0.244           |                         |                                 |                        |                     |                     |         | $[0.059 \ 0.038 \ 0.291 \ 0.249 \ 0.051 \ 0.036]$ $0.2500.181 \ 0.055 \ 0.031$                                                                                  |             |                  |         |                                         | 10.317 0.232 |                     |                     | $0.053$ $0.028$     | 0.337 0.239             |                  | 0 056 0 034             |                  |
| $\ast$                  |         |                                 |                 |                  | $0.522$ $0.445$ 0.079 0.046 0.455 0.337         |                         |                                 |                        |                     |                     |         | $0.076$ $0.048$ 0.344 0.356 0.060 0.042 0.340 0.303 0.064 0.042 0.311 0.266                                                                                     |             |                  |         |                                         |              |                     | 0.071 0.043         |                     | 0 394 0 341             |                  |                         |                  |
| $\frac{1}{6}$           |         | $0.500$ $0.395$ $0.101$ $0.061$ |                 |                  |                                                 |                         |                                 |                        |                     |                     |         | $0.456$ $0.310$ $0.099$ $0.060$ $0.312$ $0.312$ $0.085$ $0.054$ $0.313$ $0.270$                                                                                 |             |                  |         | $0.090$ $0.054$ $0.299$ $0.246$         |              |                     | $0.091$ $0.057$     |                     |                         |                  | 0.376 0.306 0.093 0.057 |                  |
| <b>DOT</b>              |         |                                 |                 |                  | $0.430$ $0.373$ $0.081$ $0.048$ $0.386$ $0.304$ |                         |                                 | 0.047                  | l 0-287.            |                     |         | $0.326$ 0.063 0.044 0.298                                                                                                    |             | 0.277            |         | $0.067$ $0.041$ 0 293 0 254             |              |                     |                     | 0.072 0.045         | 0.339                   | 0.307            |                         |                  |
|                         |         |                                 |                 |                  | $0.418$ 0.329 0.103 0.064 0.417 0.273           |                         | $0.100$ $0.061$ $0.282$ $0.272$ |                        |                     |                     |         | $0.087$ $0.058$ 0.276 0.241                                                                                                    |             |                  |         | $0.092$ $0.055$ 0.2860.226 0.092 0.059  |              |                     |                     |                     | 0.336 0.268             |                  | 0.0950.060              |                  |
| $\ast$                  |         |                                 |                 |                  |                                                 |                         |                                 |                        |                     |                     |         | $0.533$ $0.494$ $0.053$ $0.038$ $0.359$ $0.385$ $0.052$ $0.040$ $0.400$ $0.428$ $0.036$ $0.034$ $0.362$ $0.332$ $0.044$ $0.032$ $0.341$ $0.283$ $0.048$ $0.029$ |             |                  |         |                                         |              |                     |                     |                     | 0.399                   |                  | 0.384 0.047 0.034       |                  |
| $\frac{1}{3}$           |         | 0.515 0.466 0.072 0.044         |                 |                  | 0.348 0.354                                     |                         |                                 | 0.042                  | 0.377               | 397                 |         | 0 056 0 038 <mark>1</mark>                                                                                                    |             | 0.346.0.305      |         | 068 0.039 0.335 0.276                   |              |                     | 0.067               | 0.034               | 0.384                   | 0.360.0.067      |                         | 0.039            |
| <b>EO</b>               |         |                                 |                 |                  |                                                 |                         |                                 |                        |                     |                     |         | $0.448$ $0.414$ $0.053$ $0.036$ $0.317$ $0.346$ $0.051$ $0.035$ $0.319$ $0.384$ $0.036$ $0.032$ $0.319$ $0.308$ $0.046$ $0.029$ $0.310$ $0.273$                 |             |                  |         |                                         |              |                     | $0.049$ 0.029       |                     | 0.343 0.345 0.047 0.032 |                  |                         |                  |
|                         |         |                                 |                 |                  | $0.442$ 0.366 0.072 0.044 0.355 0.308           |                         |                                 |                        |                     |                     |         | 0.071 0.039 0.299 0.337 0.057 0.038 0.304 0.281                                                                                                    |             |                  |         | $0.069$ $0.036$ 0.309 0.263 0.068 0.036 |              |                     |                     |                     | 0.342 0.311 0.067 0.038 |                  |                         |                  |
| $\ast$                  |         | $0.469$ 0.336 0.053 0.037       |                 |                  |                                                 | $0.381$ $0.263$ $0.056$ |                                 | $0.041$ 0.316          |                     | 0.309 0.042 0.034   |         |                                                                                                    |             | 0.251            |         | $0.044$ $0.034$ 0 $345$ 0 258           |              |                     | $0.046$ $0.030$     |                     | 0.365 0.283             |                  |                         |                  |
| ફિ⊁                     |         | $0.469$ $0.309$                 |                 |                  | $0.042$ 0.403                                   | $\Omega$<br>248         |                                 |                        | $0.44 \times 0.313$ | 0.269               |         | $0.062$ $0.038$ 0.295                                                                                                    |             |                  |         |                                         | 0.03810.344  |                     |                     | 0.037               | 0.365                   |                  |                         |                  |
| န္မဝ                    |         |                                 |                 |                  | 40.0540.0340.3700                               |                         | 0.056                           |                        |                     | $0.038$ 0.288 0.292 |         | $0.043$ $0.032$ 0.267                                                                                                    |             |                  |         | $0.045$ $0.030$ $0.318$ $0.246$         |              |                     | 0.047 0.030         |                     | 0 332 0 266             |                  | 0.049 0.033             |                  |
|                         |         |                                 |                 |                  | $0.428$ 0.290 0.075 0.042 0.401 0.244 0.075     |                         |                                 | $0.042$ 0.292 0.249    |                     |                     |         | 0.062 0.03810.250                                                                                                    |             |                  |         | 069 0.035 0.317 0.232                   |              |                     | 0.068 0.037         |                     | 0.3380.239              |                  | $0.070$ $0.039$         |                  |

Tabla 4.2: ERP del parámetro ICVF para señales de 5 sustratos (ICVF) y su promedio, con protocolos 3shells y 36shells y diccionarios con y sin dispersión.

<span id="page-96-1"></span>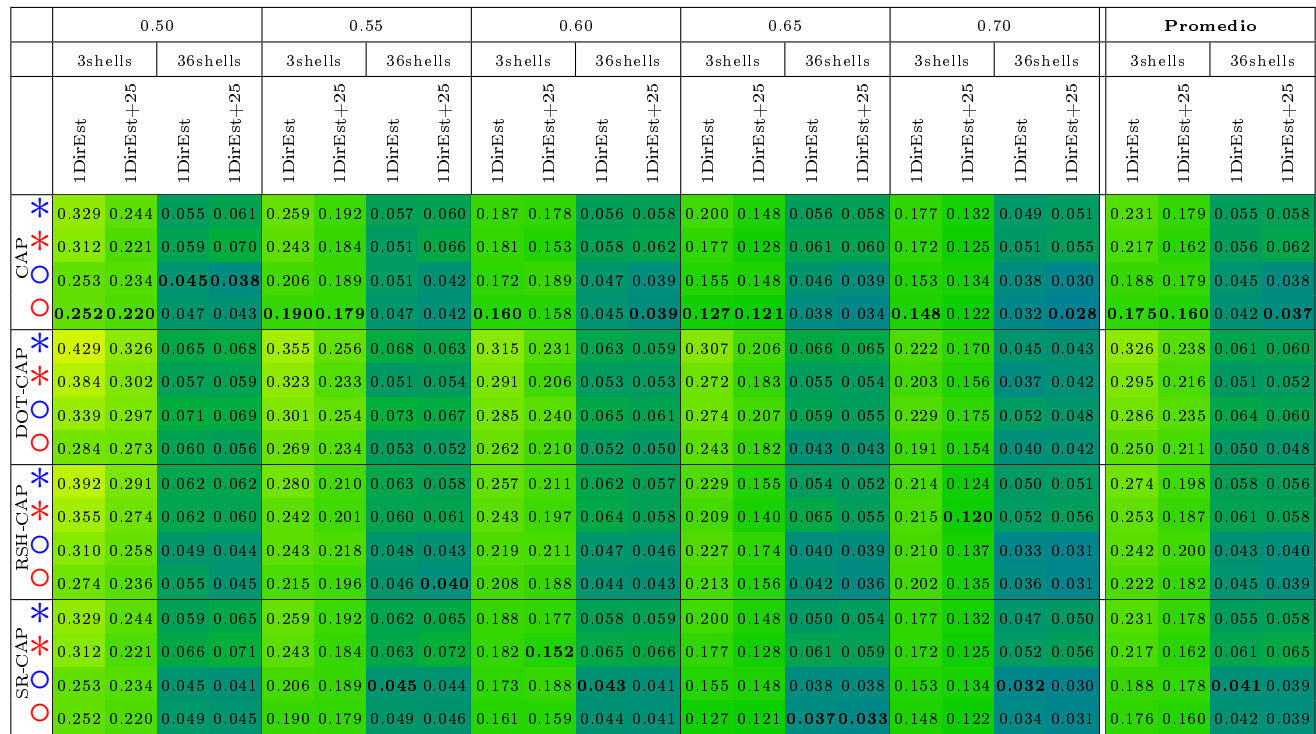

Tabla 4.3: ERP del parámetro Índice de radio para señales de 5 sustratos (ICVF) y su promedio, con protocolos 3shells y 36shells y diccionarios con y sin dispersión.

<span id="page-97-0"></span>

|                 |         |            | 0.50            |                                                                                                    |                 |                  | 0.55                            |                     |                    |             | 0.60                                            |                                  |         | 0.65                   |                 |                                                                     |         | 0.70                    |                  |                  |                      |                  | Promedio                  |                  |
|-----------------|---------|------------|-----------------|----------------------------------------------------------------------------------------------------|-----------------|------------------|---------------------------------|---------------------|--------------------|-------------|-------------------------------------------------|----------------------------------|---------|------------------------|-----------------|---------------------------------------------------------------------|---------|-------------------------|------------------|------------------|----------------------|------------------|---------------------------|------------------|
|                 |         | 3shells    |                 | 36shells                                                                                                    |                 | 3shells          |                                 | 36shells            |                    | 3shells     | 36shells                                        |                                  | 3shells |                        |                 | 36shells                                                            | 3shells |                         |                  | 36shells         | 3shells              |                  |                           | 36shells         |
|                 | 1DirEst | IDirEst+25 | 1DirEst         | $1$ Dir $Est+25$                                                                                                    | 1DirEst         | $1$ Dir $Est+25$ | 1DirEst                         | $1\text{DirEst}+25$ | $1\mathrm{DirEst}$ | IDirEst+25  | 1DirEst                                         | $\mathbb{Z}^2$<br>$1$ DirEst $+$ | 1DirEst | $1 \text{DirEst} + 25$ | 1DirEst         | $1\text{DirEst}+25$                                                 | 1DirEst | $IDirEst+25$            | 1DirEst          | $1$ Dir $Est+25$ | <b>IDirEst</b>       | $1$ Dir $Est+25$ | <b>IDirEst</b>            | $1$ Dir $Est+25$ |
| $\ast$          |         |            |                 | $0.252$ 0.178 0.039 0.035                                                                                                    |                 | 0.204 0.187      |                                 | [0.029, 0.043]      |                    | 0.214 0.166 | 0.031 0.029                                     |                                  |         | 0.195 0.137            |                 | 0.0340.031                                                          | 0.194   | 0.131                   | 0.030 0.027      |                  | 0.212                | 0.160            | 0.0330.033                |                  |
| ∣⊧<br>∣ିଠ       | 0.255   |            |                 | 0 0 4 1 0 1 2 8                                                                                                    | $\Omega$<br>206 |                  |                                 |                     |                    |             | $0.032$ $0.112$ $0.190$                         |                                  |         |                        | 0.037           | 0.1061                                                              |         |                         | $0.031$ 0.095    |                  | 0.212                |                  |                           | n 109            |
|                 | 0.239   |            |                 | 950.0380.094                                                                                                    | 0.20            |                  | 0.026                           | 0.091               | 0.208              |             | 0.0750.030                                      | 0.102                            |         |                        | 0.034           | 0.097                                                               | 0.188   | 0.092                   | 0.029            | 0.084            | 0.203                |                  | 0.060031                  | D. 094           |
| O               | 0.270   |            |                 | .104 0.041 0.103 0.208                                                                                                    |                 |                  | $0.118$ 0.028 0.092             |                     | 0.196              |             |                                                 |                                  |         |                        |                 | $0.078$ 0.031 0.098 0.174 0.099 0.036 0.100 0.199 0.092 0.031 0.086 |         |                         |                  |                  | 0.209                |                  | $0.034$ $0.096$           |                  |
| $\ast$          |         |            | 182 0 229 0 045 | 0.104                                                                                                    |                 | 0.167 0.238      | 0.040                           | 0.099               |                    | 0.148 0.208 | 0.0350.078                                      |                                  |         |                        |                 | $0.144$ $0.208$ $0.029$ $0.076$                                     | 0.135.0 |                         | .174 0.027 0.065 |                  |                      |                  | -035                      | LO 085           |
| $\frac{1}{4}$   | 0.178   |            |                 | 0.046 0.089                                                                                                    | 0.167           |                  | 0 105 0 041                     |                     | 0 <sub>1</sub>     |             | 0.0350.09110.147                                |                                  |         |                        |                 | $0.102$ $0.030$ $0.096$ $0.139$ $0.095$ $0.027$ $0.089$             |         |                         |                  |                  |                      |                  | 0.156 0.105 0.036 0.093   |                  |
| 50              |         |            |                 | 0.046, 0.09                                                                                                    | 0.165           |                  | 113 0.041                       |                     |                    | 091         |                                                 |                                  |         |                        |                 | 0.036 0.110 0.143 0.083 0.030 0.106 0.132 0.085 0.027 0.130         |         |                         |                  |                  | 0.150                |                  | $0.036$ 0.105             |                  |
| $\Box$<br>∩     |         |            |                 | $0.172$ $0.090$ $0.047$ $0.096$ $0.176$ $0.122$ $0.041$ $0.093$ $0.139$ $0.086$ $0.036$ $0.112$ $0.148$ $0.093$ $0.030$ $0.106$ $0.143$ $0.085$ $0.027$ $0.125$ |                 |                  |                                 |                     |                    |             |                                                 |                                  |         |                        |                 |                                                                     |         |                         |                  |                  |                      |                  | $0.156$ 0.095 0.036 0.106 |                  |
| $\ast$          |         |            |                 | 09 0 185 0 042 0 055                                                                                                    |                 |                  | 0.112 0.195 0.043 0.057         |                     | 0.097              | 0.          | $[0.037 \ 0.047]$                               |                                  | 0.087   |                        |                 | $0.160$ 0.038 0.049                                                 |         | 0.098 0.163 0.033 0.050 |                  |                  | 0.101                | 0.176            | 10 039 0 051              |                  |
| $\frac{1}{2}$   | 0.100   |            | 09 0.043        | 0.098                                                                                                    | 0.1040          |                  | 0.045                           |                     |                    |             | 0.037                                           | 0.094                            | 0.089   | ngg                    | 0.040           | 0.098                                                               |         | 0.092                   | 0.034 0.098      |                  |                      |                  |                           | N N99            |
| <b>RSH</b>      |         |            |                 | 0.041, 0.08                                                                                                    |                 |                  | 0.041 (189                      |                     |                    |             | $0.087$ $0.098$ $0.036$ $0.095$ $0.072$ $0.072$ |                                  |         |                        |                 |                                                                     |         |                         | $0.033$ 0.123    |                  | 0.0930.0880.0380.098 |                  |                           |                  |
|                 |         |            |                 | $0.043$ 0.083                                                                                                    |                 |                  | $0.111$ $0.088$ $0.041$ $0.099$ |                     | 0.087              | 0.097       | 0.0350.10210.078                                |                                  |         |                        |                 | $0.077$ 0.039 0.092 0.094 0.088 0.033 0.128                         |         |                         |                  |                  | 0.096.               |                  | 0.088 0.039 0.101         |                  |
| $\ast$          | 0.2520  |            |                 | $.178$ 0.039 0.040                                                                                                    | 0.204           | 0.187            | 0.031                           | 0.048               | 0.213              | 0.166       | 0.0330.0290.195                                 |                                  |         |                        |                 | $0.034$ $0.033$                                                     | 0.194   |                         | $0.033$ $0.026$  |                  | 0.211                |                  |                           | 0.035            |
| $\frac{1}{6}$ * |         |            | 0.040           |                                                                                                    | $\Omega$        |                  | .034<br>$\Omega$                |                     |                    |             | $0.034$ $0.09310.190$                           |                                  |         |                        | 105 0.035 0.101 |                                                                     | 0.191   | -23.                    | $0.035$ $0.100$  |                  | 0.212                |                  |                           | 0.100            |
| မ္မဝ            | 0.239   |            |                 | 95 0.038 0.086 0.201                                                                                                    |                 |                  | 118 0.030                       | 0.088               | 0.208              |             | .076 0.032 0.102 0.177                          |                                  |         |                        |                 | 0.098 0.034 0.097                                                   | 10.188  | $0.092$ $0.033$ $0.144$ |                  |                  |                      |                  | $0.203$ 0.096 0.033 0.103 |                  |
|                 | 0.270   |            |                 | $0.040$ $0.088$ 0.208                                                                                                    |                 |                  |                                 |                     |                    |             |                                                 | 10.102.                          |         |                        |                 | $0.036$ $0.1021$                                                    |         |                         | 0.034 0.152      |                  | 0.209                |                  | $0.035$ 0.106             |                  |

Tabla 4.4: ERP del parámetro Difusión Axial Intra axonal para señales de 5 ICVF y su promedio, con protocolos 3shells y 36shells y diccionarios con y sin dispersión.

<span id="page-97-1"></span>

|                           |                                                                                                    |                | 0.50                      |                             |                    |                  | 0.55    |                                  |         |            | 0.60    |                                                                                                    |                                                                                                    | 0.65             |                |                                                 |         |                          | 0.70                |                                                                                                    |                                  | Promedio                |                |                |
|---------------------------|----------------------------------------------------------------------------------------------------|----------------|---------------------------|-----------------------------|--------------------|------------------|---------|----------------------------------|---------|------------|---------|----------------------------------------------------------------------------------------------------|----------------------------------------------------------------------------------------------------|------------------|----------------|-------------------------------------------------|---------|--------------------------|---------------------|----------------------------------------------------------------------------------------------------|----------------------------------|-------------------------|----------------|----------------|
|                           | 3shells                                                                                                    |                |                           | 36shells                    |                    | 3shells          |         | 36shells                         | 3shells |            |         | 36shells                                                                                                | 3shells                                                                                                    |                  |                | 36shells                                        |         | 3shells                  |                     | 36shells                                                                                                    | 3shells                          |                         |                | 36shells       |
|                           | <b>IDirEst</b>                                                                                                    | $LDirEst + 25$ | <b>IDirEst</b>            | $1$ Dir $Est+25$            | $1\mathrm{DirEst}$ | $1$ Dir $Est+25$ | 1DirEst | $\frac{5}{20}$<br>$1$ DirEst $+$ | 1DirEst | IDirEst+25 | 1DirEst | $1$ Dir $Est+25$                                                                                        | $1\mathrm{DirEst}$                                                                                                    | $1$ Dir $Est+25$ | <b>IDirEst</b> | $1$ DirEst $+25$                                | 1DirEst | IDirEst+25               | $1$ Dir $Est$       | $\frac{5}{20}$<br>$IDirEst+$                                                                                                    | 1DirEst                          | IDirEst+25              | <b>IDirEst</b> | 25<br>IDirEst+ |
|                           | $\frac{1}{10.522}$ 0.279 0.069 0.034                                                                                                    |                |                           |                             |                    | 0.361 0.287      |         | $0.064$ $0.035$                  |         |            |         | $0.571$ $0.505$ 0.077 0.035                                                                             |                                                                                                    |                  |                | 1.175 0.788 0.096 0.041                         |         | $.036$ 0.918 0.106 0.051 |                     |                                                                                                    | 0.733                            | $0.556$ 0.082 0.039     |                |                |
| ∥⊧*<br>∣○O                | $0.306$ $0.203$ $0.071$                                                                                                    |                |                           |                             | 10.251.            |                  |         |                                  |         |            |         |                                                                                                    | $0.066$ $0.033$ $0.487$ $0.443$ $0.080$ $0.035$ $0.927$ $0.580$ $0.099$ $0.040$ $0.889$                                                                         |                  |                |                                                 |         |                          |                     | $0.107$ $0.049$                                                                                                    | 10.572.0.447.0.085.0.038         |                         |                |                |
|                           | 0.208                                                                                                    |                |                           | 0.203 0.067 0.032           |                    |                  |         |                                  |         |            |         |                                                                                                    | $0.060$ $0.035$ $0.315$ $0.461$ $0.075$ $0.034$ $0.528$ $0.474$ $0.094$ $0.042$ $0.759$ $0.597$ $0.103$ $0.051$                                                 |                  |                |                                                 |         |                          |                     |                                                                                                    | $0.395$ $0.388$ $0.080$ $0.039$  |                         |                |                |
|                           | $\rm{O}_{10.160\,0.168\,0.070\,0.035}$ $\rm{0.1210.176\,0.063\,0.032}$ $\rm{0.244\,0.286}$ $\rm{0.077\,0.033}$ $\rm{0.384\,0.392}$ $\rm{0.097\,0.041}$ $\rm{0.538\,0.492}$ $\rm{0.17\,0.049}$ $\rm{0.106\,0.049}$ |                |                           |                             |                    |                  |         |                                  |         |            |         |                                                                                                    |                                                                                                    |                  |                |                                                 |         |                          |                     |                                                                                                    | 0.2890.3030.0830.038             |                         |                |                |
| 衤                         |                                                                                                    |                |                           |                             |                    |                  |         |                                  |         |            |         |                                                                                                    | $0.690$ $0.400$ $0.127$ $0.077$ $0.914$ $0.535$ $0.138$ $0.078$ $0.941$ $0.508$ $0.151$ $0.101$ $1.407$ $0.736$ $0.173$ $0.106$ $1.236$ $0.935$ $0.195$ $0.132$ |                  |                |                                                 |         |                          |                     |                                                                                                    |                                  | 1.038 0.623 0.157 0.099 |                |                |
| $\frac{1}{3}$             |                                                                                                    |                | $0.466$ 0.291 0.125 0.077 |                             |                    |                  |         |                                  |         |            |         |                                                                                                    |                                                                                                    |                  |                |                                                 |         |                          |                     | $[0.589, 0.318, 0.136, 0.079, 0.719, 0.429, 0.150, 0.101, 0.862, 0.699, 0.168, 0.106, 1.206, 0.847, 0.190, 0.130, 0.130, 0.130, 0.130, 0.130, 0.130, 0.130, 0.130, 0.130, 0.130, 0.130, 0.130, 0.130, 0.130, 0.130, 0.130, 0.$ | $10.769$ $0.517$ 0.154 0.098     |                         |                |                |
| 50                        |                                                                                                    |                |                           | $0.126$ $0.076$ 0.244 0.222 |                    |                  |         |                                  |         |            |         |                                                                                                    | $0.137$ $0.078$ $0.364$ $0.321$ $0.150$ $0.099$ $0.754$ $0.395$ $0.172$ $0.103$ $1.135$ $0.662$ $0.194$ $0.132$                                                 |                  |                |                                                 |         |                          |                     |                                                                                                    | $0.535$ 0.363 0.156 0.097        |                         |                |                |
| $P^{\triangle}$ O         |                                                                                                    |                |                           |                             |                    |                  |         |                                  |         |            |         |                                                                                                    | $0.124$ $0.076$ $0.170$ $0.194$ $0.135$ $0.079$ $0.263$ $0.244$ $0.148$ $0.100$ $0.402$ $0.336$ $0.168$ $0.103$ $0.616$ $0.499$ $0.189$ $0.130$                 |                  |                |                                                 |         |                          |                     |                                                                                                    | $0.316$ $0.290$ $0.153$ $0.098$  |                         |                |                |
| $\ast$                    |                                                                                                    |                |                           |                             |                    |                  |         |                                  |         |            |         | $0.914$ $0.500$ $0.203$ $0.164$ $0.619$ $0.524$ $0.224$ $0.181$ $1.180$ $1.017$ $0.219$ $0.179$         |                                                                                                    |                  |                | 1.457 0.984 0.249 0.182                         |         | 1.616 1.474 0.227 0.159  |                     |                                                                                                    |                                  | 1.157 0.900 0.224 0.173 |                |                |
| $rac{P}{\sqrt{2}}$        |                                                                                                    |                |                           |                             |                    |                  |         |                                  |         |            |         | 0.594 0.451 0.208 0.169 0.470 0.423 0.228 0.185 0.889 0.922 0.225 0.186                                 |                                                                                                    |                  |                | 1.143 0.857 0.252 0.185 1.137 1.291 0.230 0.164 |         |                          |                     |                                                                                                    | 0.846 0.789 0.229                |                         |                |                |
| <b>RSH</b>                |                                                                                                    | 0.363 0.294    |                           |                             |                    | lo 233 o 300.    | 0.220   |                                  |         |            |         | $0.176$ 0.635 0.653 0.216 0.178                                                                         |                                                                                                    |                  |                | 1.058 0.852 0.245 0.178                         |         | 1.387 1.082 0.226 0.158  |                     |                                                                                                    | $0.735$ $0.636$ $0.222$          |                         |                | 0.171          |
| ∩                         | 0.348 0.237                                                                                                    |                |                           |                             |                    |                  |         |                                  |         |            |         |                                                                                                    | $0.16910.16710.25910.22510.18110.43710.47910.22310.18610.82310.72110.24910.18210.92611.11310.22810.163$                                                         |                  |                |                                                 |         |                          |                     |                                                                                                    | $10.540$ $0.562$ $0.227$ $0.176$ |                         |                |                |
| $\ast$                    |                                                                                                    |                | $0.522$ 0.279 0.043 0.032 |                             |                    |                  |         |                                  |         |            |         | $\vert 0.361 \vert 0.287 \vert 0.043 \vert 0.052 \vert 0.643 \vert 0.503 \vert 0.049 \vert 0.036 \vert$ |                                                                                                    |                  |                | 1.175 0.788 0.063 0.051                         | 1.036   |                          | $0.918$ 0.074 0.055 |                                                                                                    |                                  |                         |                | 0.55500540045  |
| है∗                       | 0.306                                                                                                    |                | $0.203$ 0.045 0.031       |                             |                    |                  |         |                                  |         |            |         |                                                                                                    | <u> 0.251 0.227 0.043 0.046 0.491 0.443 0.051 0.032 0.927 0.580 0.063 0.043 0.889 </u>                                                                          |                  |                |                                                 |         |                          | $0.782$ 0.075 0.050 |                                                                                                    | 0.573 0.447 0.055 0.040          |                         |                |                |
| $\mathbb{E}_{\mathbf{C}}$ |                                                                                                    |                |                           |                             |                    |                  |         |                                  |         |            |         | $0.317$ 0.460 0.048 0.036 0.528                                                                         |                                                                                                    |                  |                | 0.0630.052                                      |         | 0.597                    |                     | 0.056                                                                                                    | $0.395$ $0.387$ 0.054 0.045      |                         |                |                |
|                           | O 0.168 0.044 0.030 0.121 0.176 0.043 0.045 0.247 0.286 0.050 0.031 0.384 0.392 0.065 0.044 0.538 0.492 0.074 0.052 0.290 0.303 0.055 0.040                                                                       |                |                           |                             |                    |                  |         |                                  |         |            |         |                                                                                                    |                                                                                                    |                  |                |                                                 |         |                          |                     |                                                                                                    |                                  |                         |                |                |

Tabla 4.5: ERP del parámetro Difusión Axial Extra axonal para señales de 5 ICVF y su promedio, con diferentes protocolos y configuraciones de diccionarios.

<span id="page-98-0"></span>

|                          |         |                     | 0.50                                                                                                    |                  |         | 0.55                    |                                 |                  |                                 | 0.60                      |             |                             |               | 0.65                |         |                                                 |         | 0.70                          |                      |                                     |                                 | Promedio         |                             |                  |
|--------------------------|---------|---------------------|----------------------------------------------------------------------------------------------------|------------------|---------|-------------------------|---------------------------------|------------------|---------------------------------|---------------------------|-------------|-----------------------------|---------------|---------------------|---------|-------------------------------------------------|---------|-------------------------------|----------------------|-------------------------------------|---------------------------------|------------------|-----------------------------|------------------|
|                          |         | 3shells             | 36shells                                                                                                    |                  |         | 3shells                 | 36shells                        |                  | 3shells                         |                           | 36shells    |                             | 3shells       |                     |         | 36shells                                        | 3shells |                               | 36shells             |                                     | 3shells                         |                  | 36shells                    |                  |
|                          | 1DirEst | $1$ DirEst $+25$    | 1DirEst                                                                                                    | $1$ Dir $Est+25$ | 1DirEst | $1$ Dir $Est+25$        | 1DirEst                         | $1$ Dir $Est+25$ | 1DirEst                         | $1$ Dir $Est+25$          | 1DirEst     | $1$ DirEst $+25$            | 1DirEst       | $1\text{DirEst}+25$ | 1DirEst | $1$ Dir $Est+25$                                | 1DirEst | $1 \text{DirEst} + 25$        | 1DirEst              | $1\text{DirEst}+25$                 | 1DirEst                         | $1$ Dir $Est+25$ | 1DirEst                     | $1$ DirEst $+25$ |
| $\ast$                   |         |                     | 0.807 0.346 0.041 0.028                                                                                                    |                  |         | $0.601$ $0.381$         | $0.034$ 0.030                   |                  | 0.882.                          | 0.791                     |             | 0.038 0.037                 | $2.197$ 1.336 |                     |         | $0.053$ 0.038                                   |         | 2 091 1 859                   | 0.071 0.045          |                                     |                                 |                  |                             |                  |
| ∣ <sub>ଝ</sub> ୍∗<br>∣ିଠ |         | $0.445$ 0.220 0.054 |                                                                                                    |                  |         | $0.420$ $0.294$ 0.051   |                                 | 0.036            | 0.703                           |                           |             | 0.037                       |               | 0.952               |         | 0.038                                           |         |                               | $.543$ 0.089 0.048   |                                     | 1.004 0.733 0.065               |                  |                             | 0.039            |
|                          | 0.262   |                     | $0.039$ 0.027 0.253 0.244                                                                                                    |                  |         |                         | 0.033                           | 0.031            |                                 |                           |             | $0.354$ $0.654$ 0.036 0.038 |               |                     |         | 0.049 0.038                                     |         |                               | 0.070                | 0.044                               | 0.620                           | 0.591            | $0.045$ 0.035               |                  |
|                          |         |                     | $0.213$ $0.192$ $0.054$ $0.035$ $0.207$ $0.212$ $0.050$ $0.036$ $0.268$ $0.317$ $0.056$ $0.037$ $0.517$ $0.557$ $0.072$ $0.036$ $0.938$ $0.817$ $0.089$ $0.047$ |                  |         |                         |                                 |                  |                                 |                           |             |                             |               |                     |         |                                                 |         |                               |                      |                                     | 0.4280.4190.0640.038            |                  |                             |                  |
| $\ast$                   |         | $.052$ 0.525 0.127  |                                                                                                    | 0.145            |         |                         | 1.506 0.749 0.162 0.186         |                  |                                 |                           |             | 1.644 0.719 0.197 0.219     |               | 1.155.              |         | $0.218$ 0.254                                   |         | 2.785 1.904 0.266 0.301       |                      |                                     |                                 |                  | .932 1,010 0.194 0.221      |                  |
| हि⊀                      |         |                     | $0.689$ $0.350$ 0.109 0.130                                                                                                    |                  |         |                         | $0.901$ $0.371$ $0.136$ $0.162$ |                  |                                 | $1.214$ 0.556 0.168 0.194 |             |                             |               |                     |         | 1.542 1.135 0.182 0.225 2.655 1.711 0.229 0.270 |         |                               |                      |                                     |                                 |                  | 1.400 0.825 0.165 0.196     |                  |
| <b>DOT</b>               |         |                     | 0 1 2 6 0 1 4 3 1 0 2 5 3 1 0 1 7 7                                                                                                    |                  |         |                         |                                 |                  | $0.183$ $0.422$ $0.324$ $0.197$ |                           |             | 0.216                       |               |                     |         | $1.267$ 0.440 0.220 0.253                       |         | 2.548 1.172 0.265 0.298       |                      |                                     | 0.934 0.463 0.194 0.218         |                  |                             |                  |
|                          |         |                     | $0.1700.1610.1070.1270.1740.1520.1340.1590.2370.2040.1670.1900.6100.3670.1820.220$                                                                              |                  |         |                         |                                 |                  |                                 |                           |             |                             |               |                     |         |                                                 |         | 1.361 0.843 0.227 0.264       |                      |                                     | $0.510$ 0.345 0.164 0.192       |                  |                             |                  |
| $\ast$                   |         |                     | 451 0.732 0.033 0.029                                                                                                    |                  |         |                         | 1.085 0.776 0.030 0.035         |                  | 2.181                           |                           |             | 1.82500.0360038             |               |                     |         | $.922$ 0.043 0.033                              |         | $3.157 \mid 0.064 \mid 0.049$ |                      |                                     |                                 |                  | $2.216$ $1.682$ 0.041 0.037 |                  |
| ∣ୃ⊀                      |         |                     | $0.898$ $0.625$ 0.045 0.034 0.809 0.600 0.043 0.040                                                                                                    |                  |         |                         |                                 |                  | 598                             | 598                       |             | $0.051$ $0.040$             |               | 634                 |         | $[0.063 \ 0.039]$                               |         |                               | 0.081 0.052          |                                     | 569                             | -436             | $0.057$ 0.041               |                  |
| ∄O<br>⊯                  |         |                     | 0.539 0.366 0.033 0.028 0.375 0.358 0.029 0.034                                                                                                    |                  |         |                         |                                 |                  | 069                             |                           |             | 1.1070.0350.036             |               | 528                 |         | 0.0430.0323.0082.2280.0630.046                  |         |                               |                      |                                     | 1401                            |                  | 1.1170.0410.035             |                  |
|                          |         |                     | 0.558 0.263 0.046 0.035 0.259 0.289 0.045 0.039                                                                                                    |                  |         |                         |                                 |                  |                                 |                           |             | $0.672$ $0.714$ 0.050 0.040 | 1.516.1       |                     |         | .22300.06300.037                                |         | 1.963 2.285 0.082 0.052       |                      |                                     | $0.994$ 0.955 0.057 0.040       |                  |                             |                  |
| $\ast$                   |         |                     | $0.807$ $0.346$ 0.040 0.029                                                                                                    |                  |         |                         | $0.601$ $0.381$ $0.035$ $0.029$ |                  | 1017                            |                           | 0.784 0.037 | 0.034                       |               |                     |         | .33600000034                                    |         |                               | $0.063$ $0.045$      |                                     |                                 |                  | 1.343 0.941 0.045 0.034     |                  |
| है∗                      |         |                     | $0.445$ 0.220 0.054 0.037                                                                                                    |                  |         | $0.420$ $0.294$ $0.051$ |                                 | 0.037            | 0.709                           | 0.65500.056               |             | 0.039                       | 1 688         | 0.952               |         | 0.042                                           |         |                               | .543   0.083   0.053 |                                     | 1.005 0.733                     |                  |                             | 063 0 042        |
| ု္ဗ္မဝ                   |         |                     | $0.039$ $0.028$ 0.253 0.244 0.035 0.029 0.358 0.650 0.036 0.038                                                                                                 |                  |         |                         |                                 |                  |                                 |                           |             |                             |               |                     |         | $0.048$ $0.032$                                 |         |                               |                      | $1.103$ 0.063 0.043                 | $0.621$ $0.590$ 0.044 0.033     |                  |                             |                  |
|                          | 0.213.  |                     | 0.192 0.055 0.038 0.207 0.212 0.052 0.036 0.27                                                                                                    |                  |         |                         |                                 |                  |                                 |                           |             | 0.056 0.038 0.517 0.557     |               |                     |         |                                                 |         |                               |                      | 0.938   0. <b>817</b> 0.084   0.052 | $0.429$ $0.419$ $0.063$ $0.041$ |                  |                             |                  |

Tabla 4.6: ERP del parámetro Difusión Radial Extra axonal para señales de 5 ICVF y su promedio, con protocolos 3shells y 36shells y diccionarios con y sin dispersión.

<span id="page-98-1"></span>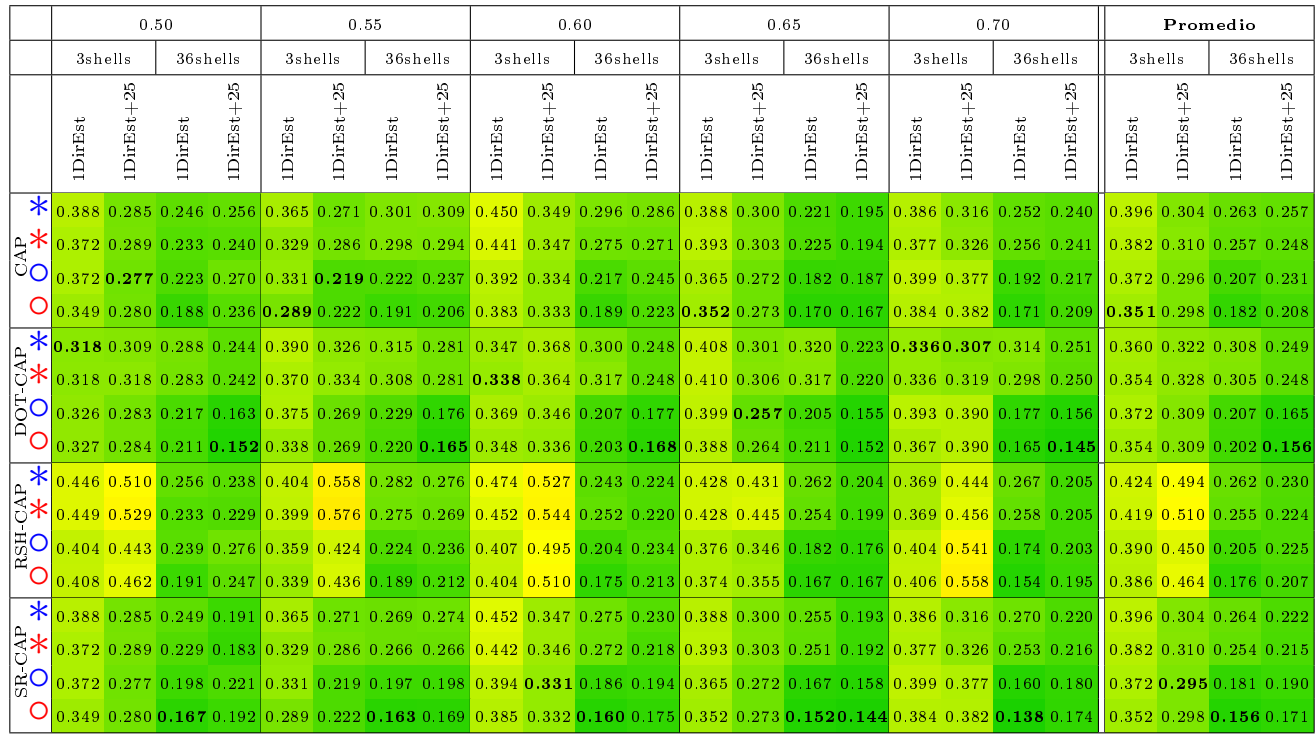

Tabla 4.7: ERP del parámetro Chicos para señales de 5 sustratos (ICVF) y su promedio, con protocolos 3shells y 36shells y diccionarios con y sin dispersión.

<span id="page-99-0"></span>

|                 |         |                                                                                                    | 0.50            |                  |           | 0.55                                                                                                    |           |                     |         |                  | 0.60                                                            |                       |             | 0.65                |         |                                                                                           |                                 | 0.70             |             |                   |                             | Promedio         |                                 |                  |
|-----------------|---------|----------------------------------------------------------------------------------------------------|-----------------|------------------|-----------|----------------------------------------------------------------------------------------------------|-----------|---------------------|---------|------------------|-----------------------------------------------------------------|-----------------------|-------------|---------------------|---------|-------------------------------------------------------------------------------------------|---------------------------------|------------------|-------------|-------------------|-----------------------------|------------------|---------------------------------|------------------|
|                 |         | 3shells                                                                                                    |                 | 36shells         |           | 3shells                                                                                                    |           | 36shells            | 3shells |                  | 36shells                                                        |                       | 3shells     |                     |         | 36shells                                                                                  | 3shells                         |                  | 36shells    |                   | 3shells                     |                  | 36shells                        |                  |
|                 | 1DirEst | $1$ Dir $Est+25$                                                                                                    | <b>IDirEst</b>  | $1$ Dir $Est+25$ | 1DirEst   | $1 \text{DirEst} + 25$                                                                                                    | 1DirEst   | $1\text{DirEst}+25$ | 1DirEst | $1$ Dir $Est+25$ | 1DirEst                                                         | $IDirEst+25$          | 1DirEst     | $1\text{DirEst}+25$ | 1DirEst | $1\text{DirEst}+25$                                                                       | 1DirEst                         | $1$ Dir $Est+25$ | 1DirEst     | $1$ DirEst $+25$  | 1DirEst                     | $1$ Dir $Est+25$ | 1DirEst                         | $1$ DirEst $+25$ |
| $\ast$          |         | $0.571$ 0.474 0.233 0.201                                                                                                    |                 |                  |           | $0.490$ $0.439$ $0.277$                                                                                                    |           | 0.239               |         |                  |                                                                 |                       |             |                     |         | $\big[0.353\; 0.355\; 0.262\; 0.205 \big]0.260\; 0.247\; 0.199\; 0.158\big]0.364\; 0.286$ |                                 |                  | 0.234       | 0.194             | 0.407                       | 0.360            | $0.241$ 0 199                   |                  |
| ∣੩*             |         | 0.5550.4820.213                                                                                                    |                 |                  | 0.515     |                                                                                                    |           |                     | 0.379   |                  |                                                                 | 0.19310.29            |             |                     |         | 0.159                                                                                     | 0.369                           |                  | 238         | 0.194             | 0.422                       | 0.370            |                                 |                  |
| 00              |         | $0.603$ $0.534$ $0.290$ $0.243$                                                                                                    |                 |                  | 0.4850    |                                                                                                    | .298      | 0.263               | 0.373 0 |                  |                                                                 | $0.262$ $0.23510.298$ |             | 0.342               |         | $0.241$ $0.219$                                                                           | $0.443$ $0.353$                 |                  | 0.201       | 0.183             | 0.440.0.422                 |                  |                                 | 0.229            |
|                 |         | $0.602$ $0.557$ $0.260$ $0.225$ $0.513$ $0.477$ $0.256$ $0.236$ $0.393$ $0.410$ $0.251$ $0.225$ $0.318$ $0.317$ $0.244$ $0.223$ $0.427$ $0.368$ |                 |                  |           |                                                                                                    |           |                     |         |                  |                                                                 |                       |             |                     |         |                                                                                           |                                 |                  | 0.184 0.178 |                   | 0.451 0.426 0.239 0.217     |                  |                                 |                  |
| $\ast$          |         | $0.648$ $0.526$ 0.281 0.264 0.625 0.455 0.288 0.267                                                                                             |                 |                  |           |                                                                                                    |           |                     |         |                  | $0.494$ 0.397 0.260 0.226 0.469 0.296                           |                       |             |                     |         | $0.168$ 0.455 0.344 0.259 0.217                                                           |                                 |                  |             |                   | $0.538$ $0.403$             |                  | $0.262$ $0.229$                 |                  |
| ∣दूै⊀           |         | $0.635$ $0.513$ $0.254$ $0.254$ $0.634$ $0.468$ $0.272$ $0.254$ $0.506$ $0.388$ $0.260$ $0.221$                                                 |                 |                  |           |                                                                                                    |           |                     |         |                  |                                                                 |                       |             |                     |         |                                                                                           | $0.456$ $0.341$ $0.243$ $0.215$ |                  |             |                   |                             |                  | $0.541$ $0.401$ $0.250$ $0.223$ |                  |
| $\frac{50}{2}$  | በ 745 በ |                                                                                                    | 610 0.276 0.23  |                  |           | 0 723 0 513 0 289                                                                                                    |           |                     |         |                  | $0.245$ 0.568 0.499 0.255 0.221                                 |                       | 0.588 0.355 |                     |         | 0.240 0.196 0.566 0.418                                                                   |                                 |                  | 0.198       | 0.178             | 0.638                       | $0.479$ $0.$     |                                 |                  |
|                 |         | 0.727 0.589 0.253 0.207                                                                                                    |                 |                  |           | $0.713$ $0.515$ $0.256$ $0.224$ $0.590$ $0.470$ $0.245$ $0.210$ $0.587$ $0.351$ $0.240$ $0.192$ $0.564$ $0.399$ $0.184$ $0.169$ |           |                     |         |                  |                                                                 |                       |             |                     |         |                                                                                           |                                 |                  |             |                   | $0.636$ $0.465$ 0.236 0.201 |                  |                                 |                  |
| $\ast$          |         | 0.686 0.495 0.260 0.204 0.604 0.476 0.271                                                                                                    |                 |                  |           |                                                                                                    |           |                     |         |                  | $0.234$ 0.490 0.389 0.220 0.190 0.472 0.335 0.227               |                       |             |                     |         | $0.167$ 0.453 0.324                                                                       |                                 |                  | 0.228       | 0.181             | $0.541$ 0.404 0.241         |                  |                                 | 0.195            |
| $\frac{1}{6}$ * |         | $0.689$ $0.498$ $0.228$                                                                                                    |                 | 0 194            |           | $0.612$ $0.475$ $0.251$                                                                                                    |           | $0.224$ 0.497 0.391 |         |                  | $0.223$ $0.184$ $0.484$ $0.330$                                 |                       |             |                     | 0.220   | $0.162$ 0.484 0.334                                                                       |                                 |                  | 0.229       | 0.183             | $0.553$ $0.405$             |                  |                                 | 0.189            |
| <b>HO</b>       |         | 0.786 0.575 0.288                                                                                                    |                 | 0.249            | 0.7230    |                                                                                                    | 5220.297  |                     |         |                  | $0.251$ $0.533$ $0.466$ $0.230$ $0.210$ $0.550$ $0.414$ $0.237$ |                       |             |                     |         | 0.208                                                                                     | 0.5400                          |                  |             | -1.71             | $0.626$ $0.473$ $0.248$     |                  |                                 | 0.218            |
|                 |         | $0.783$ $0.582$ $0.240$ $0.210$                                                                                                    |                 |                  |           | $0.727$ $0.505$ $0.250$ $0.228$ $0.593$ $0.473$ $0.199$ $0.188$ $0.568$ $0.397$ $0.226$ $0.201$ $0.570$ $0.393$                 |           |                     |         |                  |                                                                 |                       |             |                     |         |                                                                                           |                                 |                  |             | -0.170            | $0.648$ $0.470$ 0.218       |                  |                                 |                  |
| $\ast$          |         | $0.571$ $0.474$ $0.228$ 0.167                                                                                                    |                 |                  |           | $0.4900$ , 439 0.242 0.225                                                                                                    |           |                     |         |                  | $0.355$ $0.353$ $0.234$ $0.192$ $0.260$                         |                       |             |                     |         |                                                                                           | $0.164$ 0.3640.286 0.229        |                  |             | 0.190             | 0.4080.3600                 |                  |                                 |                  |
| ફિ⊁             | 0.5550  |                                                                                                    |                 | 2110 16          | 0.515     |                                                                                                    |           | .212                |         | 350              |                                                                 | 2250.183              |             |                     |         | 0.161                                                                                     | 0.369                           |                  | 212         | 0.187             | 0.422                       |                  |                                 |                  |
| <sub>ಜ</sub> ೦  | 0.603   |                                                                                                    | 534 0 273 0 224 |                  | $0.485$ 0 |                                                                                                    | 460 0 273 | $0.245$ 0.377       |         |                  |                                                                 |                       |             |                     |         | 0.417 0.236 0.214 0.298 0.342 0.233 0.203                                                 | $0.443$ $0.353$                 |                  | 0.183 0.170 |                   | 0 4 4 1 0 4 2 1             |                  |                                 | 0.212            |
|                 |         | $0.602$ $0.557$ $0.243$ $0.206$ $0.513$ $0.477$ $0.237$                                                                                         |                 |                  |           |                                                                                                    |           | $0.219$ 0.398 0.410 |         |                  |                                                                 | 0.20210.318           |             |                     |         | 226 0.201                                                                                 | 0.427                           |                  |             | 0.368 0.17 10.164 | $0.451$ $0.426$ $0.219$     |                  |                                 | 0.198            |

Tabla 4.8: ERP del parámetro Medianos para señales de 5 sustratos (ICVF) y su promedio, con protocolos 3shells y 36shells y diccionarios con y sin dispersión.

<span id="page-99-1"></span>

|                                       |                    |              | 0.50                                     |                  |                   |              | 0.55               |                         |         |                  | 0.60     |                             |                    |                  | 0.65    |                                                                                                    |         | 0.70             |                         |                                             |         | Promedio   |                        |                  |
|---------------------------------------|--------------------|--------------|------------------------------------------|------------------|-------------------|--------------|--------------------|-------------------------|---------|------------------|----------|-----------------------------|--------------------|------------------|---------|----------------------------------------------------------------------------------------------------|---------|------------------|-------------------------|---------------------------------------------|---------|------------|------------------------|------------------|
|                                       |                    | 3shells      | 36shells                                 |                  |                   | 3shells      |                    | 36shells                | 3shells |                  |          | 36shells                    |                    | 3shells          |         | 36shells                                                                                                    | 3shells |                  |                         | 36shells                                    | 3shells |            | 36shells               |                  |
|                                       | $1\mathrm{DirEst}$ | $IDirEst+25$ | 1DirEst                                  | $1$ Dir $Est+25$ | 1DirEst           | $IDirEst+25$ | $1\mathrm{DirEst}$ | $1$ Dir $Est+25$        | 1DirEst | $1$ Dir $Est+25$ | 1DirEst  | 25<br>$1$ Dir $Est$         | $1\mathrm{DirEst}$ | $1$ Dir $Est+25$ | 1DirEst | $\mathbb{R}$<br>$1$ DirEst $+$                                                                                                    | 1DirEst | $1$ Dir $Est+25$ | 1DirEst                 | $\rm \stackrel{15}{\sim}$<br>$1$ DirEst $+$ | 1DirEst | IDirEst+25 | 1DirEst                | $1$ Dir $Est+25$ |
| $\ast$                                |                    |              | 2.406 2.236 0.534 0.504                  |                  | .920 <sub>1</sub> |              | $1.926$ 0.656      | 0.587                   | 818     |                  | 19760610 | 0.528                       |                    |                  |         | .657 1.642 0.491 0.435                                                                                                    | .651    | 1.384            |                         | $0.516$ $0.439$                             | 1.890   |            | 1.833 0.561 0.499      |                  |
| ∥ <sub>दै</sub> ⊁<br>∣ेo              |                    |              | 10.5190.502                              |                  |                   |              |                    | 0.616, 0.509            | 1669    |                  |          | .660 0.583 0.505            |                    |                  |         | 429 0 522 0 439                                                                                                    | -516    |                  |                         | $0.525$ $0.460$                             | -652    | 1.568      | $0.553$ $0.483$        |                  |
|                                       |                    |              | 0.5550489                                |                  |                   |              |                    |                         |         |                  |          | <u>490 0 520 0 490 </u>     |                    |                  |         | $1.076$ 0.515 0.482                                                                                                    | -301    |                  | $.017$ 0.456 0.441      |                                             |         |            | 30605260486            |                  |
|                                       |                    |              |                                          |                  |                   |              |                    |                         |         |                  |          |                             |                    |                  |         | $\textbf{1.371} \textbf{1.176} \textbf{0.622}$ $\textbf{0.543} \textbf{0.9951}$ .260 $\textbf{0.621}$ $\textbf{0.565}$ $\textbf{1.2001}$ .187 $\textbf{0.603}$ $\textbf{0.536}$ $\textbf{1.0130}$ .909 $\textbf{0.637}$ $\textbf{0.557}$ $\textbf{1.160}$ $\textbf{0.903}$ $\textbf{0.552}$ $\textbf{0.$ |         |                  |                         |                                             |         |            | 1.1481.0870.6070.545   |                  |
|                                       |                    |              |                                          |                  |                   |              |                    |                         |         |                  |          |                             |                    |                  |         | <u>.639 0.651 0.602 3.526 2.900 0.713 0.641 3.168 2.759 0.612 0.560 3.003 2.246 0.514 0.432 </u>                                                                                                    |         | -1-952           | 0.561 0.481             |                                             |         |            | 0.6100543              |                  |
| $\overline{\mathbf{X}}^{\mathrm{AP}}$ |                    |              | $3.209$ 0.656 0.560 3.096                |                  |                   |              | 620 0 668          | 0.561                   | -2.883  |                  |          | 2.504 0.640 0.537           | 2.675              |                  |         | $2.049$ 0.571 0.453                                                                                                    | 2.206.  |                  |                         | $.774$ 0.568 0.498                          |         | 2.431      | 0.6200522              |                  |
| $50^{\circ}$                          |                    |              | 0.577 0.478                              |                  |                   |              | IN 607             | 0.513                   |         |                  |          | $2.163$ $2.002$ 0.536 0.475 |                    |                  |         | 2.207 1.524 0.515 0.438                                                                                                    | 920     | 1.479            |                         | 0.479 0.424                                 |         | $1 - Q$    | 0.543 0.466            |                  |
| <sup>IÀ</sup> O'                      |                    |              | 1190.6320.5022.050                       |                  |                   |              | 1.831 0.654 0.523  |                         | 1.895.  | 1.690            |          | $0.601$ $0.521$             |                    |                  |         | 1.864 1.333 0.625 0.498                                                                                                    | 1.615.1 | -255             |                         | $0.580$ $0.490$                             |         |            | 0.619 0.507            |                  |
| $\ast$                                |                    |              | 3.935 3.672 0.574 0.506                  |                  | 2.920.            |              | $0.640$ $0.576$    |                         |         |                  |          | 3.121 2.927 0.527 0.510     |                    | 2.776.2.116      |         | 10.5330.419                                                                                                    |         | 2.383 1.767      |                         | 0.517 0.417                                 |         |            | $0.558$ $0.486$        |                  |
| $rac{P}{3*}$                          |                    |              | $0.595$ $0.502$ $2.416$                  |                  |                   |              |                    | 2.764 0.590 0.529 2.789 |         |                  |          | 2.732 0.542 0.477 2.480     |                    |                  |         | 1.983 0.598 0.437                                                                                                    |         |                  |                         | 0.577 0.461                                 |         |            | $2.542$ 0.580 0.481    |                  |
|                                       |                    |              |                                          |                  |                   |              |                    |                         |         | 2.070            |          |                             |                    |                  |         |                                                                                                    |         |                  |                         |                                             |         |            |                        |                  |
| <b>RSH</b><br>O                       |                    |              | 0.5600.473                               |                  | 986               |              | 0.5580.475         |                         |         |                  |          | 0.4470.416                  | 956.               |                  |         | $1.485$ 0.511 0.440                                                                                                    |         | .793 1.237       | 0.483 0.435             |                                             |         |            | 0.5120.448             |                  |
|                                       |                    |              | .161 0.650 0.517 1.650 1.858 0.585 0.478 |                  |                   |              |                    |                         |         |                  |          | 1.785 1.828 0.539 0.454     |                    |                  |         | 1.754 1.301 0.625 0.502 1.586 1.198 0.594 0.499                                                                                                    |         |                  |                         |                                             |         |            | .776 1.669 0.599 0.490 |                  |
| $\ast$                                |                    |              | $.236$ 0.580 0.477                       |                  |                   |              | 926 0.652 0.599    |                         |         |                  |          | 966 0.573 0.494             |                    |                  |         | 642 0 526 0 449                                                                                                    | 1.651   |                  |                         | $0.517$ 0.430                               |         |            | 10.569.0.490           |                  |
| हैि⊁                                  |                    |              | $0.631$ $0.499$                          |                  |                   |              | 1.685 0.677 0.550  |                         |         |                  |          | $1.649$ 0.591 0.518         |                    |                  |         | 0.619 0.478                                                                                                    |         |                  | 1.516 1.258 0.557 0.471 |                                             | -653    |            | 1.566 0.615 0.503      |                  |
| $\mathbb{E}_{\mathbf{C}}$             |                    |              | 493 0.614 0.511                          |                  |                   |              | $455 \n066$        |                         |         |                  |          | 0.508                       |                    |                  |         | $0.554$ $0.496$                                                                                                    |         |                  | $0.526$ $0.492$         |                                             |         | .303       |                        | 570 0.512        |
|                                       |                    |              | $0.673$ $0.579$ 0.995                    |                  |                   |              |                    |                         | 1.212   |                  |          | 1.193.0.628.0.553.          | 1 0 1 3            |                  |         | $0.674$ $0.579$                                                                                                    |         |                  |                         | 1.160 0.903 0.654 0.579                     | 1150    |            | 0.667 0.581            |                  |

Tabla 4.9: ERP del parámetro Grandes para señales de 5 sustratos (ICVF) y su promedio, con protocolos 3shells y 36shells y diccionarios con y sin dispersión.

<span id="page-100-0"></span>

|              |                       |      |                    |                        |                        | 3shells                   |        |          |         |      |                    |                        |                        | 36shells                |               |          |         |
|--------------|-----------------------|------|--------------------|------------------------|------------------------|---------------------------|--------|----------|---------|------|--------------------|------------------------|------------------------|-------------------------|---------------|----------|---------|
|              |                       | ICVF | de radio<br>Índice | AxialIntra<br>Difusión | AxialExtra<br>Difusión | $RadialExtra$<br>Difusión | Chicos | Medianos | Grandes | ICVF | de radio<br>Índice | AxialIntra<br>Difusión | AxialExtra<br>Difusión | RadialExtra<br>Difusión | Chicos        | Medianos | Grandes |
| CAP          | <b>**0</b><br>$\circ$ |      | O                  |                        | $\hat{\circ}$          |                           |        |          | O       |      | O                  | $\hat{\circ}$          | O                      |                         |               |          |         |
| $_{\rm DOT}$ | <b>**OO**OO</b>       |      |                    |                        |                        | $\circ$                   |        |          |         |      |                    |                        |                        |                         | $\circ$       |          |         |
| RSH          |                       |      |                    | O                      |                        |                           |        |          |         | O    |                    |                        |                        |                         |               |          | ◯       |
| $_{\rm SR}$  | <b>H<br/>大大</b><br>∩  | ∩    |                    |                        |                        |                           | O      | $\ast$   |         |      |                    |                        |                        | O                       | $\hat{\circ}$ | $\ast$   |         |

Tabla 4.10: Configuraciones de diccionarios con el menor error relativo promedio por parámetro para los protocolos 3shells <sup>y</sup> 36shells. Los símbolos sin^(∘, \*) corresponden a diccionarios de tipo 1DirEst+25 y el símbolo con^(∘^) corresponde a diccionarios de tipo 1DirEst.

En la Tabla [4.10](#page-100-0) se presenta un resumen de la información mostrada en las tablas de error relativo promedio de los diferentes parámetros. En esta tabla se indica la configuración de diccionario que presentó el menor promedio de ERP (últimas cuatro columnas de las Tablas de ERP) para los diferentes parámetros para los protocolos 3shells y 36shells para experimentos realizados con señales creadas con sustratos con dispersión y usando diccionarios con y sin dispersión. Los diccionarios con dispersión (1DirEst+25) se muestran con símbolos sin^(∘, \*) y los diccionarios sin dispersión (1DirEst) se muestran con el símbolo con^(ô).

# Capítulo 5

## Conclusiones y discusión

Este trabajo de tesis disecta y entiende de manera profunda la metodología usada en ED<sup>3</sup> [\[1\]](#page-106-0), el cual demostró su efectividad en la reproducción de señales  $DW\text{-}\mathrm{RM}$  al ganar el *White Matter Modelling Challenge 20[1](#page-102-0)5*<sup>1</sup>. Con este trabajo se buscaba saber los alcances y limitaciones de esta metodología, basada en el uso de diccionarios, en cuanto a la identificación de propiedades microestructurales y la recuperación de parámetros con la que se genera una señal. Se evaluaron las ventajas y desventajas de un método basado en diccionarios, ¿qué puede hacer bien y qué no?, ¿para qué puede servir y para qué no?, etc. para lo cual se diseñaron y evaluaron distintas configuraciones de diccionarios. Como conclusión de esta tesis se presenta evidencia de que la metodología es útil para la estimación de parámetros y propiedades estructurales complicadas del tejido con el uso de DW-RMI.

La metodología probada propone el uso de diccionarios densos (es decir con una gran cantidad de bases o átomos) para reproducir la señal observada y de la técnica de remuestreo bootstrap para descartar las contribuciones falsas de las bases. La combinación de estos dos factores anteriores hacer robusta a la metodología ante la presencia de ruido Riciano en la señal.

En experimentos realizados en esta tesis se utilizaron señales sintéticas con ruido, creadas con modelos de señales para los compartimientos intra axonal y extra axonal, y diccionarios con señales para éstos y el compartimiento para modelar la densidad de

<span id="page-102-0"></span><sup>1</sup> cmic.cs.ucl.ac.uk/wmmchallenge/

protón estática (conocido como dot). En los resultados de los experimentos se puede ver que el uso del compartimiento dot en los diccionarios, cuando en la señal no está presente, perjudica a la estimación de los parámetros y al ajuste del modelo a la señal.

En trabajos recientes se ha encontrado que los axones no están organizados de forma paralela en los manojos y que el radio de estos no es constante, varia en cierto rango y se entrelazan [\[15\]](#page-107-0), por lo que es importante que los modelos utilizados implementen una estrategia para capturar este fenómeno de dispersión. La metodología usada en esta tesis contempla esta situación y crea una configuración de diccionario con dispersión. Experimentos realizados comprobaron que el uso de esta base mejora la estimación de los parámetros buscados, además se vio que el error en la estimación de los radios y orientación de los axones era razonable para distintas orientaciones de la región de dispersión.

En la mayoría de los experimentos, con diferentes configuraciones de diccionarios, fue posible estimar correctamente los siguientes parámetros que generaron las señales, incluso para señales con dispersión: el ICVF, la difusión axial y radial, los radios y el error angular en la orientación principal de difusión. Los resultados obtenidos indican que la metodología tiene el potencial de separar las señales (ponderadas con su respectiva contribución) asociadas a la difusión intra axonal de la extra axonal. Lo anterior indica que el método tiene una sensibilidad adicional, y que es útil para definir aplicaciones médicas, donde enfermedades en el tejido se podrían identificar debido a la clasificación individual de características intra y extra celulares.

Se encontró que no se puede recuperar una distribución de radios de alta resolución cuando se trabaja con coeficientes de difusión similares a los ADC encontrados en tejido in vivo, se propuso utilizar una distribución de tres valores para representar a los radios detectados y clasificarlos en Chicos, Medianos y Grandes. Experimentos realizados con coeficientes de difusión similares a los ADC encontrados en tejido ex vivo indican que para este caso es posible utilizar una distribución más densa, aproximadamente con el doble de resolución en los átomos intracelulares.

Para realizar los experimentos, se creó una señal híbrida, con señales i) generadas a partir de modelos analíticos de difusión, en estructuras como cilindros y modelos que contemplan la dependencia de la señal al tiempo de difusión, y ii) con señales generadas con simuladores Monte Carlo, en los que se reproducen fenómenos que no se representan en los modelos analíticos.

Se hicieron propuestas de estrategias que ayuden al procedimiento bootstrap utilizado a contrarrestar el efecto del sesgo del ruido Riciano que contienen las señales de resonancia magnética, átomos específicos para capturar este sesgo. Los resultados obtenidos muestran que las estrategias son competitivas, pero no son significativamente mejores que los resultados que se obtienen al usar solamente la técnica de remuestreo.

En general, para los experimentos realizados se obtuvieron mejores resultados utilizando un protocolo extendido (con 1980 señales) que con un protocolo optimizado pero con muchas menos señales (300). Sin embargo, los resultados obtenidos con el protocolo optimizado son buenos: se recuperaron correctamente los parámetros en la mayoría de los experimentos, pero la desventaja que se observó es que presenta mayor varianza en los resultados.

Se realizaron pruebas para identificar la configuración de radios intra axonales que mejor represente a una señal promedio de un rango de radios, ver Figura [3-11.](#page-58-0) Se encontró que los parámetros de la señal más adecuada dependen del coeficiente de difusión, del protocolo de adquisición y del conjunto de señales. Dicho lo anterior, sugerimos que los parámetros de esta señal promedio se deben de optimizar para cada situación en particular.

Para los protocolos utilizados en este trabajo, protocolo 3shells con  $\Delta > 12ms$ , protocolo 36shells con  $\Delta > 20$ ms, y no se encontró una ventaja al usar un modelo que tome en cuenta la dependencia de la difusión radial al tiempo para el compartimiento extra axonal.

### 5.1. Trabajo futuro

En esta Sección se presentan ideas para continuar con el trabajo realizado.

- Mejora del átomo del estimador de sesgo Riciano. Nótese que este átomo se crea con el estimador de máxima verosimilitud de la distribución Riciana, a partir de una realización, por lo que se obtiene un átomo ruidoso. Lo resultados obtenidos al usar este átomo definido de la manera anterior son competitivos, pero no obtienen la ventaja en la estimación de los parámetros intracelulares. Se tiene la teoría de que si se aplica un suavizador de una manera adecuada, se generará un átomo más robusto que permita obtener mejores resultados. Se requiere identificar el filtro que elimine el ruido en el átomo y mantenga la información importante del sesgo presente.
- Diseño de átomos de rampa y del estimador de sesgo Riciano para cuando se tiene cruce de fibras.
- Optimización de protocolo 36shell. Los resultados obtenidos indican que es mejor utilizar este protocolo, pero su aplicación en clínica no es factible, ya que utiliza gradientes alcanzados por maquinas de Resonancia Magnética no disponibles en clínica y el tiempo de adquisición es muy largo. Por lo anterior se busca optimizar el conjunto de shells a utilizar, lo cual permita mantener la calidad de los resultados y la factibilidad de su aplicación en clínica.
- $\blacksquare$  Hacer experimentos agregando al sustrato GT el compartimiento dot y verificar en esos casos la pertinencia de introducir este modelo en el diccionario.

# Bibliografía

- <span id="page-106-0"></span>[1] Empirical Diffusion-and-Direction Distributions (ED<sup>3</sup> ) to Estimate White Matter Microstructure, New York, 2015. This is a cross-referenced PROCEEDINGS.
- [2] Francisco Aboitiz, Arnold B. Scheibel, Robin S. Fisher, and Eran Zaidel. Fiber composition of the human corpus callosum. Brain Research,  $598(1-2)$ :143 – 153, 1992.
- [3] Daniel C. Alexander. Multiple-fiber reconstruction algorithms for diffusion mri. Annals of the New York Academy of Sciences, 1064(1):113–133, 2005.
- [4] Daniel C. Alexander. Modelling, Fitting and Sampling in Diffusion MRI, pages 3–20. Springer Berlin Heidelberg, Berlin, Heidelberg, 2009.
- [5] Daniel C. Alexander, Penny L. Hubbard, Matt G. Hall, Elizabeth A. Moore, Maurice Ptito, Geoff J.M. Parker, and Tim B. Dyrby. Orientationally invariant indices of axon diameter and density from diffusion {MRI}. NeuroImage,  $52(4):1374 - 1389, 2010.$
- [6] Yaniv Assaf and Peter J. Basser. Composite hindered and restricted model of diffusion (charmed)  $\{MR\}$  imaging of the human brain. NeuroImage, 27(1):48 – 58, 2005.
- [7] Yaniv Assaf, Tamar Blumenfeld-Katzir, Yossi Yovel, and Peter J. Basser. Axcaliber: A method for measuring axon diameter distribution from diffusion mri. Magnetic Resonance in Medicine, 59(6):1347–1354, 2008.
- [8] Yaniv Assaf, Raisa Z. Freidlin, Gustavo K. Rohde, and Peter J. Basser. New modeling and experimental framework to characterize hindered and restricted water diffusion in brain white matter. Magnetic Resonance in Medicine, 52(5):965–978, 2004.
- [9] Lauren M. Burcaw, Els Fieremans, and Dmitry S. Novikov. Mesoscopic structure of neuronal tracts from time-dependent diffusion.  $NeuroImage$ ,  $114:18-37$ , 2015.
- [10] R.B. Buxton. Introduction to Functional Magnetic Resonance Imaging Principles and Techniques. 2009.
- [11] S. Chandrasekhar. Stochastic problems in physics and astronomy. Reviews of Modern Physics, 1943.
- [12] Alessandro Daducci, Erick J. Canales-Rodríguez, Hui Zhang, Tim B. Dyrby, Daniel C. Alexander, and Jean-Philippe Thiran. Accelerated microstructure imaging via convex optimization (amico) from diffusion {MRI} data.  $NeuroImage, 105:32 - 44, 2015.$
- [13] Tim B. Dyrby, Lise V. S⊘gaard, Matt G. Hall, Maurice Ptito, and Daniel. C. Alexander. Contrast and stability of the axon diameter index from microstructure imaging with diffusion mri. Magnetic Resonance in Medicine, 70(3):711–721, 2013.
- [14] Els Fieremans. Validation Methods for Diffusion Weighted Magnetic Resonance Imagin in Brain White Matter. PhD thesis, Ghent University, 2009.
- <span id="page-107-0"></span>[15] Els Fieremans, Lauren M. Burcaw, Hong-Hsi Lee, Gregory Lemberskiy, Jelle Veraart, and Dmitry S. Novikov. In vivo observation and biophysical interpretation of time-dependent diffusion in human white matter. NeuroImage, 129:414 – 427, 2016.
- [16] María Guadalupe García-Gomar, Julian Soto-Abraham, Francisco Velasco-Campos, and Luis Concha. Anatomic characterization of prelemniscal radiations by probabilistic tractography: implications in parkinson's disease. Brain Structure and Function, pages 1–11, 2016.
- [17] M. G. Hall and D. C. Alexander. Convergence and parameter choice for monte-carlo simulations of diffusion mri. IEEE Transactions on Medical Imaging, 28(9):1354–1364, Sept 2009.
- [18] E.L. Hann. Spin echoes. Physical Review, 80(4):580–594, 1950.
- [19] J. B. Hursh. Conduction velocity and diameter of nerve fibers. American Journal of Physiology, 1939.
- [20] Derek K. Jones. Diffusion MRI. Theory, Methods, and Applications. Oxford University Press, 2010.
- [21] C.H. Neuman. Spin echo of spins diffusing in a bounded medium. Chemical Physics, 60(11):4508–4511, 1974.
- [22] Eleftheria Panagiotaki, Torben Schneider, Bernard Siow, Matt G. Hall, Mark F. Lythgoe, and Daniel C. Alexander. Compartment models of the diffusion  ${MR}$  signal in brain white matter: A taxonomy and comparison. NeuroImage,  $59(3):2241 - 2254, 2012.$
- [23] W.S. Price. Pulsed-field gradient nuclear magnetic resonance as a tool for studying translational diffusion: Part 1. basic theory. G-Animal's Journal, 1997.
- [24] A. Ramirez-Manzanares, M. Rivera, B. C. Vemuri, P. Carney, and T. Mareci. Diffusion basis functions decomposition for estimating white matter intravoxel fiber geometry. IEEE Transactions on Medical Imaging, 26(8):1091–1102, Aug 2007.
- [25] M.F. Reiser and H. Hricak W. Semmler. Magnetic Resonance Tomography, chapter 2. Springer, 2012.
- [26] Silvia De Santis, Derek K. Jones, and Alard Roebroeck. Including diffusion time dependence in the extra-axonal space improves in vivo estimates of axonal diameter and density in human white matter.  $NeuroImage$ , 130:91 – 103, 2016.
- [27] E.O. Stejskal and J.E. Tanner. Spin diffusion measurements: Spin echoes in the presence of a time-dependent field gradient. Chemical Physics, page 288, 1965.
- [28] Aaron Szafer, Jianhui Zhong, and John C. Gore. Theoretical model for water diffusion in tissues. Magnetic Resonance in Medicine, 33(5):697–712, 1995.
- [29] David S. Tuch, Timothy G. Reese, Mette R. Wiegell, Nikos Makris, John W. Belliveau, and Van J. Wedeen. High angular resolution diffusion imaging reveals intravoxel white matter fiber heterogeneity. Magnetic Resonance in Medicine, 48(4):577–582, 2002.
- [30] P. van Gelderen, D. DesPers, C.M. van Zijl, and C.T.W. Moonen. Evaluation of restricted diffusion in cylinders. phosphocreatine in rabbit leg muscle. Magnetic Resonance, 103:255–260, 1994.
- [31] Chun-Hung Yeh, J-Donald Tournier, Kuan-Hung Cho, Ching-Po Lin, Fernando Calamante, and Alan Connelly. The effect of finite diffusion gradient pulse duration on fibre orientation estimation in diffusion {MRI}. NeuroImage,  $51(2):743 - 751$ , 2010.
- [32] Hui Zhang, Torben Schneider, Claudia A. Wheeler-Kingshott, and Daniel C. Alexander. Noddi: Practical in vivo neurite orientation dispersion and density imaging of the human brain. NeuroImage,  $61(4):1000 - 1016$ , 2012.